**ČESKÁ ZEMĚDĚLSKÁ UNIVERZITA Provozně ekonomická fakulta Katedra informačního inženýrství** 

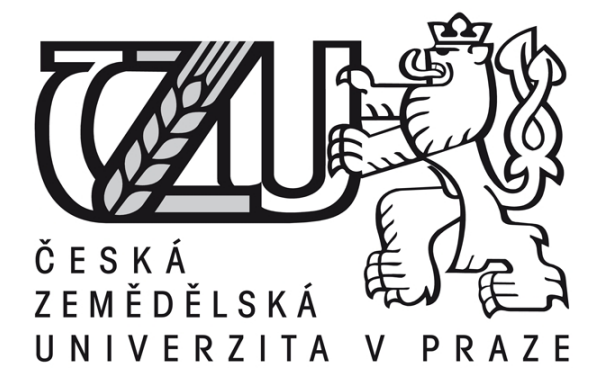

**DIPLOMOVÁ PRÁCE** 

## **Koncepce jednotného vizuálního stylu podnikatelského subjektu**

**Vypracovala:** Bc. Anna Batíková **Vedoucí diplomové práce:** Ing. Dana Vynikarová **© 2011 ČZU v Praze** 

Česká zemědělská univerzita v Praze

Provozně ekonomická fakulta

Katedra informačního inženýrství

Akademický rok 2010/2011

# ZADÁNÍ DIPLOMOVÉ PRÁCE

#### Anna Batíková

obor Informatika

Vedoucí katedry Vám ve smyslu Studijního a zkušebního řádu ČZU v Praze čl. 17 odst. 2 určuje tuto diplomovou práci.

#### Koncepce jednotného vizuálního stylu Název práce: podnikatelského subjektu

### Osnova diplomové práce:

- 1. Úvod
- 2. Cíl práce a metodika
- 3. Problematika jednotného vizuálního stylu
- 4. Vlastní grafický návrh internetové aplikace
- 5. Závěr
- 6. Seznam použitých zdrojů
- 7. Přílohy

## **Prohlášení**

.

Prohlašuji, že svou diplomovou práci "Koncepce jednotného vizuálního stylu podnikatelského subjektu" jsem vypracovala samostatně pod vedením vedoucího diplomové práce a s použitím odborné literatury a dalších informačních zdrojů, které jsou citovány v práci a uvedeny v seznamu literatury na konci práce. Jako autorka uvedené diplomové práce dále prohlašuji, že jsem v souvislosti s jejím vytvořením neporušila autorská práva třetích osob.

……………………………………………

Podpis studenta

## **Poděkování**

Ráda bych poděkovala Ing. Daně Vynikarové, vedoucí diplomové práce, za odborný dohled a rady, které přispěly k jejímu vzniku a svému manželovi, bez jehož aktivní podpory bych se při studiu neobešla.

#### **Souhrn**

Diplomová práce je rozdělena na dvě části. První část popisuje problematiku vizuální komunikace firem, firemní identity a především firemního stylu a jeho významu pro podnikatelský subjekt. Druhá část je věnována praktické aplikaci jednotného firemního stylu na dokument, kterým subjekt začíná vizuálně komunikovat – internetovou aplikaci. Praktickým výstupem je potom nový vzhled uživatelského rozhraní aplikace a grafický manuál, který tento vzhled popisuje. Celá nová vizuální podoba aplikace je implementována v praxi.

#### **Klíčová slova**

Firemní identita, firemní styl, značka, vizuální komunikace, jednotný vizuální styl, grafický manuál, uživatelské rozhraní, internetová aplikace, kaskádové styly.

#### **Resume**

The thesis is divided into two parts. The first part describes issues of graphical communication, corporate identity and especially corporate style and its importance for enterprise. The second part is devoted to practical implementation of uniform corporate style on a document by which the subject is beginning to comunicate - internet application. The practical result is a new graphical user interface look and a desing manual describing it. The whole new visual presentation of the application is then implemented in practice.

#### **Key words**

.

Corporate identity, corporate design, visual communication, uniform visual style, graphic manual, graphical user interface, internet application, cascading style sheets.

## Obsah

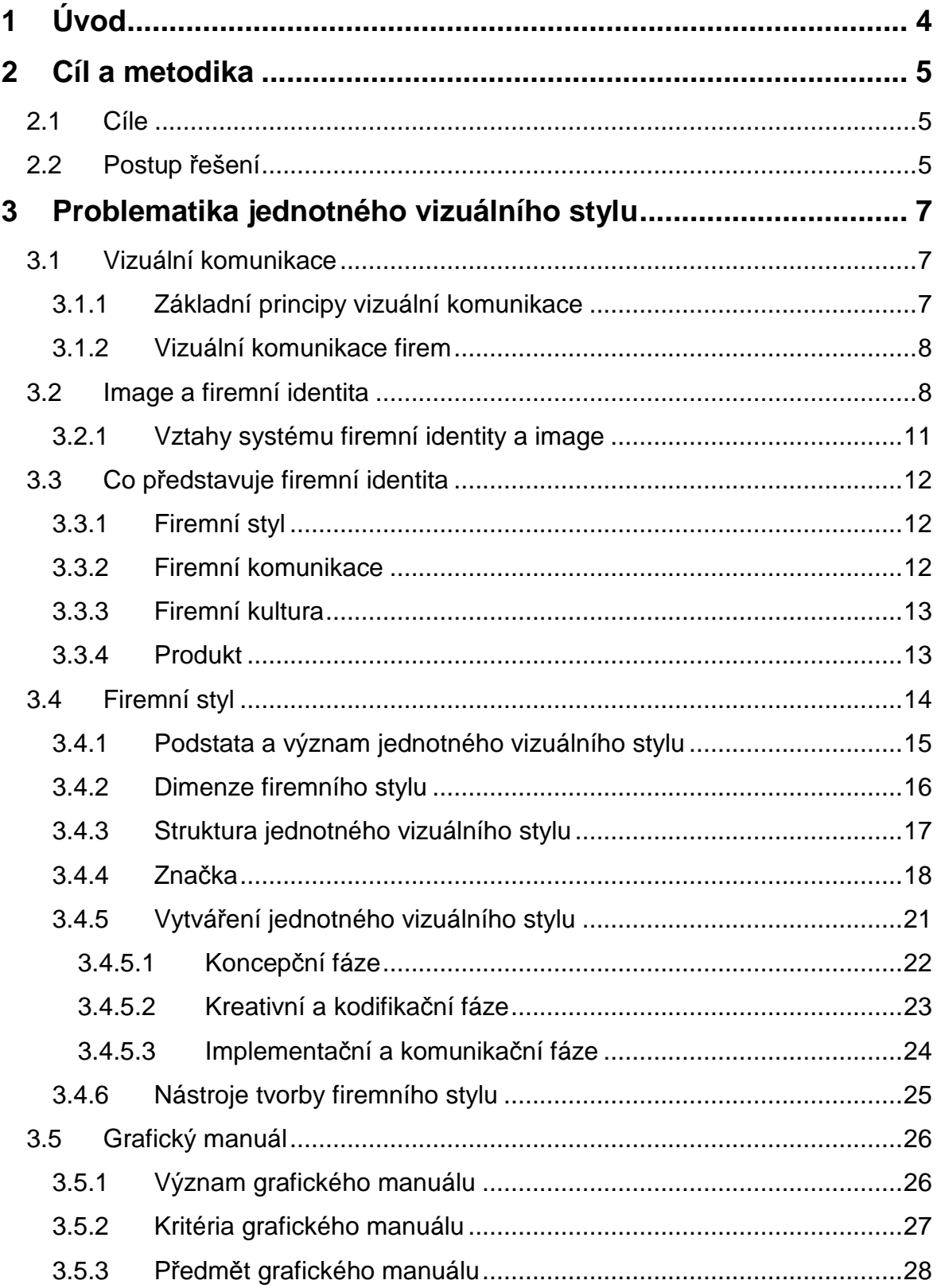

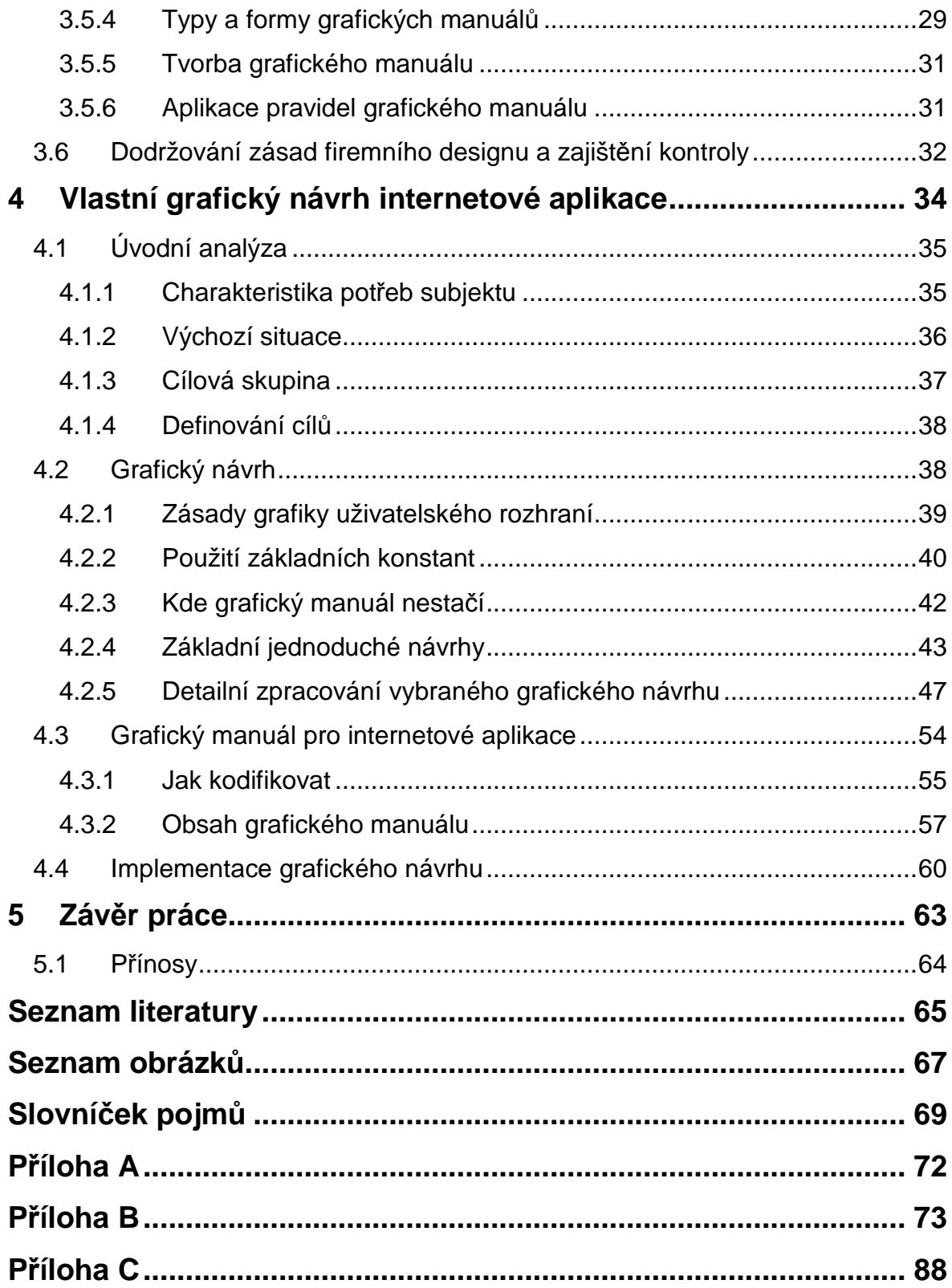

# **1 Úvod**

Vizuální komunikace je pojem, který nás v dnešní době provází na každém kroku. Každý vizuálně komunikuje, vysílá informace do okolí a zároveň je i přijímá a analyzuje. Některé subjekty vizuální komunikaci nepovažují za důležitou a jiní ji naopak řídí a vědomě ovlivňují. Takové chování je charakteristické pro podnikatelské subjekty, které prostřednictvím firemního stylu přenášejí cíleně do svého okolí předem promyšlené informace.

Podnikatelské subjekty vynakládají nemalé finanční prostředky na to, aby se zviditelnily. Správně navržený jednotný firemní styl jim umožní se odlišit od konkurence, být jedinečný a snadno rozpoznatelný. Velká část firem si toto uvědomuje a jejich vizuální komunikace je plánovaná a řízená. Snaží se tak účelně oslovit svoje okolí a zajistit si tak i svou pozici na trhu. Tím jak se společnost vyvíjí rostou i možnosti, jak oslovit své okolí. Firmy se přizpůsobují a rozšiřují pole vizuální působnosti. Ve všech nových oblastech, kde společnosti začínají vizuálně komunikovat se musí také odrážet jejich jednotný firemní styl. A právě tomuto tématu je věnovaná tato diplomová práce, která zahrnuje vše, co souvisí nejen s jednotným vizuálním stylem a jeho dodržováním, ale také jeho aplikací na neustále vznikající nové způsoby vizuální komunikace. To zajistí společnostem, aby si zachovali svou tvář i v dlouhodobém časovém horizontu.

Podnikatelským subjektem v této diplomové práci je finanční společnost, která si uvědomuje důležitost jednotné vizuální komunikace. Disponuje jednotným firemním stylem a ten důsledně aplikuje na všechny prvky, kterými komunikuje a to jak vně, tak i uvnitř firmy. V současné době zavádí interní internetovou aplikaci a firemní styl by se měl odrážet i zde. Zároveň si uvědomuje, že to není poslední aplikace, kterou společnost v budoucnu bude používat. Proto jednotný vzhled internetové aplikace bude zahrnut do grafického manuálu a ponese sjednocující prvky, podle kterých uživatel pozná, že se pohybuje v aplikaci subjektu.

## **2 Cíl a metodika**

## **2.1 Cíle**

Hlavním cílem této práce je objasnit pojmy vizuální komunikace firem a firemní identita s detailním zaměřením na jeden z jeho subsytémů – firemní styl. Důraz by měl být kladen především na to, jaký význam má pro podnikatelský subjekt a zároveň popsat rizika, kterým se subjekt vystavuje v případě, že jednotný styl není dodržován a také jak lze těm to rizikům předejít.

Praktická část diplomové práce bude popisovat práci s grafickým manuálem základních konstant a jeho pravidla zde budou aplikována na nový objekt vizuální komunikace, kterým je internetová aplikace subjektu. Budou popsány postupy vzniku vizuální podoby tohoto objektu a také prostředky pro zajištění jeho jednotného vzhledu. V této části práce zároveň dojde k rozšíření základních konstant definováním nových barev a grafických prvků, které jsou typické právě pro internetové aplikace.

Cíle praktické části lze rozčlenit na tři oblasti, jejichž řešení bude detailně popsáno:

- 1. Zpracování grafického návrhu uživatelského rozhraní internetové aplikace.
- 2. Vytvoření grafického manuálu.
- 3. Implementace grafického návrhu.

### **2.2 Postup** *ř***ešení**

Řešení dané problematiky lze rozčlenit do několika kroků:

- V prvé řadě je důležité pochopit jakou úlohu hraje firemní styl ve vizuální komunikaci firem. Jaké jsou prostředky a postupy pro jeho tvorbu a následnou aplikaci a především jakým způsobem lze zajistit jeho dodržování. Tento krok je teoretický a jeho hlavní náplní je analýza dostupných pramenů.
- Celému procesu vytváření jednotného vizuálního stylu internetové aplikace musí předcházet důkladná analýza subjektu a jeho potřeb. Pochopení požadavků subjektu je klíčové pro úspěšné splnění stanovených cílů.
- Před zpracováním samotného návrhu je nutné detailně prostudovat grafický manuál firemního stylu subjektu a internetovou aplikaci. V tomto kroku budou identifikovány nové grafické prvky, které nejsou v manuálu specifikovány, a které vyžadují kreativní přístup grafika. Následně bude zpracováno více návrhů, které budou subjektu předloženy.
- Celý vzhled bude detailně definován v novém grafickém manuálu. Tento grafický manuál bude podrobně popisovat strukturu a vizuální podobu uživatelského rozhraní internetové aplikace.
- Posledním krokem bude implementace navrženého vzhledu prostřednictvím kaskádových stylů.

Nástroji pro zpracování praktické části diplomové práce jsou:

- Pro zpracování grafického návrhu a manuálu bude použit Corel Draw 12 společnosti Corel Corporation, který patří k nejpoužívanějším v oblasti vektorové grafiky a Paint Shop Pro 7 vyvinutý společností Jasc Software pro zpracování rastrové grafiky.
- Pro stanovení správného postupu a obsahu praktické části bude použita publikace studia Kafka Design – Corporate Identity Set, která detailně popisuje vytváření firemního stylu a popisuje obsah grafických manuálů.
- K implementování grafického návrhu internetové aplikace prostřednictvím kaskádových stylů bude použit nástroj integrovaný přímo do prohlížeče Mozilla Firefox – Firebug 1.6.2.

## **3 Problematika jednotného vizuálního stylu**

### **3.1 Vizuální komunikace**

Dnešní doba využívá vizuální komunikace mnohem víc než kdykoliv v minulosti. Slouží jako prostředek k získávání a sdělování informací. Vizuální vjem může zastoupit velké množství textu. Jedním jediným obrázkem lze vyjádřit i takové množství informací, k jejichž textové podobě by bylo potřeba mnoho odstavců textu, případně by je v textové formě vůbec nebylo možné prezentovat. [5]

*"Vizuální zpracovávání informací je například i jedním z argumentů rozhodnutí zákazníka o koupi produktu. Vedle technických parametrů, designu a ceny je jeho kvalitní vizuální prezentace zárukou větší pravděpodobnosti udržení stávajících a získání nových zákazníků. Kvalitní vizuální prezentace předpokládá snadnou čitelnost, všeobecnou sdělnost a intenzivní optickou působivost zpracování. Dobře propracovaná vizuální komunikace dává firmě "tvář"."* [5]

### **3.1.1 Základní principy vizuální komunikace**

V dnešní době je mnoho způsobů jak vizuálně komunikovat. Podmínkou funkčních a uživatelsky přívětivých vizuálních komunikačních systémů je nutné se držet základních principů [5]:

- Nezbytné minimum informací prvotní informace mají zahrnovat pouze základní dělení cílů a postupně se informace dělí na detailnější.
- Čitelnost a přehlednost Na dodržení tohoto principu má zásadní vliv několik faktorů a to použité písmo, jednoduchost grafických symbolů, míra kontrastu mezi jednotlivými prvky, velikost znaků a symbolů a v neposlední řadě také použití barev.
- Návaznost informací předávané informace mají být kontinuální. Zejména z hlediska názvosloví a déle jednotného způsobu lokalizace úrovní v objektu.

#### **3.1.2 Vizuální komunikace firem**

Pojem vizuální komunikace firem lze chápat jako ovlivňování okolí prostřednictvím firemního stylu. Firmy sdělují okolí informace prostřednictvím grafických prvků a budují tak svou image.

*"Podle zkušeností některých pracovníků jsou dnešní trhy z hlediska konkurence tak nasycené, že mnohdy zákazníci již těžko srovnávají u různých značek téhož výrobku jejich odlišnosti v kvalitativních vlastnostech, a tak často jejich rozhodnutí o nákupu té které značky je závislé na jejím vnímání a schopnosti identifikace. To znamená, že firmy již dnes nemusí tolik zdůrazňovat vysokou kvalitu a specifické vlastnosti svých výrobků, jako spíše jedinečnost a originalitu své značky."* [5]

Jednotná firemní prezentace napomáhá odlišit firmu od ostatních konkurentů na trhu. Pro veřejnost a obchodní partnery se firma stává při používání jednotných grafických prvků zřetelnější a snáze identifikovatelnější. Firma, která komunikuje jednotně poukazuje na svoji stabilitu a celistvost. Tím se stává v očích svého okolí kvalitnějším partnerem a přispívá k budování své pozitivní image. [5]

#### **3.2 Image a firemní identita**

Ke správnému pochopení jednotného vizuálního stylu je důležité porozumět problematice firemní identity (corporate identity) jako celku a uvědomit si proč je firemní identita pro firmy tak důležitá a jaký vztah má k image.

Pokud se chce subjekt na trhu zviditelnit a snadněji prosadit na úkor své konkurence, musí na základě předem definované filozofie vystupovat na veřejnosti řízeným a koordinovaným způsobem. Tímto chování subjekt buduje svou firemní identitu. [6] D. Pflaum a W. Pieper definují firemní identitu takto: *"Corporate identity představuje hlavní strategii podniku. Je také sociální technikou pro založení, rozvoj a stabilizaci organizací. CI disponuje určitým součtem vlastností a způsobů prezentace, které spojují určitou organizaci a současně ji od jiné odlišují. O corporate identity můžeme říci, že je smyslem i formou určité organizace."* [4]

*"Firemní identita je sumou schopností, vlastností a jevů utvářejících soudržnost firmy, jež jí odlišují od jiných. Zahrnuje styl vedení, politiku organizace a její strategii. Firemní identita se dotýká vnitřních i vnějších kvalit firmy. Konkrétně k základnímu vnitřnímu cíli firemní identity patří identifikace zaměstnance s firmou, vytvoření pocitu sounáležitosti. Naproti tomu za hlavní vnější cíl firemní identity je považována celková prezentace firmy…Formování firemní identity není psychologický proces, ale profesionální postup, který se řídí zákony trhu. Firemní identita pomáhá při rozhodování a je prokazatelné nejúčinnějším nástrojem vedení, neboť vytváří kritéria, která rozhodují o postavení firmy na trhu. Pro firmu to znamená neustálé definování svých tradičních, přítomných i budoucích pozic na trhu, bilancování svých snah a dosažených výsledků, formulování svých představ. Firemní identita je skutečná a nelze ji nařídit."* [5]

Petr Němec charakterizuje identitu ve třech možných polohách [14]:

- 1. Identita je proces vnímání skutečnosti, je identifikací někoho či něčeho.
- 2. Identita je procesem solidarizace. Být identifikován, identifikovat se znamená cítit se součástí většího celku.
- 3. Identita je totožnost, čili trvalá vlastnost.

Celý proces vytváření firemní identity má jediný cíl a to dosažení určité úrovně firemní image. Firemní image (corporate image) lze chápat jako souhrnnou představu o určitém subjektu, která vzniká na základě jeho chování a je výsledkem jeho komunikace s okolím. [5] Je to obraz firmy, jak se jeví z vnějšku, jak vnímá firmu veřejnost, a to jak vnitřní (zaměstnanci), tak vnější (dodavatelé, investoři atd.). [8] *"Corporate image je výsledkem, k němuž coporate identity směřuje prostřednictvím filozofie organizace, corporate designu, corporate communication, corporate culture a produktu organizace."* [9]

*"Pojem image firmy odpovídá především na dvě základní otázky:* 

- *1. Jak firmu vidí okolní svět?*
- 2. *Jak vážně firmu "berou" zákazníci, obchodní partneři a ostatní?"* [5]

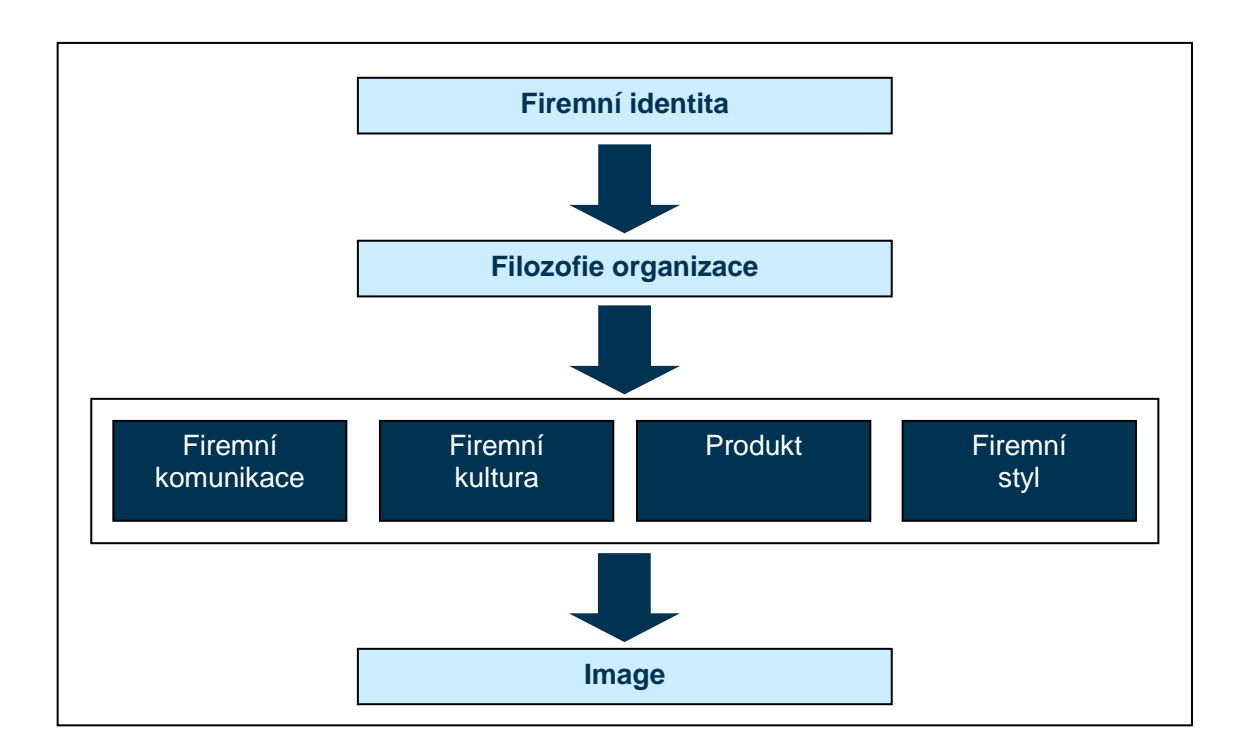

Obrázek 1: Schéma firemní identity (převzato z [1])

Lze tedy souhrnně říci, že firemní identita je to, jaká firma chce být, zatímco image je veřejným obrazem této identity. [8]

Důvodů proč se firemní identitou zabývat jsou dlouhé seznamy, J.Vysekalová a J.Mikeš uvádí tyto [8, str.19]:

- při změnách společného prostředí a změnách ve veřejném mínění, na které musí firma reagovat
- při zásadních změnách trhu, změněn produktů a jejich role, při zvýšené konkurenci
- při změně vedení nebo když vedení firmy nemá jasně stanovené kompetence
- při restrukturalizaci firmy
- pokud identita neodpovídá současnému postavení nebo pokud obraz firmy nedovoluje flexibilní přizpůsobení vztahům na trhu
- při rychlém růstu firmy
- firma nemá jasně stanovenou komunikační strategii
- špatná interní komunikace.

#### **3.2.1 Vztahy systému firemní identity a image**

*"Zatímco firemní identita je obraz, jenž "vyzařuje" podnik na základě své vlastní naplánované představy, image podniku popisuje cizí náhled, tedy obraz podniku, tak, jak se jeví vnějším pozorovatelům. Firemní identita je plánovatelná a ovlivnitelná podnikem. Naproti tomu firemní image je ovlivnitelný již jen částečně."* [2]

*"Tento cizí pohled, jenž vyjadřuje pocity cílových skupin vůči podniku, se utváří průběžným vyhodnocováním veškerých zpráv o organizaci. A právě tento vnější obraz je rozhodující."* [2]

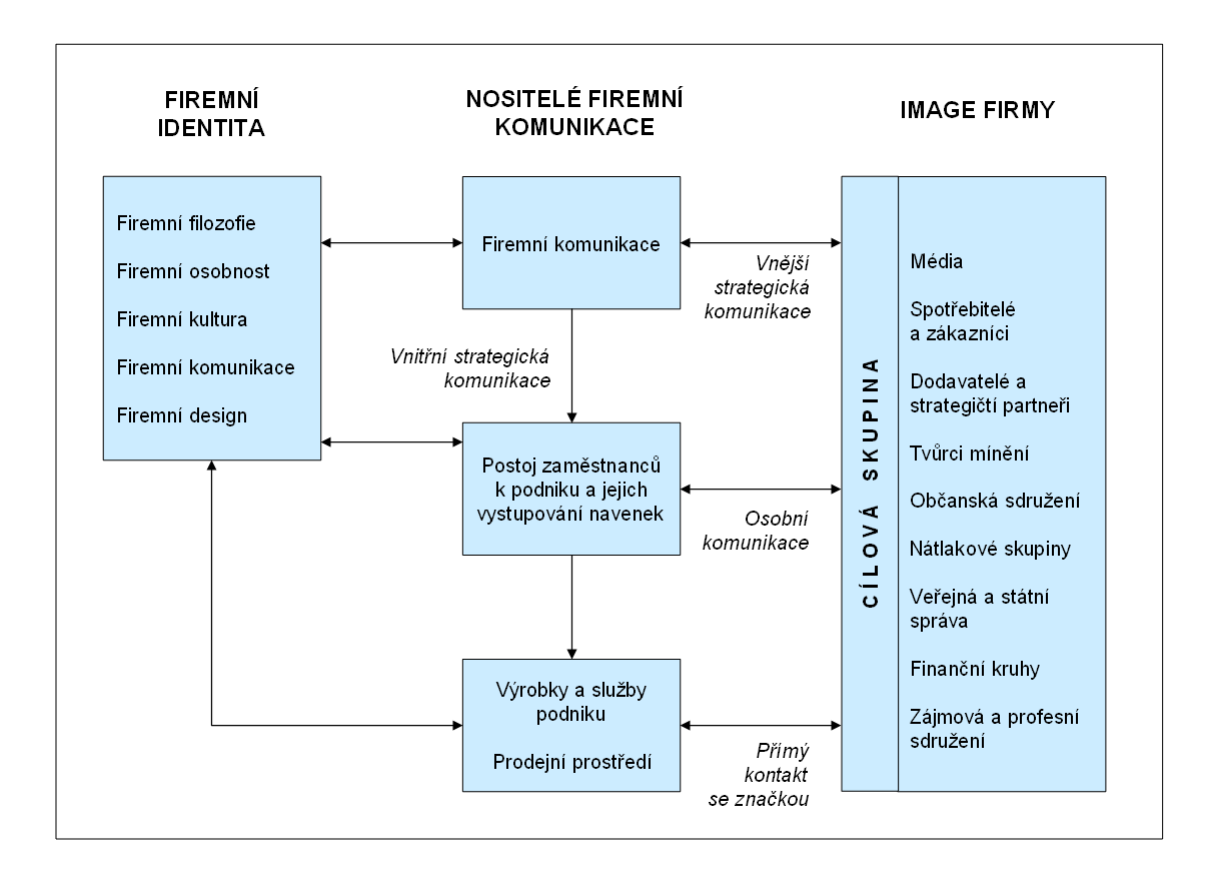

Obrázek 2: Vztah firemní identity a firemní image (převzato z [2])

Již na první pohled je patrné, že čím je větší shoda mezi firemní identitou a firemní image, tím lépe lze ovlivnit kladné vnímání firmy a zejména pak postoj klíčových cílových skupit k firemní značce. [2]

#### **3.3 Co p***ř***edstavuje firemní identita**

Jak je vidět na obrázku č.1 z předchozí kapitoly, lze firemní identitu rozdělit na čtyři subsystémy. Tyto subsystémy se vzájemně podporují a prolínají, a proto musí být vytvářeny současně. Aby byl subjekt při vytváření své firemní image úspěšný nesmí zanedbat žádný z těchto subsystémů. [6]

#### **3.3.1 Firemní styl**

Pod pojmem firemní styl (corporate design) se rozumí komplexní souhrn veškerých vizuálních výstupů, kterými se subjekt prezentuje. Každý subjekt vizuálně komunikuje, ale pouze v případě řízené komunikace se dá hovořit jednotném vizuálním stylu. [10] "*Proto, aby vizuální komunikace byla řízená, je nezbytné, aby systém vizuální prezentace byl dopředu důkladně naplánován, kvalitně zpracován a systematicky kodifikován. Základem systému je fakt, že všechny složky vizuální komunikace obsahují určité specifické vizuální atributy (Basic elements), jako jsou značka, barevnost, typografie, grafické prvky a specifický způsob kombinace těchto prvků – vizuální styl."* [6] Podrobněji je firemní styl popsán v kapitole 3.3.

#### **3.3.2 Firemní komunikace**

Firemní komunikace (corporate communication) představuje všechny komunikační prostředky, komplex všech forem chování, jimiž firma o sobě něco sděluje, komunikaci s vnějším i vnitřním prostředím. Firemní komunikace je vnějším projevem firemní identity a základním zdrojem firemní kultury. Jejím prostřednictvím je ovlivňován rovněž image, a to způsobem, jak firma komunikuje s různými cílovými skupinami. [8]

*"V procesu firemní komunikace je velmi důležitá volba samotných komunikačních prostředků. Právě ony mohou mít rozhodující vliv na kvalitu komunikace, ať již je směřována dovnitř firmy podniku nebo směrem k jeho okolí."* [5]

#### **3.3.3 Firemní kultura**

Firemní kultura (corporate culture) vyjadřuje určitý charakter firmy, celkovou atmosféru, ovzduší, vnitřní život ovlivňující myšlení a chování spolupracovníků firmy. Hovoříme také o zvyklostech a rituálech využívaných ve firmě i o hodnotách, které se projevují v obecných vzorcích chování a jednání všech pracovníků. [8]

*"Přesné vymezení pojmu firemní kultura je opravdu velmi obtížné, neboť se jedná o složitý soubor převážně sociálně-psychologických jevů a odborníci ba toto téma používají více či méně odlišné definice. Jestliže z definic vybereme klíčová slova a vzájemně je porovnáme zjistíme, že mezi nejfrekventovanější pojmy patří především hodnoty a představy, jejichž sdílením všemi pracovníky je zdůrazňováno ve všech definicích."* [5]

- J. Vysekalová a J Mikeš stručně shrnují pojem firemní kultura a uvádí, že zahrnuje[8]:
	- působení firmy a jejích pracovníků navenek
	- vztahy mezi zaměstnanci, jejich myšlení, vzorce chování
	- celkové klima firmy, zvyklosti, ceremoniály
	- co je považováno za klady a co za zápory
	- hodnoty sdílené většinou pracovníků.

#### **3.3.4 Produkt**

*"Důležitým prvkem firemní identity, který se podílí na jejím formování, je produkt v tom nejširším marketingovém smyslu, vše, co slouží k uspokojování potřeb cílových či vztahových skupin."* [8] Za produkt je považováno vše, co může být na trhu nabízeni, a směňováno jako objekt zájmu o uspokojení určité potřeby. Může jít o hmotné statky, o služby a dokonce i o myšlenky.

*"Nabídka produktů a služeb je v corporate identity podstatou existence organizace a je stěží možné, aby její CI spočívala pouze na jednotném designu, komunikaci a kultuře. Pak by se corporate identity jevila jakou pouhá forma, která postrádá obsah."* [9]

### **3.4 Firemní styl**

Firemní styl nebo také jednotný vizuální styl je soubor vizuálních konstant, které jsou využívány ve firemní komunikaci. [8] Firemní styl je možné také popsat podrobněji jako systém především vizuálních komunikačních prostředků a jeho působení směrem ven i dovnitř firmy. Tento systém by měl odrážet firemní cíle a strategie a měl by představy o nich zprostředkovávat příjemci, kterým může být jak firemní okolí, tak i jeho zaměstnanci. [5]

*"Základním principem corporate designu je zvýšení identifikace subjektu pro veřejnost. Tedy vytvořit pro určitou značku sadu natolik unikátních a nezaměnitelných vizuálních atributů, které jí pomohou jednoznačně se odlišit, a to především od svých obchodních konkurentů."* [6]

*"Dobře navržený a aplikovaný firemní styl by měl zajišťovat jednoznačnou vizuální komunikaci s okolním světem a určovat i charakter propagace firmy. Firemní styl pomáhá budovat a posiluje "image firmy". Důsledná aplikace firemní grafiky vytvořené a aplikované podle jasně definované koncepce je nezbytná pro vznik silné firemní identity vč. výrazného vizuálního účinku."* [5]

J. Vysekalová a J. Mikeš uvádí prvky firemní grafiky, které vytváří firemní styl. Jsou to [8]:

- název firmy a způsob jeho prezentace,
- logo jako identifikační zkratka,
- značka pro zviditelnění a odlišení produktu,
- písmo a barvy,
- služební grafika (propagační prvky a tiskoviny),
- orientační grafika (způsoby úprav interiérů, označení budov),
- oděvy zaměstnanců,
- grafika obalů,
- dárkové předměty,
- další prvky dle oboru podnikání.

Firemní styl může být úspěšný především tehdy, pokud jeho kreativní "tvář" působí v delším časovém horizontu. *"...corporate design by neměly narušovat krátkodobé nebo střednědobé podnikatelské cíle, protože corporate design je ve službách dlouhodobé strategie organizace."* [9]

#### **3.4.1 Podstata a význam jednotného vizuálního stylu**

*"Podstatu firemního stylu tvoří dva základní prvky: koncepce a grafický design. Koncepce je představována definicí firemní identity společně s řešením systému firemní prezentace a koordinací jednotlivých prvků firemního designu. Grafický design je představován jednotlivými grafickými prvky a pravidly pro jejich aplikaci. Pravidla aplikování jsou nedílnou součástí designu. Chaotické používání jednotlivých prvků firemního designu může ohrozit pracně budovanou identitu firmy a narušit koncepci, se kterou byl design navrhován."* [5]

V dnešním komerčním světě je vizuální komunikace nejdůležitějším způsobem přenosu informací. Význam firemního stylu spočívá zejména v tom, že je vlastně prvním prvkem, který zapůsobí na vědomí lidí. U všech prvků jednotného vizuálního stylu je velmi podstatná interpretace pozorovatelem. Tato interpretace totiž musí nutně korespondovat s firemními strategiemi a cíli. V opačném případě by jejich význam byl krátkodobý a později nulový až negativní. [5]

Dobře promyšlený a důsledně zpracovaný a úspěšně realizovaný firemní styl má tyto přednosti [5]:

- 1. Působí uvnitř firmy firemní styl umožňuje silnější identifikaci pracovník s firmou, protože převádějí verbální zásady do lehčeji zapamatovatelné formy, do vizuálních symbolů. Vysílají tak silný signál dovnitř podniku.
- 2. Firma získává v tržním prostředí jasný a nezaměnitelný profil, je snadněji identifikovatelná, což je jistě velkou konkurenční výhodou.
- 3. Rychlé zavedení na trh a prodej nových produktů firma může využívat své zavedené vizuální identity a známosti svých dosavadních výrobků u zavádění nových produktů na trh.
- 4. Důsledně zavedený firemní styl také sjednocuje vnitřní a vnější pohled na firmu. U zaměstnanců vytváří větší pocit jednotnosti, přehlednosti a srozumitelnosti. Pro vnější pozorovatele je to pak nezaměnitelnost a snazší identifikace v odlišných teritoriích.
- 5. Jednotný design také usnadňuje s zefektivňuje veškerou propagaci firmy. Při výběru vhodných prostředků reklamní komunikace lze pomocí prvků grafického stylu firmy mnohem snáze a komplexněji oslovit danou skupinu lidí.
- 6. Firemní styl otevírá nové možnosti pro získání důvěry. Konkrétní styl, kterým se firma projevuje, vyvolává zcela konkrétní pocity a usnadňuje tak přístup věcných informací přímo k zákazníkovi.
- 7. Firemní image se odvíjí ve velké míře od firemního stylu. Grafická stránka prezentace firmy ovlivňuje pohled veřejnosti a její celkový přístup k firmě. Firma dává zákazníkům najevo, že si jich váží a stojí mu za to je oslovit pěkným a příjemným designem.
- 8. Firemní styl také přispívá k estetické tváří všedního dne, ke kultuře každodenního života.
- 9. Ve značné míře působí na způsob vedení reklamy, používaných prvků a její celkovou koncepci.

#### **3.4.2 Dimenze firemního stylu**

U firemního stylu lze rozlišit čtyři základní dimenze [5]:

- 1. Složitost míra složitosti na jedné straně hraničí s minimalistickým přístupem a na straně druhé s ornamentálním stylem. Dnešním trendem je minimalistický přístup k designu, který se projevuje v mnoha oblastech, kde tradičně dominovat styl ozdobný.
- 2. Znázornění v tomto pojetí lze chápat znázornění jako místu abstrakce. Abstrakce spoléhá na přímý vliv barev a tvarů, zatímco realismus se vyznačuje přesným popisem světa. Prvky firemního designu jsou realistické, pokud mají vyvolané asociace s prvky reálného světa. V opačném případě lze hovořit o abstraktním firemním stylu.
- 3. Dynamika lze charakterizovat jako míru dojmu pohybu objektu. Vnímání dynamiky estetickým prvků je důležité pro vnímání dynamiky podniku jako takového. Existuje mnoho oborů , které vyžadují dynamiku ve svém firemním stylu (například sportovní firmy) a na druhé straně existují takové firmy, které svým stylem chtějí dávat najevo svou stabilitu, serióznost a konzervativní hodnoty.
- 4. Síla tato dimenze je spojena s vyjádřením převahy síly podniku. Firemní styl je v tomto měřítku na jedné straně agresivní, hlasitý a na straně druhé slabý a tichý. Příkladem mohou být firmy, které se zabývají zlevněnými výprodeji se často prezentují agresivně a hlasitě tím, že používají obrovská písmena, křiklavé barvy.

#### **3.4.3 Struktura jednotného vizuálního stylu**

Struktura firemního stylu úzce souvisí s organizační strukturou a odvíjí se od povahy organizace a jejích cílů. V praxi se nejčastěji vyskytují tyto modely firemního stylu [2]:

- Identita monolitická: firma má jedno jméno, které uplatňuje pro všechny své obchodní činnosti nebo produkty. Tato strategie je typická pro společnosti s úzkým zaměřením nebo u silných firem, které rozšiřují jednotící značku přes různorodé činnosti. "*Velkým rizikem však je skutečnost, že případný neúspěch jednoho produktu okamžitě poškodí nejen image firmy, ale i všech dalších produktů bez ohledu na to, jak jsou dobré."* [2]
- Strategie individuálních značek: tato strategie se zaměřuje na zviditelnění individuálních obchodních značek nebo obchodních činností. Tuto strategii uplatňují především firmy vyrábějící rychloobrátkové zboží. Dovoluje oslovovat spotřebitele různých segmentů trhu aniž by je zatěžovali spojením s firemní značkou. Podstatnou výhodou je, že případné selhání některé ze značek se nepřenáší na ostatní značky. Velkou nevýhodou této strategie je nákladovost a komunikační náročnost, kdy firmy musí podporovat několik značek
- Diverzifikovaná identita: tato strategie kombinuje oba předchozí přístupy. Činnosti mohou vystupovat odděleně, avšak jsou s mateřskou firmou spojeny určitou doložkou – odkazem nebo grafickým vyjádřením. Tuto identitu nejčastěji mívají podniky, které započaly svou činnost pod jednou značkou, ale postupem času expandovaly.

*"Tato identita má tu výhodu, že je schopna zajistit určitou rovnováhu mezi holdingovou (firemní) značkou a značkami relativně oddělených obchodních činností či produktů."* [2] Předpokladem této strategie je, aby spojení s mateřskou firmou byl ve shodě s podnikatelskými cíli.

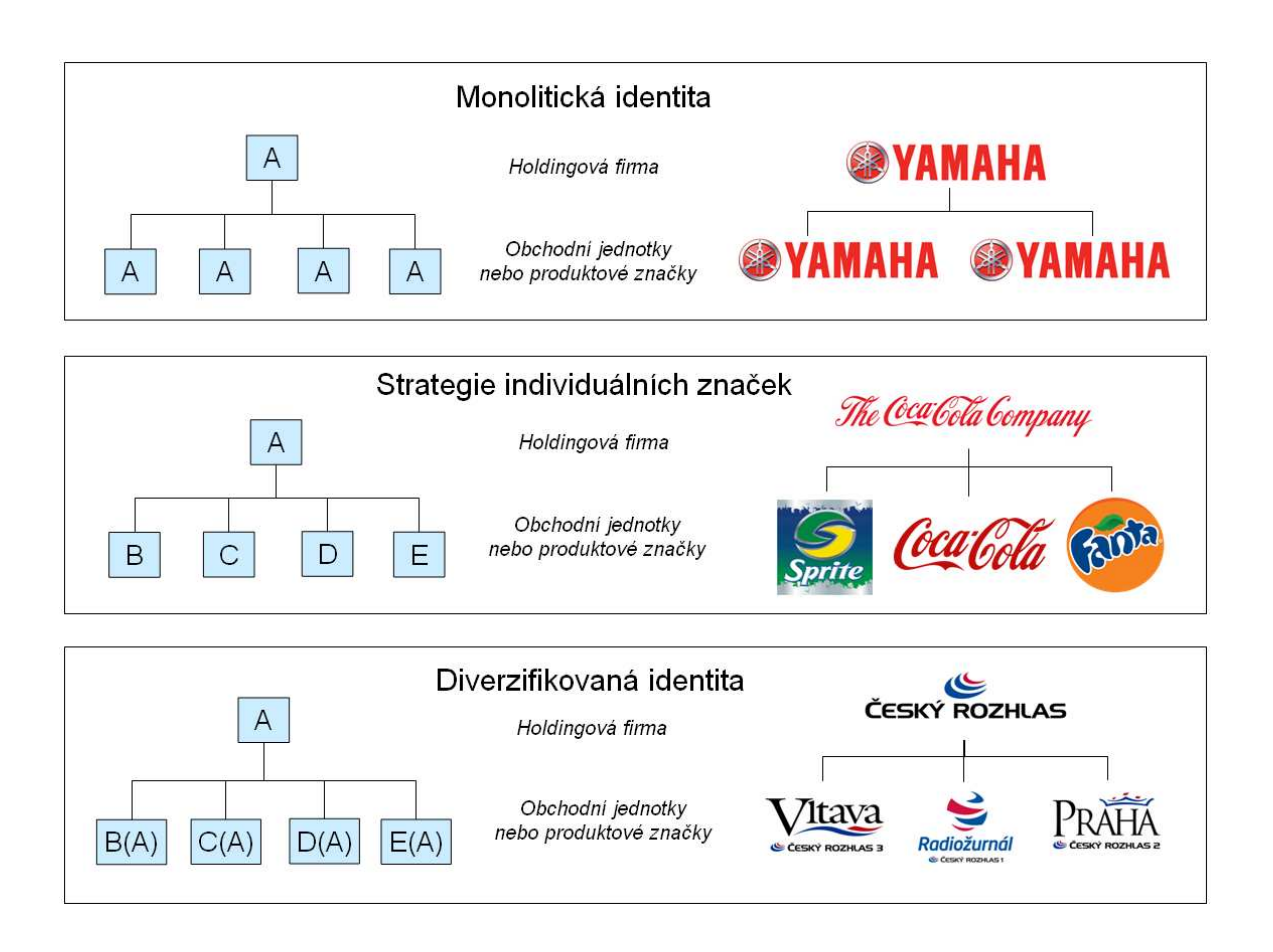

Obrázek 3: Struktura jednotného vizuálního stylu (převzato z [2])

#### **3.4.4 Značka**

Firemní značka je základním a nejdůležitějším prvkem celého firemního stylu, je základním stavebním kamenem vizuální prezentace subjektu. "*Je kombinací názvu, slov či symbolů. Značka nese základní identifikaci produktu či podniku a symbolizuje tradici a vyjadřuje image. Značka představuje lehce zapamatovatelné označení, odlišuje ho od příbuzné skupiny jiných produktů a současně jej propaguje*." [3] V odborné terminologii se pro značku používají také výrazy logo či logotyp.

J. Vysekalová a J. Mikeš definovali značku ve dvou rovinách jak je vidět na obrázku 4. Symbolismus značky s sebou nese pouze jeho podobu a umožňuje spotřebiteli ji identifikovat a odlišit od ostatních. Význam značky je potom způsob jakým spotřebitel značku chápe a jaké v něm vzbuzuje emoce. *"Právě tento obraz, který se utváří v myslích cílových skupin průběžným vyhodnocováním veškerých sdělení o produktu a organizaci (a nikdy není zcela ovlivnitelný), je rozhodující."* [2]

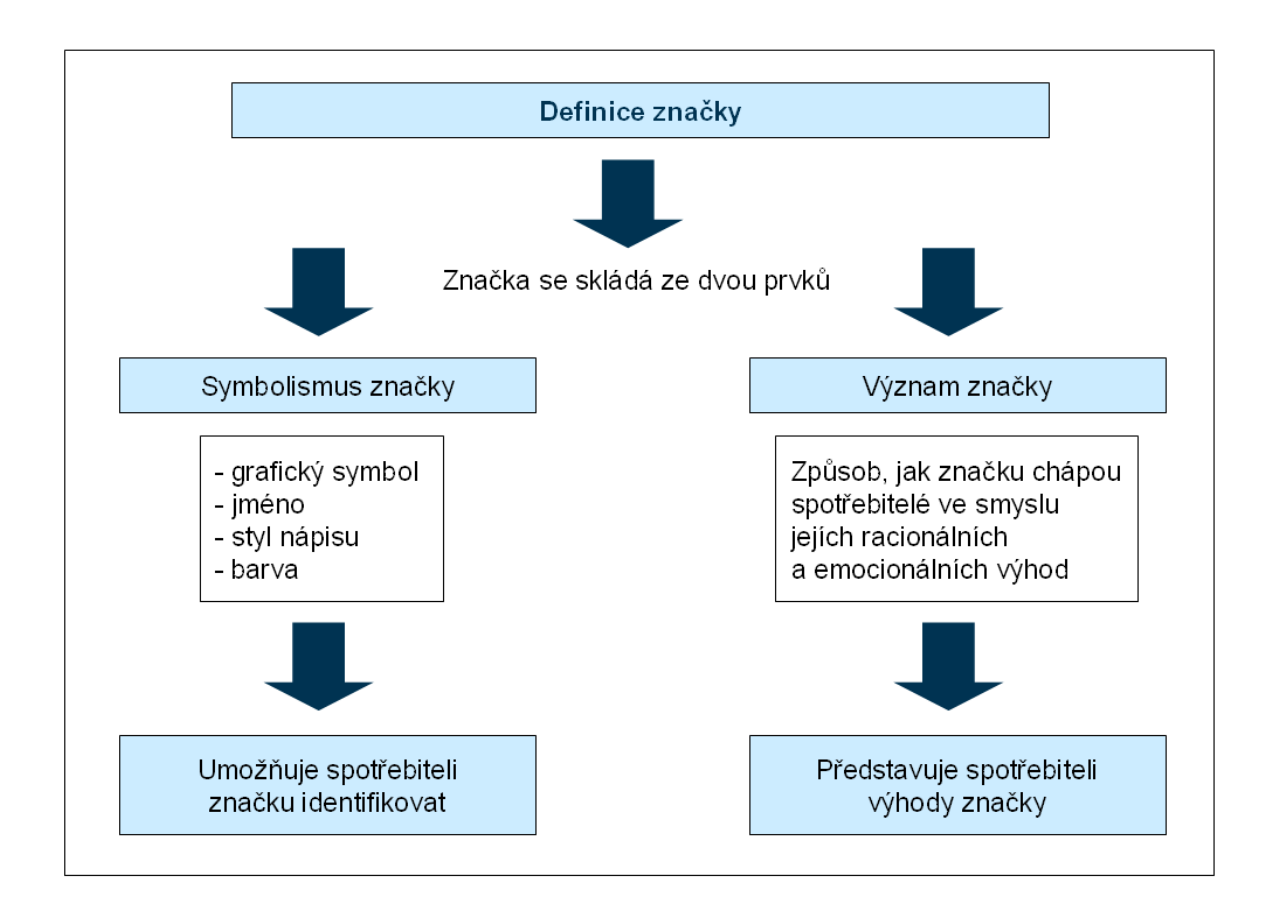

Obrázek 4: Definice značky (převzato z [2])

Značka představuje určitý symbol, který slouží jako prostředek k vytváření a proměňování pozice produktu ve vnímání spotřebitele, diferencuje ho a hraje důležitou roli při posilování či obohacování image firmy. [8] Rozlišují se obvykle čtyři typy značek, jak je znázorněno na obrázku 5.

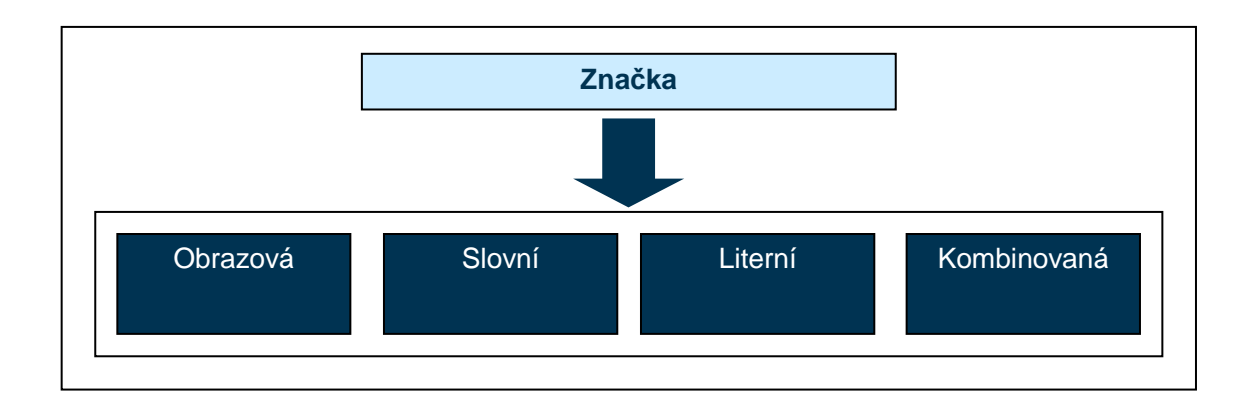

Obrázek 5: Schéma typů značek (převzato z [1])

*"Obrazové značky jsou pouze graficky zobrazené symboly, příkladem může být značka Nike Slovní značkou je například Baťa nebo Sony a literní S-Sazka, kde S je graficky ztvárněno kruhově do víceúhelníku. Kombinované značky jsou obrazové i slovní zároveň jako například značka Pepsi. Slovní a literní značka mohou být prezentovány i zvukově."* [10]

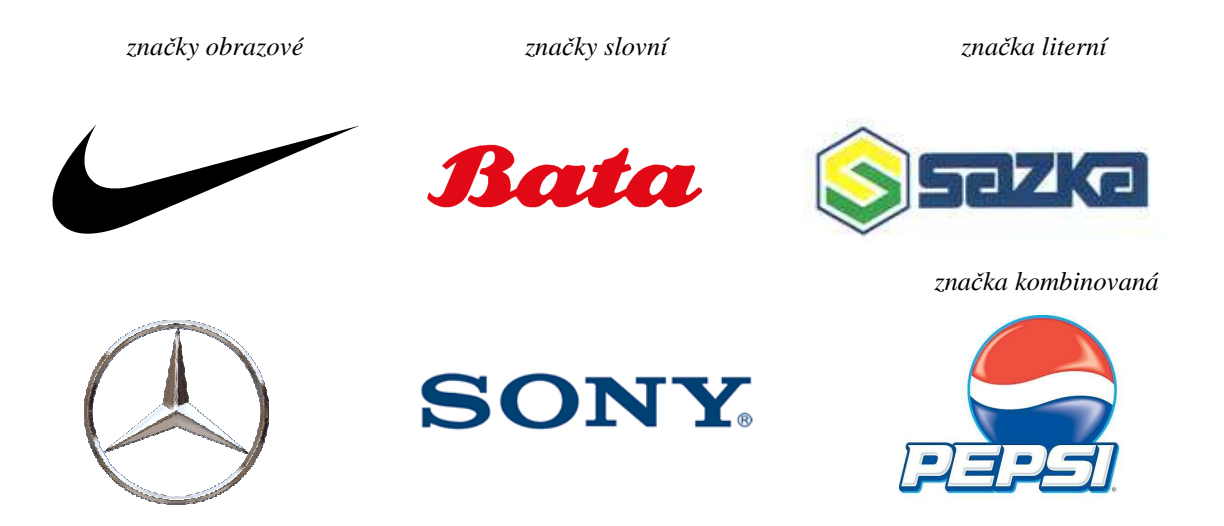

Obrázek 6: Ukázka jednotlivých typů značek (převzato z [3])

Úspěšná značka by měla podle D. Dabnera splňovat tato tři kritéria:

- 1. Celkové pojetí značky by mělo odrážet charakter subjektu.
- 2. Značka by měla být ucelená a osobitá.
- 3. Měla by působit stejně ať už se jedná o jednobarevnou nebo celobarevnou podobu a měla by se dát reprodukovat v různých velikostech. [1]

Základní kritéria značky zmiňuje ve své knize i Roger C. Parker: "*Logo je grafický symbol vaší firmy. Nejlepší loga v sobě na první pohled odrážejí druh činností, kterou firma provozuje, ale jejich provedení musí být natolik nekomplikované, aby si udrželo přehlednost na nejrůznějších reprodukcích – na navštívenkách, hlavičkách dopisů, reklamách atd. Fax vám z příliš podrobného loga může udělat těžko identifikovatelnou skvrnu. Totéž se vám může přihodit, zmenšíte-li své logo na velikost vhodnou pro reklamní tužku".* [7]

#### **3.4.5 Vytváření jednotného vizuálního stylu**

Firemní styl je jednoznačně nejpreferovanějším prvkem firemní identity už z toho důvodu, že je nejvíce viditelný. *"Vytvoření firemního stylu, který odpovídá požadované image firmy a především najde pozitivní reakci u svých příjemců, vyžaduje profesionální přístup a prosté pochopení problematiky více než sáhodlouhé analýzy a mnohastránkové projekty. Vyžaduje však takový přístup na obou stranách: jak u tvůrce (designéra) firemního stylu, tak u samotného zadavatele, který by měl své firmě rozumět a měl by funkci vizuálního stylu firmy chápat v kontextu celého systému firemní prezentace, protože to bude právě on, kdo rozhodne o přijetí či nepřijetí daného projektu."* [5]

*"Ve chvíli, kdy se firma rozhodne pro tvorbu, změnu či úpravu současného firemního stylu, je třeba připravit závazný projekt. Zdaleka ne pro všechny změny či úpravy firemního stylu však musí existovat samostatný projekt. Mnohé z dílčích modifikací nevyžadují formální náležitosti projektu, ale autor změn i pak musí respektovat jisté zásady, které zamezí tomu, aby necitlivě zasáhnul do jednotného vizuálního stylu."* [5]

Při tvorbě nového nebo úpravě stávajícího firemního designu by se měl brat ohled na zásady či pravidla, které vycházejí z teoretické literatury a především z praktických zkušeností. [5] *"Bez ohledu na to, zda se jedná o nový projekt, či pouhou modifikaci, by neměl tvůrce porušit žádnou z těchto zásad, aby se nevystavil riziku toho, že jeho práce nebude mít žádoucí efekt."* Jedná se především o tyto zásady [5]:

- Jedinečnosti vše musí odpovídat jedinečné a nezaměnitelní image firmy
- Srozumitelnosti informace, kterou chceme sdělit, musí být pro příjemce jednoznačná a srozumitelná.
- Invence vše by mělo obsahovat nezaměnitelný "podpis" tvůrce, právě vtip a invence jsou základními nástroji tvorby odlišnosti a nezaměnitelnosti.
- Návaznosti na stávající firemní identitu firemní styl musí vždy reflektovat identitu firmy.
- Pozitivního signálního efektu informace, kterou firemní styl přináší, musí být příjemcem přijata pozitivně, resp. musí mít dlouhodobý pozitivní odraz v jeho představě o nás.

Pro zpřehlednění celého procesu tvorby firemního stylu jej lze rozčlenit na jednotlivé fáze, které umožní snadnou orientaci mezi jednotlivými úkony a zároveň umožní detailně definovat obsah jednotlivých fází. "*Při této dekompozici nedochází k nějakému fyzickému rozčleňování projektu firemního stylu, jde jen o členění logické a projekt stylu jako takový zůstává provázanou a integrovanou kategorií, protože jinak by nebylo možné zaručit požadovanou konzistenci firemního stylu, která je stěžejní záležitostí; proto se také pojem 'firemní styl' uvádí pod slovem 'jednotný'.*" [5]

Na nejvyšší úrovni lze definovat tyto fáze tvorby firemního stylu [6]:

- koncepční.
- kreativní a kodifikační,
- implementační a komunikační

#### **3.4.5.1 Koncepční fáze**

V této fázi je důležité si uvědomit, co je to firemní design a co je cílem celého projektu firemního designu. Proto jako první částí této fáze by měla být jakási forma úvodní analýzy, jejímž výstupem bude soubor základních rozhodnutí ohledně požadavků na jednotný firemní styl. Je potřeba zvážit všechny argumenty a rozhodnout, zda firma nový styl opravdu potřebuje. [5] *"Tato fáze je v jistém slova smyslu stěžejní, a to nejen proto, že časově předchází ostatním fázím, ale také proto, že je jejich myšlenkovým podkladem."* [5]

Další části koncepční fáze nastávají až pokud je o samotném faktu tvorby nového stylu rozhodnuto a jsou to:

- Analýza aktuálního stavu firemního stylu- zde se můžeme setkat s několika výchozími situacemi, které ovlivňují samotný charakter celého projektu. První situace nastane v případě, kdy firma žádný firemní styl nemá. Druhou možnou situací je ten stav, kdy firma disponuje profesionálně vytvořeným grafickým designem a chce tento firemní styl změnit či nahradit stylem novým. [5]
- Plán projektu projekt musí mít už od počátku jasně stanovené cíle, strategii k jejich dosažení, termíny zahájení a ukončení, zdroje a náklady. Stanoví se zároveň i osoba, která bude za projekt vytvoření nového stylu zotpovídat. [5]
- Vytvoření realizačního týmu tým se skládá obvykle z koordinátora týmu, grafika, DTP operátora, textaře popřípadě může být podle povahy projektu rozšířen o další členy. *"Je-li potřeba připravit projekt pro menšího klienta, může celé dílo zpracovat sám grafik – autor značky."* [6]

#### **3.4.5.2 Kreativní a kodifikační fáze**

Hlavním úkolem této fáze je samotné zpracování všech kreativním výstupů. V této fázi jsou důležité dva kroky. Tvorba prvků firemního stylu a grafický manuál. Prvky firemního stylu dělíme na základní (tzv. konstanty) a odvozené. Za základní prvky firemního stylu jsou považovány název firmy, firemní značka, firemní barvy a firemní písmo. S pomocí těch to konstant se následně konstruují tzv. odvozené prvky firemního stylu. [5]

Nejprve je nutné se zabývat základem firemního stylu – tím jsou základní prvky firemního stylu. *"Při analýze a návrhu základních firemních konstant je nutno vycházet z firemní strategie. Na základě plánovaného rozvoje firmy, jejího působení, orientace na trhu a především na charakteru jejího podnikání se řeší návrh těch prvků firemního stylu, které tento trend vystihují a podporují."* [5] Za základní prvky firemního stylu jsou považovány:

- firemní značka
- firemní barvy
- firemní písmo

Po vytvoření základních konstant se v další etapě aplikují tyto konstanty do všech zamýšlených oblastí. Těch je celá řada a vyplývají z povahy firmy. Patří mezi ně nejčastěji obálky, dopisní papíry, vizitky, reklamní předměty, podniková vozidla, oblečení zaměstnanců a další. Na všechny tyto prvky se aplikují konstanty vizuálního stylu podniku, aby jejich vizuální působení bylo výrazem celistvosti a jednotnosti podniku. [5]

Po vytvoření všech prvků jednotného vizuálního stylu začíná práce na grafickém manuálu. Grafický manuál obsahuje kodifikaci všech těchto prvků, aby zajistil jejich správné používání. Grafický manuál je podrobněji popsán v kapitole 3.4.

#### **3.4.5.3 Implementační a komunikační fáze**

V poslední fázi je třeba zajistit správnou aplikaci nového stylu subjektu do praxe a seznámit s ním veřejnost. Tato fáze se nesmí podcenit a vyžaduje důkladné organizační i časové přípravy.

*"Výchozím bodem skutečného zavedení nového firemního stylu do praxe je potom vytvoření fyzických i jiných podmínek pro jeho úspěšné využívání – tedy tisk předtištěných dokumentů, výroba orientačních tabulí a označení budov, navržení šablon pro tvorbu dokumentů podle nového stylu, vytvoření předpisů a směrnic a jejich uvedení do praxe a také úprava firemního počítačového systému tak, aby tento ve svých výstupech dodržoval zásady nového firemního stylu."* [5]

Pro zavedení nové vizuální identity do praxe je zvolen tým pracovníků, kteří jsou detailně seznámeni s novým jednotným style i s grafickými manuály. Mají zajistit informovanost a správné používání nového jednotného vizuální stylu v následujících krocích. Jsou to:

Práce se zaměstnanci – novou vizuální identitu budou používat zejména zaměstnanci a proto je důležité je seznámit se změnami co nejdříve například formou workshopů. Zaměstnancům by ze měla být představena nejen grafická podoba nového firemního stylu, ale také důvody, které vedly k jeho vytvoření. *"Bylo by vhodné s některými tezemi seznámit zaměstnance už v průběhu samotného projektu, případně je s nimi prodiskutovat*,...*"* [5]

- Vnější komunikace v souladu s implementací firemního stylu musí proběhnout také seznámení veřejnosti a partnerů s nastalou změnou. Jejich informovanost lze zajistit prostřednictvím vhodně zvolených médií, tiskových konferencí či slavnostních galavečerů. Tato kampaň může začít již před začátek používání nového firemního stylu. [5]
- Práce s manuály pro práci s manuály je vhodné vybrat zaměstnance, nebo skupinu zaměstnanců, kteří budou zodpovědní za dodržování stanovených standardů. Tato skupina zaměstnanců bude odpovídat nejen za dodržování jednotného firemního stylu, ale také za pravidelnou aktualizaci manuálů [6]

Novou identitu může subjekt změnit náhle "přes noc". Takovéto změna je velmi náročná na přípravu a datum této změny se stanovuje dlouho dopředu. Ve stanovený den musím být již vše dokonale připraveno (všichni mají vyrobené nové vizitky, jsou nově označená vozidla apod.). [6]

Druhý způsob přechodu na novou vizuální identitu je postupnou změnou, která probíhá v delším časovém úseku. Tento způsob není tolik časově a organizačně náročný. Po jistou dobu bude starý a nový styl prolínat. Pokud by však starý a nový styl vedle sebe působily příliš dlouho, může to ohrozit celkový dojem a význam celé změny. [6]

#### **3.4.6 Nástroje tvorby firemního stylu**

Na nástroje pro úspěšnou tvorby firemního stylu ze pohlížet ze dvou různých hledisek. Tím prvním jsou technické předpoklady ve smyslu technického vybavení (hardware i software) nutného pro zpracování vypracování firemního stylu. To by mělo odpovídat základnímu vybavení DTP studií.

Na straně druhé jsou to "nástroje" v podobě lidských zdrojů. Tedy pracovníků s odpovídající úrovní kvalifikace, znalostí a zkušeností. V této oblasti jsou kvalitní pracovníci jen velmi těžko nahraditelní. Takový pracovník musí disponovat nejen velkou mírou kreativity a estetického cítění, ale především schopností pochopit samotnou podstatu podniku a svoje poznatky umět převést do vizuální podoby. [5]

#### **3.5 Grafický manuál**

Vzhledem k tomu, že firemní styl je relativně složitý systém vizuální prezentace, je třeba její jednotlivé prvky definovat a kodifikovat principy, kterými je tvořen. Jen tak bude zajištěno, že i v budoucnu se vizuální prezentace nebude odchylovat od zavedeného standardu a bude vždy jednoznačně identifikovatelná. S. Horný k tomu dodává: "Vizuální *systém se kodifikuje proto, aby probíhala jednoznačná komunikace bez selhání lidského faktoru, aby byly udrženy stejné zásady vizuálního toku a tvarová i barevná stálost prvků firemního stylu."* [5] Tento soubor pravidel pro používání jednotného vizuálního stylu je praxi nazýván několika ekvivalentními výrazy: Manuál vizuální komunikace, grafický manuál, manuál vizuálního stylu, manuál firemního designu, design manuál nebo jen manuál. [6]

*"Manuál grafických standardů je v podstatě návod, jak nakládat s grafickými komunikačními prostředky tak, aby firma komunikovala jednotně a aby byl udržen jasný firemní styl. Je to tedy soubor závazných pravidel sloužících k vytváření jednotného vizuálního stylu."* [5]

#### **3.5.1 Význam grafického manuálu**

Jak již bylo zmíněno, grafický manuál je souborem pravidel pro zajištění správného používání jednotného vizuálního stylu. Porušováním těchto pravidel by docházelo k nesprávné interpretaci značky. Subjekt by se mohl ve výsledku odklonit od firemního stylu. V těchto případech hrozí nečitelnost firemní značky nebo dokonce i záměna s jinou značkou. Na obrázku 7 je vidět, že stejná značka interpretovaná odlišně může vyvolat dojem, že se jedná o různé subjekty. Existence a správné používání grafického manuálu těmto situacím předchází. Jednotlivé grafické prvky sjednocuje a přímo přispívá k identifikaci značky a jejímu pozitivnímu vnímání. [6] *" Pokud takovýto soubor pravidel neexistuje, vytváří si každý pracovník vlastní "standardy", které většinou neodpovídají potřebám jednotné grafické prezentace firmy. Firma tak nevysílá jednoznačný signál o své jednotnosti a integritě a tím současně dochází k poškozování image firmy."* [5]

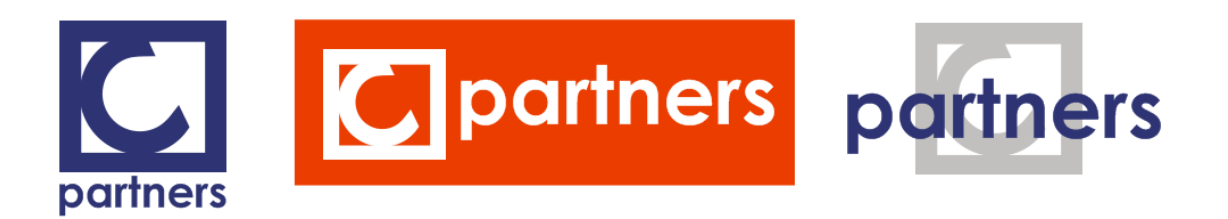

Obrázek 7: Ukázka použití značky bez přítomnosti grafického manuálu (převzato z [4])

*"I invenční a veskrze funkční firemní styl se neobejde bez grafického manuálu, ve kterém je kodifikován a systematizován. I zpracování designu manuálu má velký vliv na následné zavádění a používání standardů podnikového designu. Realizace manuálu je nejen souhrnem předpisů pro marketingové oddělení, reklamní agentury a dodavatele, ale současně deklaruje, že v podniku existuje jakási firemní kultura, kterou je třeba respektovat. Grafický manuál umožňuje udržet jednotný vizuální styl všude tam, kde firma působí*.

*Jen s takto upravenou publikací a při jejím bezvýjimečném používání bude mít firma jistotu, že do svého okolí o sobě vysílá signály odpovídající jejím záměrům, svým běžným kontaktem s okolím neustále provádí sebepropagaci a plně tak využívá schopností a účelů prvků firemního stylu. Jejím účelem je totiž spojovat výsledky jednotlivých byť sebenepatrnějších činností v jednotný obraz podniku. Tento obraz v očích firemního okolí i zaměstnanců má pak především napomoci plnění cílů organizace, tak jak je vytyčila."* [5]

#### **3.5.2 Kritéria grafického manuálu**

Grafický manuál je firemním dokumentem, který obsahuje souhrn pravidel firemního stylu a jako takový by měl splňovat určitá kritéria, které zajistí jeho snadnou použitelnost pro všechny, kterým je určen [6]:

základem je přehledná struktura - jednotlivé části musí být řazeny a členěny tak, aby se v nich dokázal uživatel snadno orientovat. Špatně uspořádaný dokument bude pouze odrazovat od jeho používání.

- pravidla musí být srozumitelná a jednoznačná manuál musí být přizpůsoben svému uživateli. Předem je potřeba definovat pro koho je manuál určen a manuál tomu přizpůsobit. Všechna pravidla v manuálu musí mít naprosto jednoznačný výklad.
- manuál musí být praktický a otevřený,
- obsahově a formálně správný,
- snadno rozšiřitelný.

#### **3.5.3 Předmět grafického manuálu**

Grafický manuál velmi detailně popisuje jak mají prvky firemního designu vypadat a současně popisuje i pravidla pro jejich používání. Mělo by zde být kodifikováno vše, co tvoří firemní design. V základním grafickém manuálu, by neměl chybět tyto části [6]:

- Značka zde je značka uvedena v několika podobách, které odpovídají povolenému způsobu použití. Zpravidla se jedná o variantu základní (plnobarevná na bílém pozadí), dále o variantu jednobarevnou, černobílou, negativní a ve stupních šedi.
- Tvarové mutace značky grafický prvek a jméno značky mění své pozice a případně i poměr. Nejčastější mutacemi jsou tzv. středová – základní a horizontální – doplňková varianta.
- Čitelnost značky existují dvě pravidla, která zajišťují čitelnost. Ochranná zóna a stanovení minimální velikosti loga.
- Součástí grafického manuálu bývají i zakázané varianty značky.
- Barevnost v tomto oddíle se definují základní a doplňkové barvy firemního designu.
- Písmo neméně důležité je i definovat firemní písmo a jeho varianty, které dotvářejí celkový vizuální styl.
- Merkantilní tiskoviny tento oddíl již definuje způsob použití výše zmíněných základních konstant na nejpoužívanějších prostředcích firemní komunikace jako jsou vizitky nebo hlavičkový papír.
- Ostatní předměty firemní komunikace ostatní oddíly se již odvíjejí od povahy firmy a zahrnují reklamní předměty, označení vozidel, budov, multimediální komunikace a další.

Uvedené kapitoly lze považovat opravdu jenom základ grafických manuálů, který bývá pro většinu firem společný. Existuje však řada dalších oblastí, kde firma může vizuálně komunikovat, ale takové prvky vizuální komunikace vycházejí především z charakteru společnosti a mohou se tedy u jednotlivých subjektů výrazně lišit. Do takových oblastí lze zařadit například obalový design.

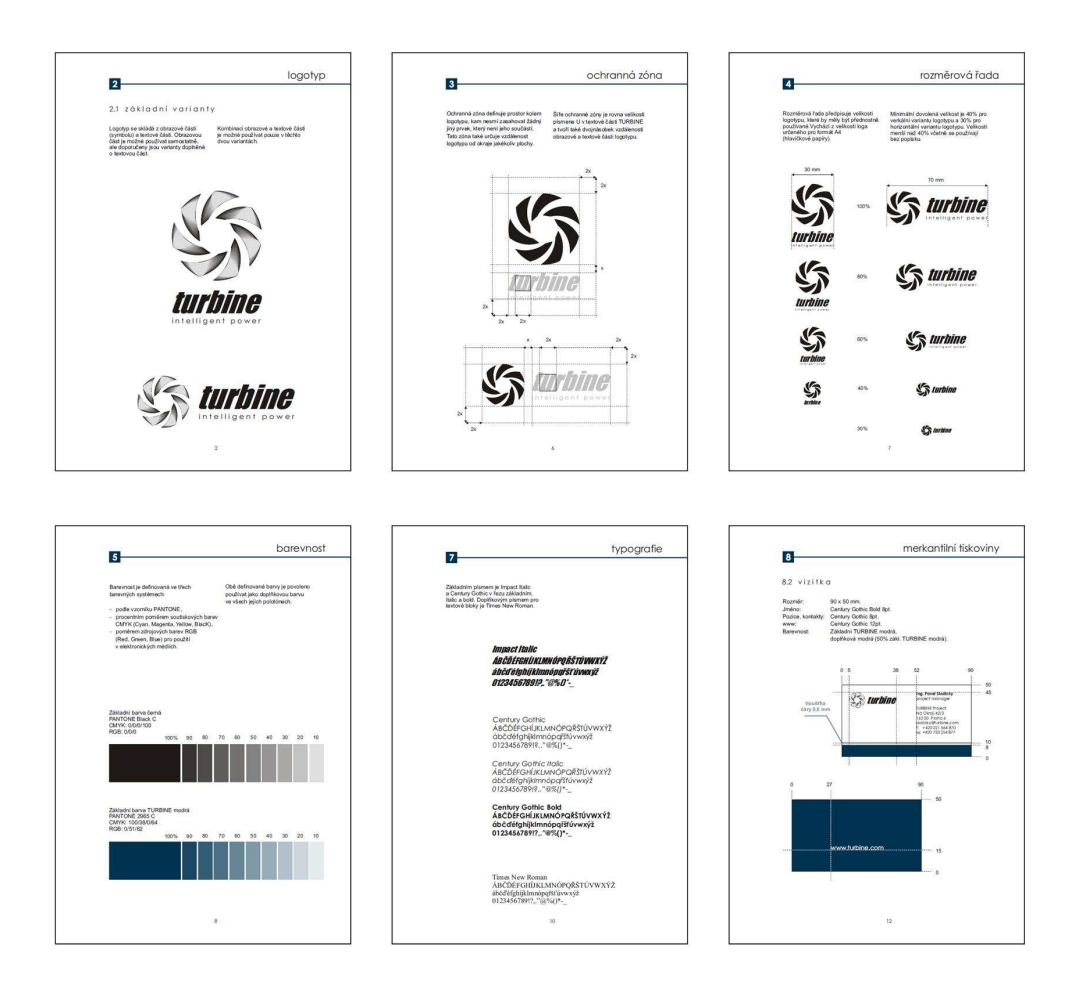

Obrázek 8: Ukázka vybraných stran grafického manuálu (převzato z [5])

#### **3.5.4 Typy a formy grafických manuálů**

Rozsah grafického manuálu je dán tím, co subjekt potřebuje a tím, co má vlastně kodifikovat. První pohled rozděluje grafické manuály podle rozsahu aplikací, které jsou v něm řešeny na [5]:

- Minimální verze manuálu tato verze manuálu bývá pouze základním přehledem prvků firemního stylu. Často jej používají menší a začínající firmy jako základ pro vytváření jejich grafické identifikace. Obsahuje pouze logo, barvy a písmo.
- Běžné (standardní) verze manuálu obsahuje již všechny přesně vymezené důležité prvky firemního stylu, které firma běžně používá. V tomto manuálu je oproti minimální verzi kodifikováno také použití merkantilních tiskovin.
- Velmi rozsáhlé verze manuálu od standardního se liší tím, že popisují mnohem větší množství příkladů odvozených prvků jednotného vizuálního stylu. Příkladem může být označení vozidel, budov, oděvů, inzerce, obalů.

Druhý pohled člení manuály podle předmětu, který kodifikuje na [6]:

- manuál značky a vizuálního stylu tento typ je základním a obsahuje kodifikaci všech základních konstant. Slouží také jako výchozí dokument při tvorbě všech ostatních grafických manuálů.
- manuál merkantilních tiskovin slouží jako průvodce obchodními tiskovinami pro zaměstnance. Vysvětluje jak jsou konstruovány a jak se používají.
- branding pobočkové sítě je důležitý především pro identifikaci obchodních míst zákazníky. V manuálu jsou kodifikovány jednotlivé prvky vnějšího i vnitřního označení.
- manuál obalového designu
- manuál formulářů
- manuál kombinovaný tento typ manuálu je vidět nejčastěji. Většinou obsahuje manuál základních konstant doplněný například manuálem merkantilních tiskovin.

Rozlišují se tři základní formy grafickým manuálů - tištěná, elektronická, kombinovaná. Tištěná forma má zpravidla podobu šanonu, ve které jsou jednotlivé prvky firemního stylu ve skutečné velikosti. Tato podoba s sebou však nese řady nevýhod a to především v distribuci mezi zaměstnance. V tomto směru se vyplatí spíše používat elektronickou verzi. Ta může navíc obsahovat i šablony firemních dokumentů. Kombinovaná varianta patří mezi nejpoužívanější, nese s sebou přednosti jak tištěné, tak elektronické verze. [6]

#### **3.5.5 Tvorba grafického manuálu**

K tvorbě grafického manuálu lze přistupovat dvěma způsoby. Prvním způsobem je zpracování manuálu až v závěrečné fázi tvorby firemního stylu nebo jej lze zpracovávat průběžně již během jeho vytváření. V praxi se používají oba způsoby a je pouze na tvůrci jaký způsob zvolí.

Při tvorbě grafického manuálu je nutné předvídat budoucí situace a určit prostor pro použití základních prvků. Je bezpodmínečně nutné přesně, logicky, srozumitelně a v neposlední řadě a v neposlední řadě funkčně určit zásady použití základních prvků firemního stylu. Pokud tak není učiněno, automaticky lze potom předpokládat, že uživatel manuálu s těmito prvky naloží podle svého uvážení. [5]

Po jeho vytvoření je manuál schválen zadavatele. Schvalování může probíhat najednou nebo postupně po jednotlivých ucelených částech. *"Při tvorbě grafického manuálu se často postupuje formou tzv. prototypingu. Dodavatel zhotovuje návrhy (prototypy) v etapách, které odpovídají např. kapitolám v manuálu. Zadavatel uvede výhrady a tvůrce dodá návrh nový. Teprve po konečném schválení prototypu jedné etapy se přistupuje k etapě následné."* [5]

Před uvedením grafického manuálu do praxe je důležité ještě provést verifikaci dokumentu. Těmto posledním korekturám je třeba věnovat značnou pozornost, protože za obsahovou správnost by měl být odpovědný dodavatel.

#### **3.5.6 Aplikace pravidel grafického manuálu**

Grafický manuál by měl popisovat všechny dokumenty, které subjekt při vizuální komunikaci potřebuje a měl by zahrnovat i všechny možné situace, ke kterým může při návrhu dokumentu dojít. Což je vzhledem k rozmanitosti světa a možnostem, které mohou nastat, nejen technicky nemožné, ale také teoreticky nemyslitelné. [5] V praxi mohou nastat dvě situace kdy:

- 1. dokument je již v grafickém manuálu popsán kompletně nebo z větší části.
- 2. dokument v grafickém manuálu popsán není a je nutné jej vytvořit.

V prvním případě se jedná o dokumenty, které jsou v manuálu popsány a zaměstnanci je mají k dispozici v tištěné podobě nebo jsou případně ke stažení na firemní síti. Do této skupiny jsou zahrnuty i dokumenty příbuzné. Jejich přesná podoba není v grafickém manuálu definována, ale lze při jejich tvorbě vycházet z dokumentu příbuzného. Příkladem může být faxový a dopisní hlavičkový papír.

V případě druhém je nutné dokument vytvořit nový. Ale ani tomto případě nemá tvůrce volnou ruku a musí vycházet z manuálem definovaných základních konstant. Podmínkou je, aby tvůrce pochopil podstatu firemního designu a v kombinaci s vlastní kreativitou a výtvarným cítěním vytvořil dokument nový. Nový dokument je v poslední fázi nutné schválit pověřeným pracovníkem a zařadit do grafického manuálu.

### **3.6 Dodržování zásad firemního designu a zajišt***ě***ní kontroly**

Prostředky vynaložené na tvorbu jednotného vizuálního stylu nejsou zanedbatelné. Ať už aktualizace nebo vytvoření úplně nového firemního stylu je velmi nákladná činnost. Firemní styl významně posiluje a podporuje image firmy a proto je v jejím zájmu, aby bylo zajištěno řádné dodržování a kontrola správného používání zásad firemního designu. *"Grafický manuál by se měl vždy stát jakousi "biblí" firemního stylu určující mantinely, ve kterých se musí pohybovat každý, kdo řeší propagační materiály firmy. Jen tak je možné zaručit jednotnost kvalitu a účinnost prezentace."* [5]

*"Proto veškeré dokumenty, které obsahující přesnou kodifikaci jednotného vizuálního stylu, musí být implementovány do uživatelské firmy velmi důkladně a způsobem, který by donutil zaměstnance je používat. Jedním ze způsobů může být zavedení sankcí. Tato forma přímého donucování není v dnešní době příliš oblíbená. Manažeři se uchylují především k dostatečnému přísunu informací k zaměstnancům. Zaměstnanci se dozvídají o důvodech, proč je jednotná vizuální identita nezbytná pro subjekt a také o přínosech, které přinese subjektu i zaměstnancům. Ztotožňují se s firmou a uvědomují si, že jsou součástí jednoho celku, který navenek komunikuje jednotně."* [10]
Ani důkladné zavedení firemního stylu do praxe nemusí zaručovat jeho správné používání. Firmy proto pověřují jeho kontrolou pracovníka nebo celé oddělení, které je obeznámeno se standardy firemního designu. Pověřená osoba potom dohlíží na používání jednotlivých prvků vizuální komunikace a schvaluje i prvky nové. [6]

*"Grafický manuál musí být jednoznačně závazný. Jeho postavení ve firmě by mělo být na úrovni závazné vnitropodnikové směrnice. Jedině tak, je možné zajistit dodržování zásad v něm uvedených jednotlivými pracovníky. ..... Významnou pomoc v dodržování firemních standardů pak mohou poskytnout šablony jednotlivých dokumentů vytvořené pro používaný kancelářský software."* [5]

## **4 Vlastní grafický návrh internetové aplikace**

K vytváření jednotného vzhledu uživatelského rozhraní (GUI - Graphical User Interface) internetových aplikací lze přistupovat obdobně jako k návrhu samotného firemního stylu. Rozdíl je pouze v tom, že zde máme již všechny základní konstanty standardizovány a bude potřeba tento standard aplikovat na úplně nový dokument, kterým subjekt začíná vizuálně komunikovat. Na první pohled se toto může jevit jako velmi jednoduché, ale nemusí tomu tak vždy být. Navrhování grafické podoby internetové aplikace má své zásady, které tvůrce při své práci nesmí ignorovat. Právě již existující firemní styl, který je nutné "sladit" s obsahem obrazovky, grafika v jeho tvořivosti omezuje a může kolidovat i se zmíněnými zásadami. Celý proces vytváření grafické podoby GUI aplikace subjektu byl rozčleněn do několika kroků, ve kterých jednotlivé části získají svůj nový vzhled. Tyto kroky jsou znázorněny na obrázku 9.

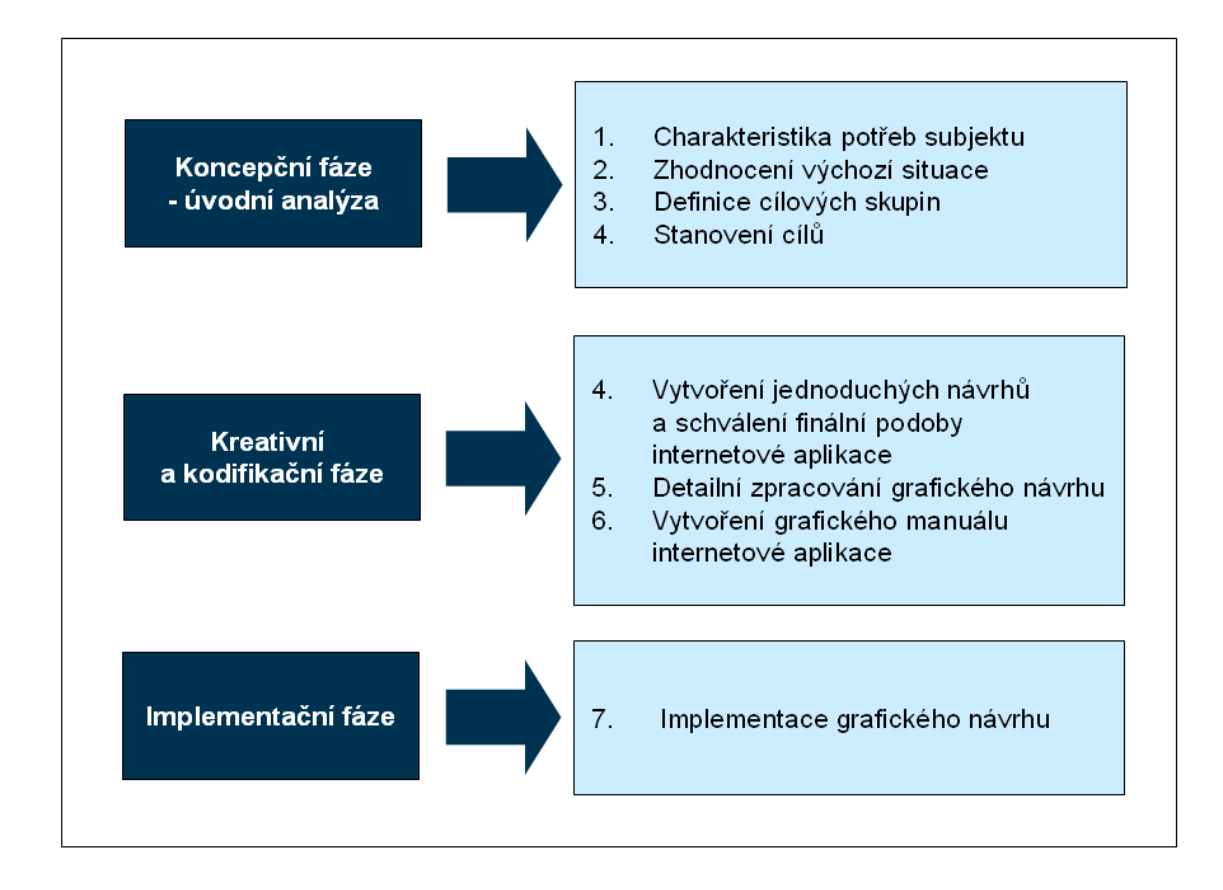

Obrázek 9: Fáze vytváření vzhledu uživatelského rozhraní aplikace

První čtyři kroky jsou součástí koncepční fáze a jejich hlavní náplní je získat co nejvíce informací o subjektu a pochopit správně jeho požadavky. Následující tři jsou součástí kreativní a kodifikační fáze a zabývají se již samotným grafickým zpracováním uživatelského rozhraní internetové aplikace a specifikací této podoby do grafického manuálu. Posledním a jediným krokem implementační fáze je uvedení návrhu do praxe. V případě kreativní a kodifikační fáze musí být výstup jednotlivých kroků vždy prezentován zadavateli.

## **4.1 Úvodní analýza**

S vytvářením grafického návrhu nelze začít bez důkladné úvodní analýzy. Obě strany si hned na začátku musí ujasnit, co je předmětem zadání a jaké výsledky jsou od tvůrce požadovány. Dodavatel nového vzhledu GUI musí od subjektu získat co nejvíce informací a materiálů, které později budou potřeba při práci. Tuto fázi je třeba nepodceňovat, aby v následujících krocích nedošlo k odklonění výsledné práce tvůrce od představ subjektu.

Souhrnně lze tedy říci, že hlavním úkolem úvodní analýzy je pochopit a popsat představy subjektu, shromáždit o něm a o jeho stávajícím jednotném vizuálním stylu co nejvíce informací, zhodnotit výchozí situaci a stanovit cíle.

#### **4.1.1 Charakteristika potřeb subjektu**

Subjektem je mladá společnost zavádějící interní aplikaci pro zpracování finančních transakcí a tato aplikace by na první pohled měla uživateli sdělit, že se jedná o aplikaci subjektu. Hlavním požadavkem společnosti je jednotný vzhled nejen pro současnou, ale i pro všechny budoucí aplikace společnosti, ať už se jedná o aplikace interní nebo pro externí uživatele. Tento sjednocený vzhled by měl odpovídat zavedenému firemnímu stylu a měl by nést všechny jeho prvky.

Společnost disponuje jednotným vizuálním stylem kodifikovaným v grafickém manuálu základních konstant. Obsah tohoto grafického manuálu je základním zdrojem informací o firemním stylu a primárně z něj je třeba vycházet při navrhování vzhledu aplikace.

Pro odlišení jednotlivých aplikací subjekt zvolil diverzifikovanou identitu. Tento typ identity zajistí, že aplikace ponesou téměř identické znaky, ale zároveň budou obsahovat prvek, kterým je bude možné od sebe odlišit. Nový vzhled aplikací by měl být podrobně popsán v grafickém manuálu.

### **4.1.2 Výchozí situace**

Součástí úvodní fáze je také analýza výchozí situace. Jak již bylo zmíněno, aplikace již existuje a je třeba se seznámit s jejím aktuálním vzhledem a obsahem pro správné pochopení problematiky.

| Payment Engine - Mozilla Firefox                                                                                                    |      |      |       |         |                              |           |      |         |     |              |          |           | $ ln x$ |
|----------------------------------------------------------------------------------------------------|------|------|-------|---------|------------------------------|-----------|------|---------|-----|--------------|----------|-----------|---------|
| Zákolky<br>Nástroje<br>Nápověda<br>Soubar<br>Coravy<br>Zobrazení<br>Historia<br>$\sum$ - $\sum$ - songle<br>c<br>http://locahost:8080/clent/index.html?sid=5267c6c1#<br>$\bullet$<br>×<br>m.<br>Custompe Links: T Free Hotmel Windows Marketplace - Mindows Media: Windows<br>NethavRievovanější<br>pdf -<br>Search PDF<br>회<br>×<br>o<br><b>Payment Engine</b><br>Vyhledávání<br>Transakce<br>Transakce<br>Reporty<br>Banky a ucty<br>Nastaversi<br>Transakce<br>Transakce<br>Aktivity<br>$\left  \cdot \right $<br><b>p</b><br>Strana 1<br>Ъī<br>Đ.<br>26<br>$\rightarrow$<br>Detail<br>Cisio účtu<br>Castlea<br>Poplatky<br>Stav<br>Kód banky<br>Mèna<br>Datum.<br>m<br>$\mathbf{H}$<br>Typ<br>Proces<br>Historie zaznamu<br>$\alpha$<br>W)<br>20003<br>Neplatný kód banky<br>200126544<br>5501<br>1325.54<br>CZK<br>19.10.2010<br>4564<br>Manual<br>Historia procesu<br>e<br>20003<br>1275.74<br>CZK<br>$\alpha$<br>4565<br>Manual<br>Neplatný kód banky<br>200126544<br>5501<br>19.10.2010<br>Transakce<br>西<br>20003<br>375.37<br>CZK<br>$\alpha$<br>Manual<br>Nisplatry kod banky 200126544<br>5501<br>18.10.2010<br>4566<br><b>Ucet</b><br>ä<br>E<br>20003<br>546.45<br>CZK<br>19.10.2010<br>4567<br>Manual<br>Neplatný kód banky 200126544<br>5501<br>Autorizace<br>目<br>CZK<br>O.<br>20003<br>Manual<br>Neplatný kód banky<br>200126544<br>5468.12<br>19.10.2010<br>Poplatky<br>4568<br>5501<br>à.<br>西<br>20003<br>126.45<br>CZK<br>4569<br>Manual<br>Neplatry kod banky 200126544<br>5501<br>19.10.2010<br>Filtr.<br>×<br>Neplatný kód banky 200126544<br>CZK<br>19.10.2010<br>$\bf{0}$<br>4570<br>20003<br>Manual<br>5501<br>456.45<br>ō<br>CZK<br>O-<br>4571<br>20003<br>Manual<br>Neplatný kód banky 200126544<br>5501<br>4564.87<br>19.10.2010<br>后<br>ò<br>20003<br>CZK<br>4572<br>Manual<br>Neplatný kód banky 200126544<br>5501<br>6544.00<br>19.10.2010<br>n<br>20003<br>45.05<br>CZK<br>$\Omega$<br>4573<br>Marxual<br>Neplatry kod banky 200126544<br>5501<br>19, 10, 2010 |      |      |       |         |                              |           |      |         |     |              |          |           |         |
|                                                                                                    |      |      |       |         |                              |           |      |         |     |              |          |           |         |
|                                                                                                    |      |      |       |         |                              |           |      |         |     |              |          |           |         |
|                                                                                                    |      |      |       |         |                              |           |      |         |     |              |          |           |         |
|                                                                                                    |      |      |       |         |                              |           |      |         |     |              |          |           |         |
|                                                                                                    |      |      |       |         |                              |           |      |         |     |              |          | Napovitis | Odhlast |
|                                                                                                    |      |      |       |         |                              |           |      |         |     |              |          |           |         |
|                                                                                                    |      |      |       |         |                              |           |      |         |     |              |          |           |         |
|                                                                                                    |      |      |       |         |                              |           |      |         |     |              |          |           |         |
|                                                                                                    |      |      |       |         |                              |           |      |         |     |              |          |           |         |
|                                                                                                    |      |      |       |         |                              |           |      |         |     |              |          |           |         |
|                                                                                                    |      |      |       |         |                              |           |      |         |     |              |          |           |         |
|                                                                                                    |      |      |       |         |                              |           |      |         |     |              |          |           |         |
|                                                                                                    |      |      |       |         |                              |           |      |         |     |              |          |           |         |
|                                                                                                    |      |      |       |         |                              |           |      |         |     |              |          |           |         |
|                                                                                                    |      |      |       |         |                              |           |      |         |     |              |          |           |         |
|                                                                                                    |      |      |       |         |                              |           |      |         |     |              |          |           |         |
|                                                                                                    |      |      |       |         |                              |           |      |         |     |              |          |           |         |
|                                                                                                    |      |      |       |         |                              |           |      |         |     |              |          |           |         |
|                                                                                                    |      |      |       |         |                              |           |      |         |     |              |          |           |         |
|                                                                                                    | O    | 4574 | 20003 | Manual  | Neplatný kód banky 200126544 |           | 5501 | 465.40  | CZK | 19.10.2010   | $\alpha$ |           |         |
|                                                                                                    | 西    | 4575 | 20003 | Manual  | Neplatný kód banky 200126544 |           | 5501 | 546.00  | CZK | 19.10.2010   | ü        |           |         |
|                                                                                                    | 目    | 4576 | 20003 | Manual  | Neplatný kód banky           | 200126544 | 5501 | 465.00  | CZK | 19.10.2010   | ü        |           |         |
|                                                                                                    | B    | 4577 | 20003 | Marxial | Neplatný kód banky 200126544 |           | 5501 | 6454.12 | CZK | 19, 10, 2010 | $\alpha$ |           |         |
|                                                                                                    | 巨    | 4578 | 20003 | Marxual | Neplatry kod banky 200126544 |           | 5501 | 98.41   | CZK | 19.10.2010   | a        |           |         |
|                                                                                                    | b    | 4579 | 20003 | Manual  | Neplatry kod banky 200126544 |           | 5501 | 462.17  | CZK | 19.10.2010   | ű        |           |         |
|                                                                                                    | 巨    | 4580 | 20003 | Marxual | Neplatry kod banky           | 200126544 | 5501 | 9741.88 | CZK | 19.10.2010   | ū.       |           |         |
|                                                                                                    | E    | 4581 | 20003 | Manual  | Neplatný kód banky 200126544 |           | 5501 | 819.00  | CZK | 19.10.2010   | ü.       |           |         |
|                                                                                                    | 后    | 4582 | 20003 | Manual  | Neplatry kod banky 200126544 |           | 5501 | 498.00  | CZK | 19.10.2010   | o.       |           |         |
|                                                                                                    | 凹    | 4583 | 20003 | Marxual | Neplatný kód banky 200126544 |           | 5501 | 19,00   | CZK | 19.10.2010   | $\Omega$ |           |         |
|                                                                                                    | 目    | 4584 | 20003 | Manual  | Neplatný kód banky 200126544 |           | 5501 | 650.12  | GZK | 19.10.2010   | $\alpha$ |           |         |
|                                                                                                    | 四    | 4585 | 20003 | Manual  | Neplatný kód banky 200126544 |           | 5501 | 970.10  | CZK | 19.10.2010   | ü        |           |         |
|                                                                                                    | 西    | 4586 | 20003 | Manual  | Neplatný kód banky 200126544 |           | 5501 | 465.00  | CZK | 19:10.2010   | ü        |           |         |
|                                                                                                    | 市    | 4587 | 20003 | Manual  | Neplatný kód banky 200126544 |           | 5501 | 974:45  | CZK | 19.10.2010   | ū        |           |         |
|                                                                                                    |      |      |       |         |                              |           |      |         |     |              |          |           |         |
|                                                                                                    | $+1$ |      |       |         |                              |           |      |         |     |              |          |           |         |
| Hotovo                                                                                                    |      |      |       |         |                              |           |      |         |     |              |          |           |         |

Obrázek 10: Výchozí podoba uživatelského rozhraní aplikace

Tvůrci je představena aplikace ve své stávající podobě. Jsou mu objasněny všechny její části a popsán jejich význam. Význam jednotlivých částí aplikace bude při návrhu nového vzhledu významně ovlivňovat použití jednotlivých grafických prvků. Tvůrce nové podoby GUI, který je již v tyto chvíli seznámený s firemním stylem podniku může zhodnotit stávající vzhled aplikace a porovnat ho s ostatními prvky vizuální komunikace.

Náhled dokumentu ve výchozím stavu je zobrazen na obrázku 10. Rozmístění komponent na stránce logicky vychází z datové struktury systému subjektu, která se v tomto případě jeví z pohledu uživatele jako třístupňová. Uživatel zde přistupuje k požadovaným informacím prostřednictvím dvou navigačních panelů. Hlavní navigační panel se nachází pod záhlavím a reprezentuje nejvyšší úroveň datové struktury aplikace. Jednotlivé kategorie jsou seřazeny horizontálně vedle sebe. Druhý navigační panel se nachází v levé části obrazovky a obsahuje manuální aktivity, charakteristické pro jednotlivé položky hlavního navigačního panelu. Panel je dvouúrovňový. Druhá úroveň obsahuje aktivní a neaktivní prvky. Nejvyšší úrovně struktury aplikace se po svém otevření zobrazí v samostatné záložce. Mezi jednotlivými záložkami lze volně přepínat. Tato aplikace disponuje i tzv. navigací, která umožňuje vracet se uživateli zpět v jednotlivých úrovních. Navigace se nachází pod záložkami.

Pro uživatele je jednoznačně nejdůležitější ta část aplikace, ve které se zobrazují požadovaná data. S těmito daty uživatelé pracují a ostatní části jsou zde pouze prostředkem, jakým lze tato data zobrazit a dále s nimi pracovat.

#### **4.1.3 Cílová skupina**

Za cílovou skupinu lze označit skupinu osob, která je přímo nebo nepřímo dotčena realizovaným projektem nebo z jeho realizovaných efektů má užitek, ale na jeho realizaci se žádným způsobem nepodílí.[17] V případě projektu grafické podoby internetové aplikace lze rozdělit cílové skupiny na dvě části, a to na:

- 1. uživatele internetové aplikace
- 2. uživatele grafického manuálu

V prvním případě se jedná o množinu osob, která přijde do přímého styku s internetovou aplikací. V případě systému, který je předmětem grafického zpracování, se jedná výhradně o zaměstnance firmy, a to takové, kteří spravují finance podniku. Vzhledem k tomu, že vzhled aplikace bude popsán v grafickém manuálu a bude aplikován na další aplikace, může se tato cílová skupina rozšířit i o další skupiny lidí, kterými mohou být například zákazníci nebo obchodní partneři firmy.

V případě druhém jde o programátory a grafiky, kteří budou pracovat s grafickým manuálem. Ten by měl být proto psaný srozumitelnou formou a použitelný pro většinu situací, které mohou nastat.

#### **4.1.4 Definování cílů**

Vzhled internetové aplikace by měl odrážet jednotný vizuální styl podniku a splynout s dalšími prostředky vizuální komunikace. Uživatel by měl na první pohled poznat, že otevřel aplikaci subjektu. Zároveň by aplikace měla být pro uživatele přehledná a zpříjemnit mu práci. Definováním jednotného vzhledu bude také zajištěno, aby se uživatel nemusel neustále přizpůsobovat různým podobám uživatelských rozhraní. To usnadní práci uživatele s jakoukoliv aplikací subjektu.

Aby bylo zajištěno správné používání podoby aplikace, budou její charakteristické rysy definovány v grafickém manuálu uživatelského rozhraní aplikací, nazývaném také e-styl manuál. Celý projekt bude završen praktickou implementací navrženého vzhledu.

### **4.2 Grafický návrh**

GUI internetové aplikace patří v tomto případě k nestandardním situacím, což znamená, že její podoba není v grafickém manuálu popsaná. Takováto situace vyžaduje vždy určitou míru samostatného rozhodování při tvorbě grafického návrhu. Při tvorbě každého nového prvku vizuální komunikace je nutné vycházet ze základních konstant jednotného vizuálního stylu, kterými jsou značka, písmo, barvy a grafické prvky. Ani podoba internetové aplikace nebude výjimkou.

Tvorba samotného grafického návrhu sestává ze dvou kroků. Předmětem prvního kroku je zhotovení jednoduchého grafického návrhu dle informací získaných v koncepční fázi projektu a s použitím základních konstant grafického manuálu. Je dobré klientovi předložit dva až tři jednoduché návrhy. Teprve poté je možné přejít k detailnímu zpracování jednotlivých částí aplikace.

#### **4.2.1 Zásady grafiky uživatelského rozhraní**

Při navrhování podoby uživatelského rozhraní internetové aplikace je především na tvůrci, jak naloží se základními prvky vizuální komunikace, které mu poskytuje grafický manuál subjektu, ale existují také pravidla, která vzešla z mnohaletých zkušeností při navrhování internetových aplikací. Ani zkušený tvůrce by je neměl opomínat a měl by každé z nich při vytváření návrhu zvážit. Mezi hlavní pravidla patří [15,16]:

- 1. Pravidlo konzistence z grafického pohledu se jedná o sjednocení všech prvků aplikace. Tlačítka, okna, zobrazování dat, písmo a spousta jiných prvků by mělo působit na uživatele jednotně.
- 2. Srozumitelnost symbolů a ikon je důležité, aby uživatel nemusel přemýšlet na významem každé ikony použité v aplikaci. Už při jejich vytváření se musí dbát na to, aby na první pohled bylo patrné, co symbolizují.
- 3. Dodržení firemního designu grafický návrh musí být vždy v souladu s pravidly jednotného vizuálního stylu subjektu.
- 4. Barevnost používání barev by mělo být střídmé a mít doplňující charakter. Použití barev musí být důsledné, aby byl zachován jednotný vzhled celé obrazovky.
- 5. Pravidlo kontrastu pokud jsou v aplikaci barvy používány, je nutné zajistit, aby obrazovka zůstávala stále čitelná. Nejlepší způsob jak toho dosáhnout, je použití kontrastu.
- 6. Zarovnání pokud obrazovka obsahuje více polí, ať už textových nebo editačních, lze jejich přehlednost zajistit vhodným zarovnáním či odsazením.
- 7. Písmo čtení textů musí být pohodlné a důležité je se vyvarovat většímu počtu různých fontů nebo velikost písma. Doporučuje se také používat bezpatkový font, který je pro uživatele lépe čitelný.
- 8. Důležité věci zvýraznit například zvýraznění významných polí formuláře nebo zvýraznění dat vybraných uživatelem.
- 9. Zaměření pozornosti na aktivní prvek například změnou barvy po kliknutí myší.
- 10. Jednoduchá a přehledná obrazovka na přeplněné obrazovce je velmi těžké se orientovat a to vede k obtížnému používání aplikace. Obrazovka musí působit na první pohled srozumitelně.
- 11. Seskupení položky, které k sobě logicky patří by měly být opticky seskupeny.
- 12. Konvence uživatele očekávají, ze některé prvky budou umístěny tam, kde jsou na ně zvyklí a budou i obdobně vypadat. Příkladem může být grafická podoba a umístění ikon.

#### **4.2.2 Použití základních konstant**

Jak již bylo zmíněno, subjekt disponuje grafickým manuálem, kde jsou kodifikovány základní konstanty a sjednocující grafické prvky. Každý jednotný firemní styl je tvořen základními konstantami, tvořícími stavební prvky všech dokumentů, kterými společnost vizuálně komunikuje. Před započetím práce musí tvůrce jakéhokoliv nového dokumentu důkladně prostudovat manuál základních konstant, aby nedošlo k nežádoucímu zacházení se značkou. Internetová aplikace mezi takové dokumenty patří a proto se bude řídit stejnými pravidly a ponese stejné sjednocující prvky, jako ostatní dokumenty, kterými společnost vizuálně komunikuje.

Základními konstantami subjektu jsou:

- 1. firemní logo
- 2. jednotlivé typy písma v daném řezu
- 3. základní barvy
- 4. doplňkové barvy
- 5. firemní záhlaví
- 6. firemní zápatí
- 7. sjednocující grafické prvky

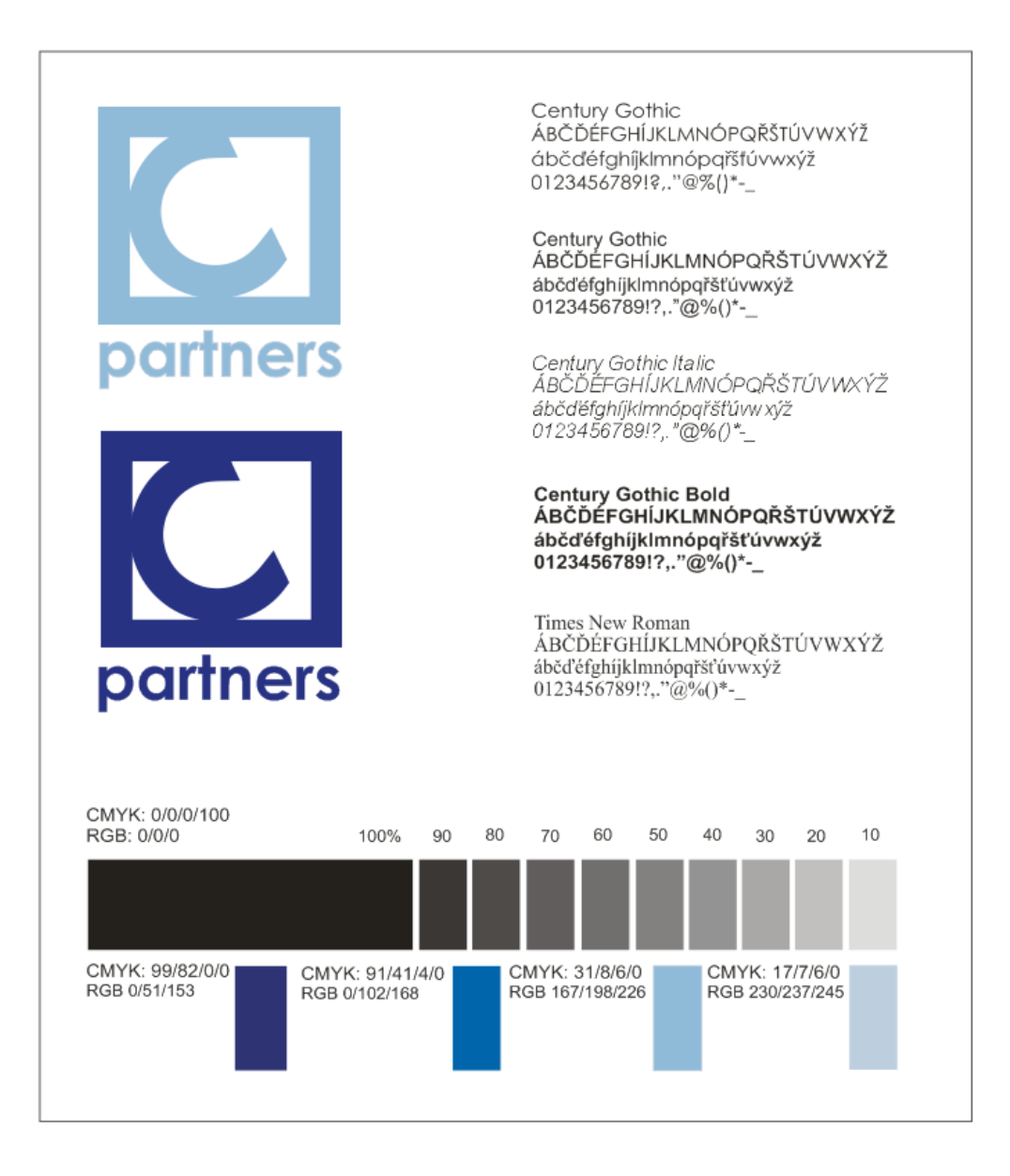

Obrázek 11: Základní konstanty subjektu (převzato z [4])

Nejlepší představu o použití základních konstant a o jednotném vizuálním stylu získá tvůrce již z dokumentů, kde jsou použity a subjekt je používá ve své každodenní činnosti. Jsou jimi zejména merkantilní tiskoviny (vizitky, hlavičkový papír) a internetové stránky subjektu. Z těchto dokumentů je již patrné, jaké grafické prvky firma používá a také jak jsou na dokumentech uspořádány. Podrobné informace o uspořádání prvků lze získat z grafického manuálu merkantilních tiskovin.

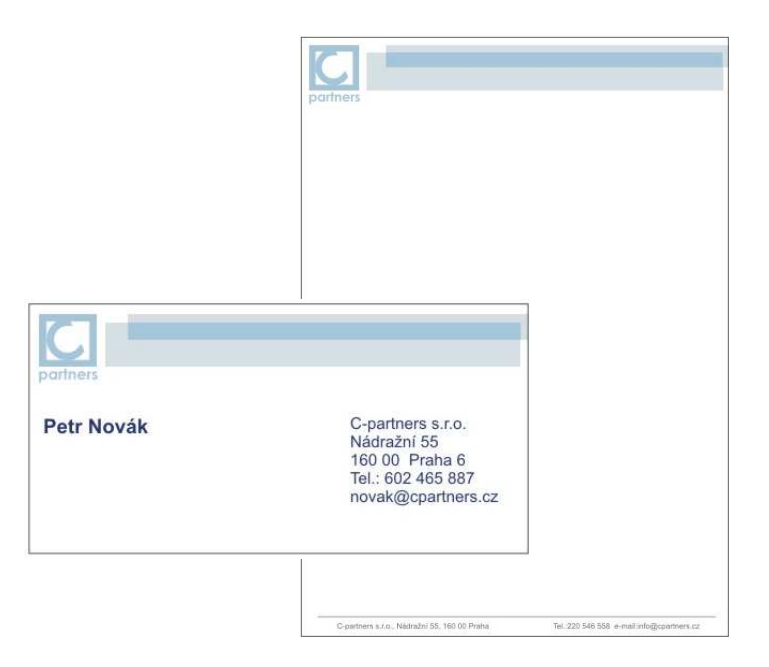

Obrázek 12: Merkantilní tiskoviny subjektu (převzato z [4])

## **4.2.3 Kde grafický manuál nestačí**

I přes důkladný popis základních konstant se v tomto případě nelze vyhnout novým prvkům. Jsou to prvky, které jsou typické především pro oblast internetových aplikací a vzhledem k tomu, že subjekt dosud žádnou aplikaci tohoto typu nepoužíval, nebyla ani potřeba tyto prvky definovat a do grafického manuálu zařadit.

Nové grafické prvky lze rozdělit do dvou oblastí. První oblast rozšiřuje paletu barev, která je v grafickém manuálu uvedená. Existují případy, kdy se základní barvy jeví jako nedostačující a je velmi obtížné pracovat pouze s nimi. Nové barvy by měly zajistit, aby byl dokument přehlednější a vyzdvihnout informace, které jsou v daný okamžik pro uživatele důležité. Zároveň se méně důležité oblasti vhodným výběrem barvy utlumí a nebudou mít na uživatele rušivý účinek.

Potřeba nových barev vzniká převážně až při samotné práci, kdy v jednotlivých fázích celého procesu tvůrce posuzuje, zda takto vytvořený návrh je dostatečně přehledný a čitelný. Přesto je dobré již před začátkem práce identifikovat prvky, u kterých se potřeba nových barev může vyskytnout a při práci jim věnovat více pozornosti.

V internetové aplikaci subjektu byly identifikovány tyto situace, které by mohly vyžadovat odlišení novými barvami:

- 1. zvýraznění vybraných položek
- 2. barevné odlišení polí pro úpravu obsahu
- 3. zvýraznění položek povinných pro vyplnění
- 4. zdůraznění důležitosti některých prvků

Druhá oblast se týká nových grafických prvků. Tyto prvky lze snadno identifikovat prozkoumáním aplikace a jejich seznam je tím konečný. V internetové aplikaci subjektu byly identifikovány tyto nové grafické prvky:

- 1. ikony, tlačítka
- 2. roletové menu
- 3. záložky
- 4. textová pole
- 5. navigační panely

Při identifikaci je potřeba uvědomit si rozdíl mezi novým grafickým prvkem aplikace a vlastnostmi, které popisují v jaké podobě je na stránce zobrazen. Grafickým prvkem uživatelského rozhraní aplikace rozumíme dále nedělitelnou součást dokumentu, která případně může nést informaci specifikující jeho použití. Tyto grafické prvky mohou mít doplňující charakter nebo fungovat zároveň jako ovládací prvky aplikace (tlačítka, editační pole, ikony, aj.). Vlastnosti popisující zobrazení je pouze interpretace takového prvku na stránce příslušným způsobem. Příkladem může být textové pole, které samo o sobě je grafickým prvkem s definovanou podobou, ale jeho podoba a umístění na stránce už je dáno parametry, které určují jak je zobrazen.

#### **4.2.4 Základní jednoduché návrhy**

V této fázi začíná samotná práce grafika a cílem je navrhnout základní a velmi jednoduchou podobu obrazovky bez zbytečných detailů. Subjektu budou předloženy celkem dva návrhy, na základě kterých si může udělat představu o výsledné podobě uživatelského rozhraní aplikace, aniž by tvůrce věnoval zbytečně mnoho času podobě, která nebude subjektu vyhovovat.

Pro snadnější zpracování lze obrazovku rozčlenit do několika klíčových oblastí. Aplikace subjektu obsahuje šest těchto oblastí, které budou předmětem zpracování základních návrhů:

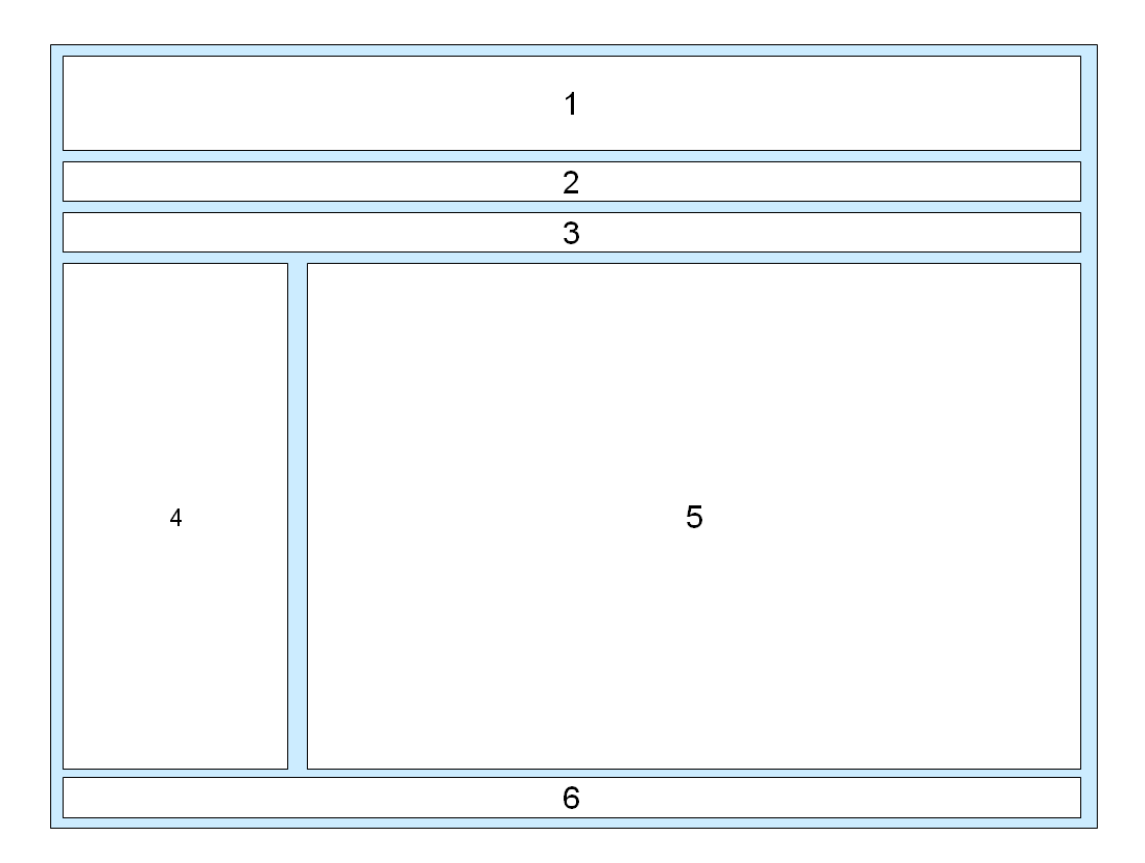

Obrázek 13: Oblasti pro zpracování základních návrhů

- 1. Záhlaví v horní části dokumentu musí být umístěno firemní záhlaví subjektu, jehož součástí by mělo být logo subjektu, logo aplikace a sjednocující grafický prvek, který je charakteristický pro subjekt. Záhlaví musí součástí všech aplikací subjektu a jeho podoba bude vždy stejná.
- 2. Hlavní navigační panel tento segment, nacházející se bezprostředně pod záhlavím, reprezentuje nejvyšší úroveň datové struktury aplikace. Po otevření aplikace je to první segment, na který uživatel soustředí svoji pozornost.
- 3. Záložky jednotlivé položky hlavního navigačního panelu se po otevření zobrazují v samostatných záložkách, mezi nimiž lze libovolně přepínat. Záložky jsou seřazeny horizontálně.
- 4. Levý navigační panel představuje druhou, případně třetí úroveň datové struktury aplikace. Umožňuje uživateli detailní práci s daty - vytvářet, editovat a mazat záznamy, zjišťovat detailní informace vybraného záznamu nebo používat zjednodušené filtry.
- 5. Datová oblast v tomto segmentu se zobrazují data v podobě tabulky nebo formuláře. Tato část obsahuje informace, které jsou pro uživatele nejpodstatnější a se kterými dále pracuje.
- 6. Zápatí zde je uvedena verze systému, jméno uživatele a datum. Zápatí má být stejně jako záhlaví součástí všech aplikací subjektu a to i v případě, že by neobsahovalo žádnou informaci.

Hlavním úkolem této fáze je dát podobu těmto oblastem a s použitím vhodných barev a prvků je od sebe opticky odlišit a přitom dodržet pravidla jednotného vizuálního stylu podniku.

K optickému rozlišení jednotlivých částí bude vycházeno z teorie o barevné kompozici. Ta je založena na podílu a rozvržení jednotlivých barevných ploch v dané ploše dokumentu. Je potřeba tedy najít takové uspořádání barevných ploch, které bude odpovídat barvám definovaným v grafickém manuálu základních konstant. Zároveň je třeba si uvědomit, že rozvržení barev by nemělo být samoúčelné, ale mělo by být na jedné straně iniciováno informačním obsahem dokumentu a na straně druhé by měl informační obsah dokumentu zdůrazňovat či naopak potlačovat. Při návrhu barevné kompozice se uplatňují základní principy – kontrast a barevný soulad. [11]

Kontrastu lze dosáhnout umístěním světlých objektů na tmavé pozadí a naopak, tmavých ploch vedle světlých a tak podobně. *"Při úvahách nad kontrastem v barevné kompozici se bere v úvahu především kontrast mezi malířskými doplňkovými barvami a mezi světlými a tmavými barvami. Barevný kontrast je založen na rozdílném barevném tónu, světlosti a sytosti barev."* [11] Na vnímání určité barvy mají výrazný vliv i barvy ostatních objektů v okolí.

Barevný soulad lze chápat jako ladění barev se základním barevným tónem. Barevného souladu lze dosáhnout použitím podobných barev a jejich odstínů. Barevný soulad nezáleží pouze na volbě použitých barev, ale také na vzájemném poměru takto barevných objektů. [11]

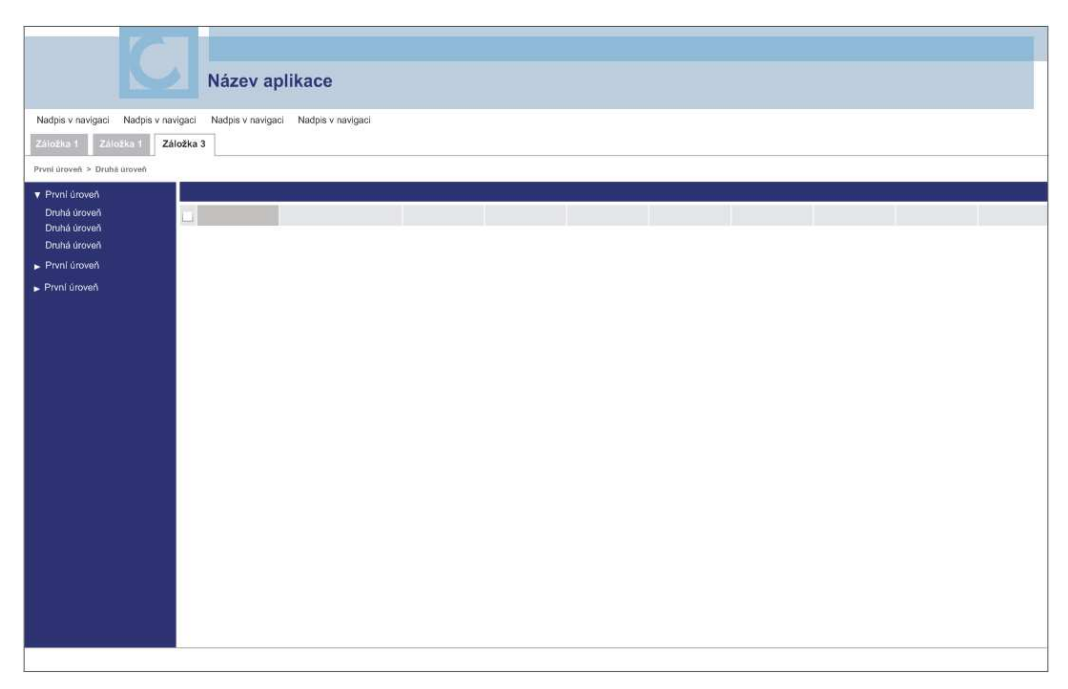

Obrázek 14: Základní návrh č. 1

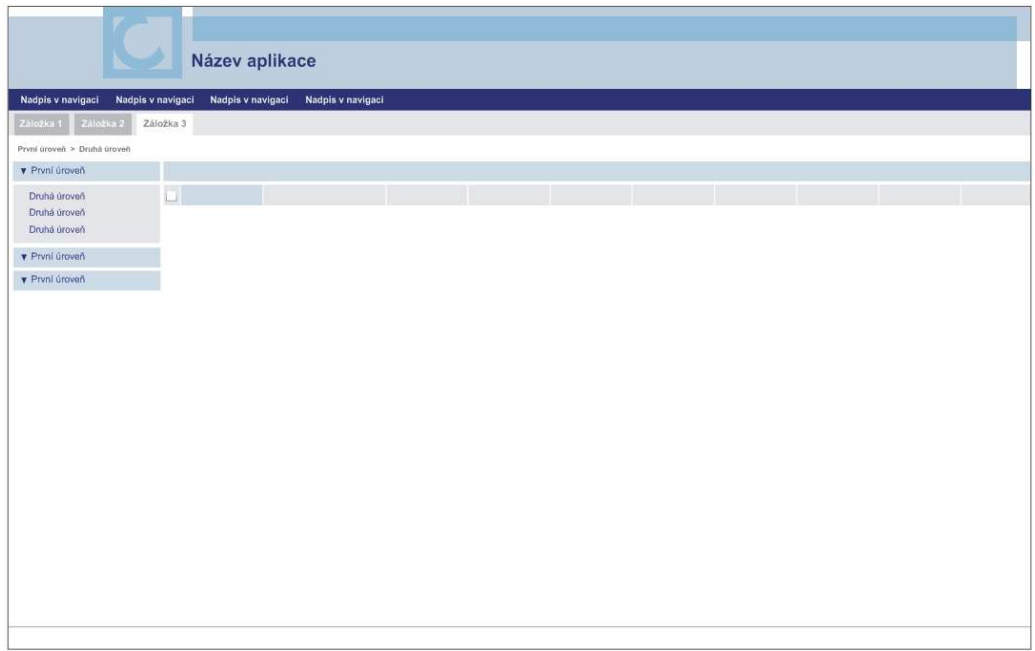

Obrázek 15: Základní návrh č. 2

Jak je vidět na obrázcích 14 a 15 návrhy zhotovené v této fázi obsahují pouze základní konstanty definované manuálem. V obou návrzích je dodržena podoba záhlaví a zápatí, které jsou definovány v existujícím grafickém manuálu. Tyto dvě části jsou pilířem vizuální podoby všech firemních dokumentů a uživatel především podle nich na první pohled pozná, že se nachází v internetové aplikaci pařící subjektu a zároveň díky jednoduché úpravě dokáže identifikovat, o jakou aplikaci se jedná.

V těchto základních návrzích je možné si povšimnout, že jsou tu zpracovány nové grafické prvky a to záložky a navigační panely. Zároveň bylo vybráno bezpatkové písmo Arial, definované taktéž manuálem základních konstant.

Takto vytvořené základní návrhy lze předložit zadavateli i s patřičným komentářem.

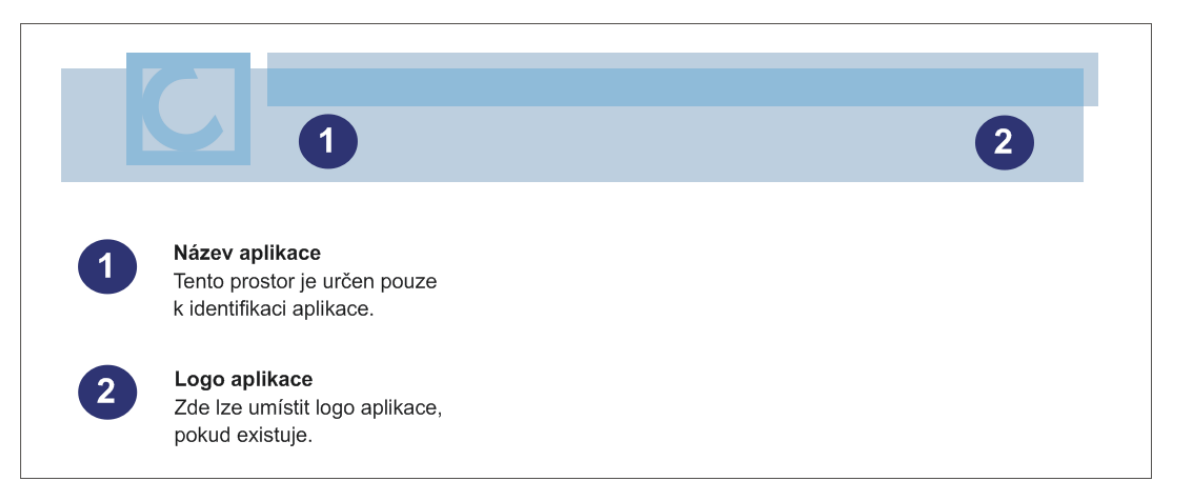

Obrázek 16: Provedení diverzifikované identity

## **4.2.5 Detailní zpracování vybraného grafického návrhu**

Základní návrh pouze poskytuje barevné odlišení jednotlivých částí. Hlavní úlohou této fáze je detailní zpracování všech oblastí definovaných v předchozí kapitole. I když v této fázi bude k jednotlivých částem aplikace přistupováno jednotlivě, nesmí se zapomenout na to, že tyto části musí tvořit harmonický celek.

#### **Text**

Společné pro všechny části bude zvolení vhodného řezu a barvy písma. Zde je důležité zamyslet se nad zásadou číslo 7 z kapitoly 4.2.1., která doporučuje se vyvarovat většímu počtu různých fontů nebo velikosti písma. Pro všechny grafické dokumenty se obecně doporučuje použít maximálně dva typy písma, aby dokument neztratil na přehlednosti a text byl snadno čitelný. Pro uživatelská rozhraní se navíc doporučuje použít bezpatkové písmo.

Pro aplikaci subjektu bylo vybráno písmo Arial v jedné velikosti 11px v základním a tučném řezu. Barva písma by měla převážně odpovídat barevnému schématu základních konstant tak, aby byl text dobře čitelný a dostatečně kontrastní vůči barvě v pozadí. Barevně budou také odlišeny stavy, které mohou nastat především u textů, jenž jsou zároveň ovládacími prvky aplikace. Tyto stavy textu jsou:

- 1. neaktivní
- 2. aktivní
- 3. aktivní a aktuálně vybraný uživatelem
- 4. "over state" kdy na něj uživatel pouze nasměruje ukazatel myši

Výběr jednotlivých barev a řezů písma pro jednotlivé části aplikace je patrný v následujících kapitolách.

#### **Ikony a tlačítka**

Jako každá aplikace, bude i tato vybavena ikonami. Ikony jsou graficky znázorněné akce nebo objekty reálného světa. V uživatelském rozhraní aplikace subjektu existují dva typy ikon:

- 1. ikony, které jsou zároveň ovládacími prvky aplikace, zpravidla ve spojení s tlačítkem (nástrojové lišta, apod.)
- 2. ikony, které mají pouze informační charakter

Pro lepší orientaci uživatele jsou tyto dva typy od sebe tvarem odlišeny jak je vidět z ukázky na obrázku 17. Velikost jednotlivých ikon je 16 x 16 px a lze je používat ve více barevných variantách. Ikony lze používat v rámci celé aplikace. Jejich použití však musí odpovídat graficky znázorněnému významu ikony.

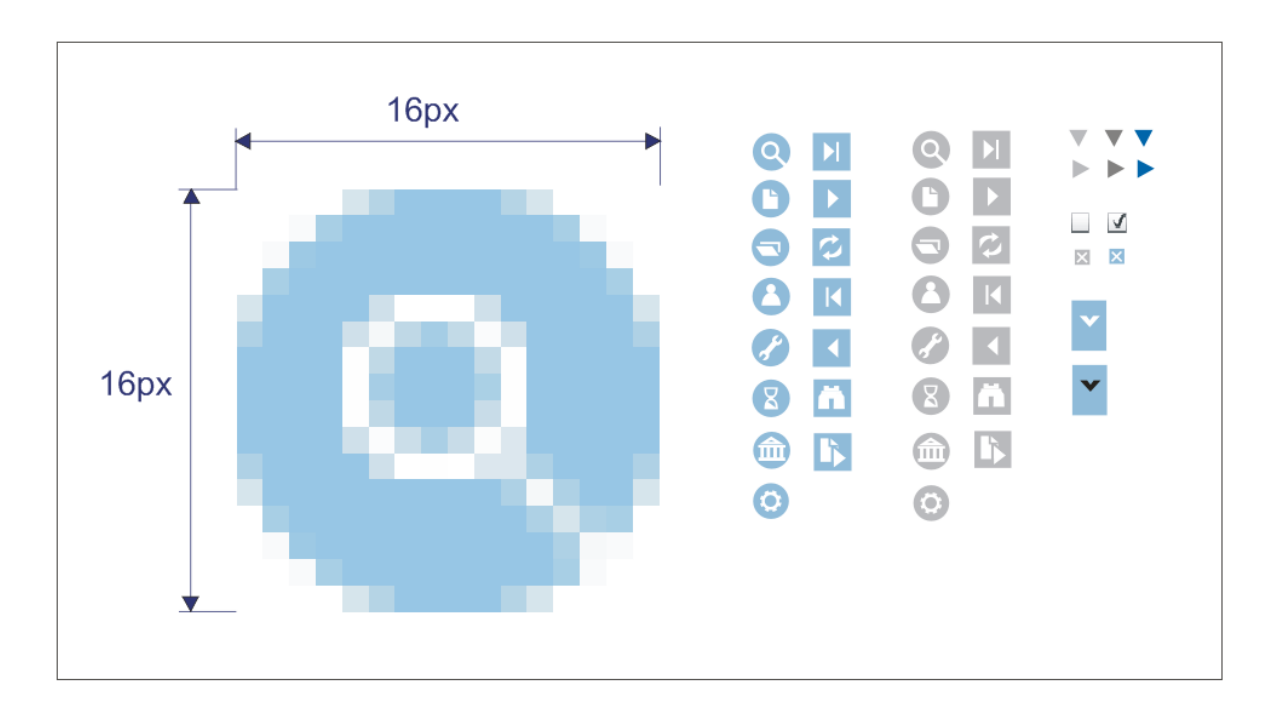

Obrazek 17: Ikony

#### **Datová oblast**

Datová oblast je pro uživatele ta nejpodstatnější, proto bude jako první podrobena detailnímu zpracování a ostatní oblasti se budou svými detaily pouze přizpůsobovat. Detaily, které budou proprácovány jsou tyto:

- 1. zvýraznění vybraných položek i položek ve stavu "over state"
- 2. barevné odlišení polí pro úpravu obsahu
- 3. zvýraznění položek povinných pro vyplnění
- 4. roletové menu
- 5. textová pole
- 6. zaškrtávací políčka

Jak již bylo řečeno, tato oblast zobrazuje data dvojím způsobem – jako tabulku nebo v podobě formuláře. V obou případech je pro uživatele nejdůležitější, aby měl přehled o datech, se kterými pracuje. Správně navržená datová oblast mu umožní rychlou orientaci a snadnou čitelnost dat. Již v základních návrzích bylo pro datovou oblast aplikace subjektu vybráno bílé pozadí a černé písmo.

Zviditelnění vybraných dat v tabulkovém uspořádání lze provést vhodnou barvou na pozadí a dosáhnout tak požadovaného kontrastu. Barva musí být dostatečně kontrastní vůči svému okolí a zároveň nesmí zhoršovat čitelnost textu v popředí, případně unavovat oči uživatele. K výběru vhodné barvy lze použít barevného kruhu. Barevný kruh je nejznámějším prostředkem k uspořádání a znázornění vztahů mezi barvami. Tyto barvy se něm člení na primární, sekundární a terciální barvy jak je vidět na obrázku 18. [12]

Pro zvýšení kontrastu vybraných dat v datové oblasti aplikace bude použita žluto-oranžová barva se sníženým jasem. Tato barva je doplňkovou k barvě modré a tedy dostatečně kontrastní vůči jejímu velkému výskytu v okolí, avšak na bílém pozadí nebude kontrast tak vysoký, aby zkomplikoval uživateli práci s daty.

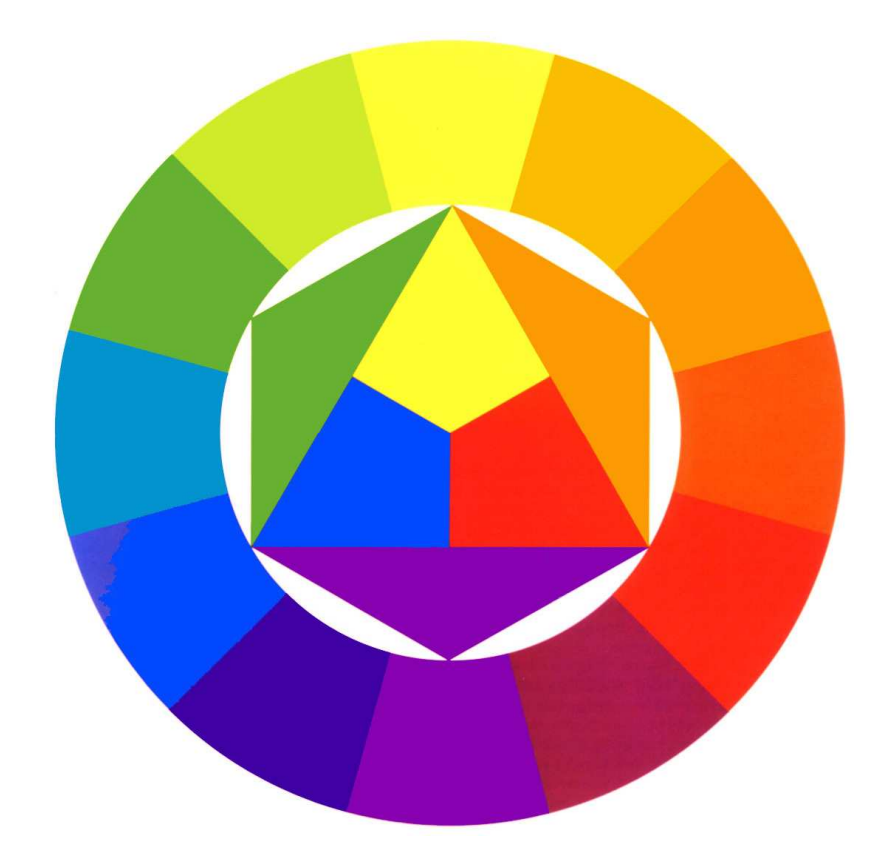

Obrázek 18: Barevný kruh (převzato z [7])

Barevného souladu celého dokumentu je zde navozeno takzvaným "celkovým barevným laděním" kompozice. Celkové barevné ladění je dáno převažujícím výskytem určitého odstínu nebo barvy. Kompozice sice obsahuje další barvu, v tomto případě žlutooranžovou, ale v celkové dojmu převažuje barva modrá.Výrazná žluto-oranžová barva zde pak zakládá ohnisko celého dokumentu, ale má velmi malý vliv na celkové barevné ladění. [12]

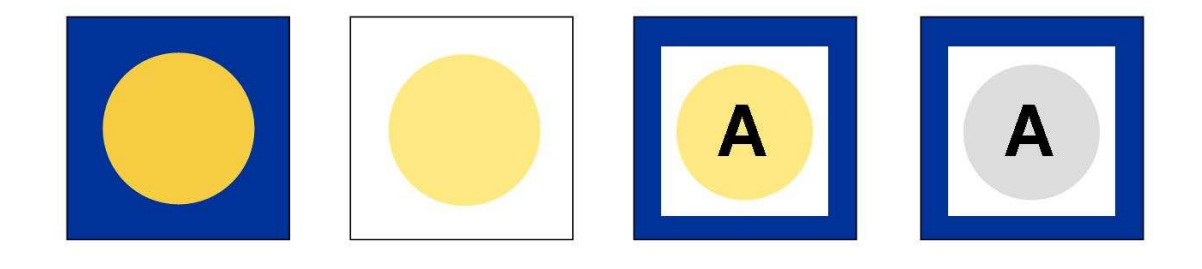

Obrázek 19: Ukázka kontrastu použitých barev

Výsledná oblast pro tabulkové uspořádání dat je vidět na následujícím obrázku.

| $\frac{1}{2}$ | Jméno      |    | Číslo účtu     | Kód banky | Částka      | Datum      | Číslo účtu protistrany | Kód banky |
|---------------|------------|----|----------------|-----------|-------------|------------|------------------------|-----------|
| 124654        | Petr Novák |    | 19-45654987001 | 0100      | 1 326.26    | 10.10.2010 | 456005460              | 0300      |
| 124654        | Petr Novák |    | 19-45654987001 | 0100      | 1 326.26    | 10.10.2010 | 456005460              | 0300      |
| 124654        | Petr Novák |    | 19-45654987001 | 0100      | 1 326.26    | 10.10.2010 | 456005460              | 0300      |
| 124654        | Petr Novák |    | 19-45654987001 | 0100      | 1 326.26    | 10.10.2010 | 456005460              | 0300      |
| 124654        | Petr Novák |    | 19-45654987001 | 0100      | 1326.26     | 10.10.2010 | 456005460              | 0300      |
| 124654        | Petr Novák |    | 19-45654987001 | 0100      | 1 3 2 6 2 6 | 10.10.2010 | 456005460              | 0300      |
| 124654        | Petr Novák |    | 19-45654987001 | 0100      | 1 326.26    | 10.10.2010 | 456005460              | 0300      |
| 124654        | Petr Novák |    | 19-45654987001 | 0100      | 1 326.26    | 10.10.2010 | 456005460              | 0300      |
| 124654        | Petr Novák |    | 19-45654987001 | 0100      | 1 326.26    | 10.10.2010 | 456005460              | 0300      |
| 124654        | Petr Novák |    | 19-45654987001 | 0100      | 1 3 2 6 2 6 | 10.10.2010 | 456005460              | 0300      |
| 124654        | Petr Novák | P, | 19-45654987001 | 0100      | 1 326.26    | 10.10.2010 | 456005460              | 0300      |
| 124654        | Petr Novák |    | 19-45654987001 | 0100      | 1326.26     | 10.10.2010 | 456005460              | 0300      |
| 124654        | Petr Novák |    | 19-45654987001 | 0100      | 1 326.26    | 10.10.2010 | 456005460              | 0300      |

Obrázek 20: Finální uspořádání oblasti pro data v podobě tabulky

V případě formulářů není třeba dalších barev. Zpřehlednění a čitelnosti zde lze dosáhnout vhodným uspořádáním textových polí a jejich popisků, jak je vidět na obrázku 21. Jedinou výjimku tvoří pole, na které by se měl uživatel obzvlášť zaměřit, například pole povinné pro vyplnění. Pro takový případ bude použita ikona červené barvy, která zdůrazní jeho důležitost.

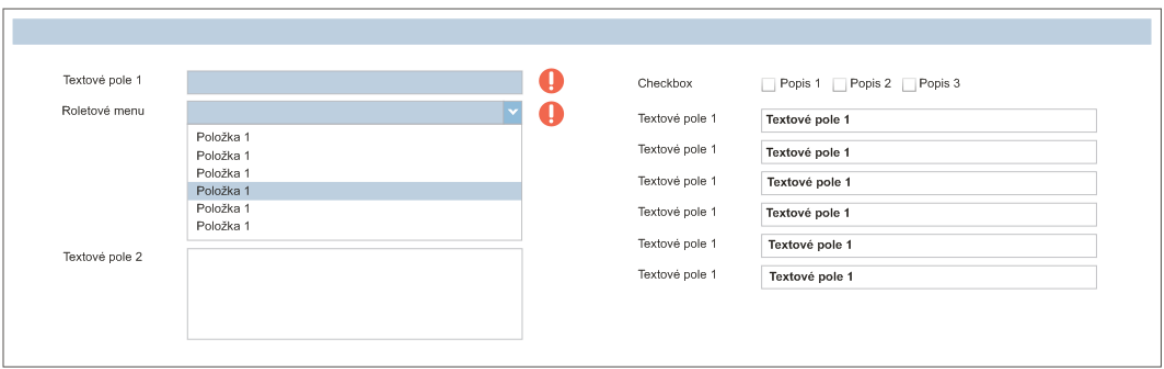

Obrázek 21: Finální podoba datové oblasti v podobě formuláře

#### **Navigační panely a záložky**

Jak již bylo zmíněno, aplikace obsahuje dva typy navigačních panelů a záložky. Všechny tyto části aplikace již byly do jisté míry graficky zpracovány v předchozím kroku v rámci vytváření základních návrhů. Nyní je třeba vyřešit podobu písma ve všech požadovaných polohách a rozhodnout se, zda je vhodné i použití ikon.

Pro hlavní navigační panel bude, ze stejného důvodu jako v datové oblasti, pro stav "over state", kdy uživatel nasměruje ukazatel myši na text, použita žluto-oranžová barva. Poskytne vyvážení barev mezi datovou oblastí a horní částí aplikace a zároveň bude pro uživatele tento stav textové položky dostatečné zřetelný a dobře čitelný.

#### **Vyskakovací okna**

Podoba vyskakovacích oken vychází z podoby aplikace. Dá se říci, že je to jakási zúžená podoba skládající se ze zjednodušeného záhlaví, datové oblasti a zápatí. Datová oblast i zápatí jsou naprosto shodné s datovou oblastí celého dokumentu. U těchto oken je třeba posoudit především jejich čitelnost vůči pozadí. Pokud jsou v okně zobrazena data stejným způsobem jako na pozadí, může tato situace způsobit optické "prolínání" obou ploch. Tomuto stavu zle zabránit dvěma způsoby. Okraj okna lze zvýraznit silně kontrastní barvou, která jasně oddělí pozadí od okna, nebo lze utlumit kontrast pozadí. Pro aplikaci subjektu byl zvolen druhý způsob.

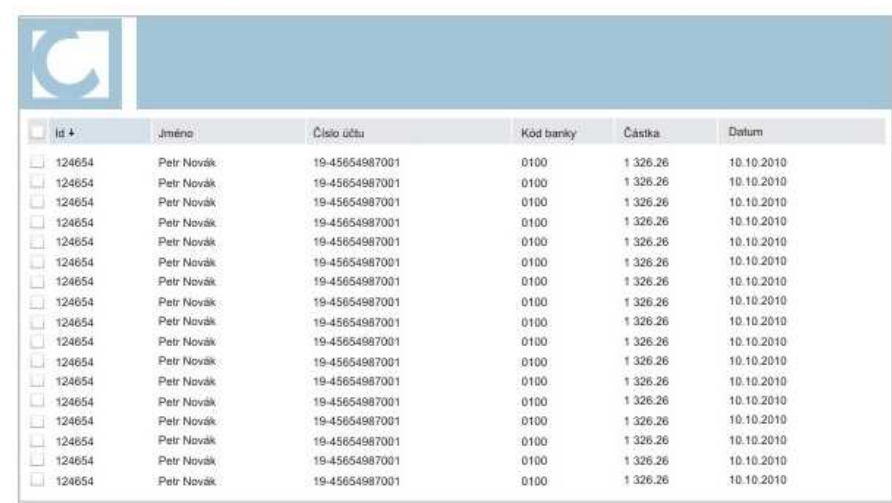

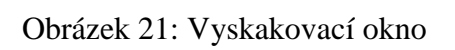

|                              |                          |                      | <b>Payment system</b> |                      |           |          |              |                        |          |           |
|------------------------------|--------------------------|----------------------|-----------------------|----------------------|-----------|----------|--------------|------------------------|----------|-----------|
| Procesy<br>Vyhledávání       | Transakce                | Reporty              | Banky a účty          | <b>Nastaveni</b>     |           |          |              |                        | Nápověda | Odhlásit  |
| Vyhledávání.                 | Nastaveni/Uživatelé      |                      | B<br>Transakce        |                      |           |          |              |                        |          |           |
| Transakce                    |                          |                      |                       |                      |           |          |              |                        |          |           |
|                              |                          |                      |                       |                      |           |          |              |                        |          |           |
| <b>v</b> Aktivity            | м                        | $\blacktriangleleft$ | Strana 1 z 1 bl b     | つお<br>$\blacksquare$ |           |          |              |                        |          |           |
| Detail                       |                          | $Id +$               | Jméno                 | Číslo účtu           | Kód banky | Částka   | Datum        | Číslo účtu protistrany |          | Kód banky |
| Historie                     |                          | 124655               | Petr Novák            | 19-45654987001       | 0100      | 1 326.26 | 10,10,2010   | 456005460              |          | 0300      |
| Transakce                    | J.                       | 124654               | Petr Novák            | 19-45654987001       | 0100      | 1 326.26 | 10, 10, 2010 | 456005460              |          | 0300      |
| Batchas                      | V                        | 124656               | Petr Novák            | 19-45654987001       | 0100      | 1 326.26 | 10.10.2010   | 456005460              |          | 0300      |
| Spusiit                      | м                        | 124657               | Petr Novák            | 19-45654987001       | 0100      | 1 326.26 | 10.10.2010   | 456005460              |          | 0300      |
| Znišit.                      | $\overline{\mathcal{L}}$ | 124658               | Petr Novák            | 19-45654987001       | 0100      | 1 326.26 | 10.10.2010   | 456005460              |          | 0300      |
|                              | V                        | 124659               | Petr Novák            | 19-45654987001       | 0100      | 1 326.26 | 10.10.2010   | 456005460              |          | 0300      |
| $\blacktriangleright$ Filter |                          | 124661               | Petr Novák            | 19-45654987001       | 0100      | 1 326.26 | 10.10.2010   | 456005460              |          | 0300      |
|                              | B                        | 124662               | Petr Novák            | 19-45654987001       | 0100      | 1 326.26 | 10.10.2010   | 456005460              |          | 0300      |
|                              | si.                      | 124663               | Petr Novák            | 19-45654987001       | 0100      | 1 326.26 | 10.10.2010   | 456005460              |          | 0300      |
|                              | u.                       | 124664               | Petr Novák            | 19-45654987001       | 0100      | 1 326.26 | 10.10.2010   | 456005460              |          | 0300      |
|                              | a.                       | 124665               | Petr Novák            | 19-45654987001       | 0100      | 1.326.26 | 10,10,2010   | 456005460              |          | 0300      |
|                              | a                        | 124666               | Petr Novák            | 19-45654987001       | 0100      | 1 326.26 | 10.10.2010   | 456005460              |          | 0300      |
|                              | IJ                       | 124667               | Petr Novák            | 19-45654987001       | 0100      | 1 326.26 | 10.10.2010   | 456005460              |          | 0300      |
|                              | s.                       | 124668               | Petr Novák            | 19-45654987001       | 0100      | 1 326.26 | 10,10,2010   | 456005460              |          | 0300      |
|                              | B                        | 124669               | Petr Novák            | 19-45654987001       | 0100      | 1 326.26 | 10.10.2010   | 456005460              |          | 0300      |
|                              | u                        | 124670               | Petr Novák            | 19-45654987001       | 0100      | 1 326.26 | 10,10,2010   | 456005460              |          | 0300      |
|                              | a.                       | 124671               | Petr Novák            | 19-45654987001       | 0100      | 1 326.26 | 10,10,2010   | 456005460              |          | 0300      |
|                              | IJ                       | 124672               | Petr Novák            | 19-45654987001       | 0100      | 1 326.26 | 10.10.2010   | 456005460              |          | 0300      |
|                              |                          | 124673               | Petr Novák            | 19-45654987001       | 0100      | 1 326.26 | 10.10.2010   | 456005460              |          | 0300      |
|                              | IJ                       | 124674               | Petr Novák            | 19-45654987001       | 0100      | 1 326.26 | 10.10.2010   | 456005460              |          | 0300      |
|                              | B                        | 124675               | Petr Novák            | 19-45654987001       | 0100      | 1 326.26 | 10.10.2010   | 456005460              |          | 0300      |
|                              | M                        | 124676               | Petr Novák            | 19-45654987001       | 0100      | 1 326.26 | 10.10.2010   | 456005460              |          | 0300      |
|                              | $\overline{\phantom{a}}$ | 124677               | Petr Novák            | 19-45654987001       | 0100      | 1.326.26 | 10.10.2010   | 456005460              |          | 0300      |
|                              | 31                       | 124678               | Petr Novák            | 19-45654987001       | 0100      | 1 326.26 | 10.10.2010   | 456005460              |          | 0300      |
|                              | a.                       | 124679               | Petr Novák            | 19-45654987001       | 0100      | 1 326.26 | 10.10.2010   | 456005460              |          | 0300      |
|                              | a                        | 124682               | Petr Novák            | 19-45654987001       | 0100      | 1 326.26 | 10,10,2010   | 456005460              |          | 0300      |
|                              | 当                        | 124683               | Petr Novák            | 19-45654987001       | 0100      | 1 326.26 | 10,10,2010   | 456005460              |          | 0300      |
|                              | B)                       | 124684               | Petr Novák            | 19-45654987001       | 0100      | 1 326.26 | 10.10.2010   | 456005460              |          | 0300      |
|                              | n                        | 124685               | Petr Novák            | 19-45654987001       | 0100      | 1 326.26 | 10,10,2010   | 456005460              |          | 0300      |
|                              |                          | 124686               | Petr Novák            | 19-45654987001       | 0100      | 1 326.26 | 10.10.2010   | 456005460              |          | 0300      |

Obrázek 22: Náhled na finálně zpracovanou stránku internetové aplikace

Finálně zpracovaný návrh, připravený k prezentaci zadavateli je vidět na obrázku 22. Zadavatel při prezentaci může vyjádřit nesouhlas se zpracováním některých grafických prvků nebo s novými barvami. V takových případech jsou zadavateli vysvětleny důvody vzniku těchto prvků nebo se obě strany domluví na úpravách grafického návrhu.

Po vytvoření grafického návrhu je vyjádření zadavatele velmi důležité a nelze jej z postupu vynechat. Pokud by dodavatel rovnou přešel ke zpracování grafického manuálu, riskuje tím, že v případě nespokojenosti klienta bude muset přepracovávat nejen grafický návrh, ale i manuál.

## **4.3 Grafický manuál pro internetové aplikace**

Existence grafického manuálu je klíčová pro zachování jednotného vizuálního stylu internetové aplikace a proto by se jeho vytvoření měl věnovat velká pozornost. Mezi různými typy grafickým manuálu mohou existovat významné rozdíly a ty si je třeba uvědomit nejen při tvorbě grafického manuálu, ale také při jeho následném používání. Manuál pro internetové aplikace se od jiných grafických manuálů bude lišit v několika bodech:

- 1. Manuál bude obsahovat konkrétní předmět kodifikace, a tím je podoba uživatelského rozhraní internetových aplikací.
- 2. Důležité je si uvědomit především, pro koho je manuál určen. Například manuál základních konstant používají i běžní zaměstnanci firmy a proto musí být psaný tak, aby jim porozuměl i laik. Na druhé straně manuál pro GUI internetové aplikace je již velmi specifický a jeho použití je určeno primárně pro programátory a grafiky, kteří již mají v této oblasti zkušenosti.
- 3. Od předchozího bodu se odvíjí i způsob, jakým manuál definuje použitý firemní styl. Manuál pro aplikace je specifický tím, že slovní a obrazovou charakteristiku doplňuje i definice grafického prvku přímo v CSS.
- 4. Povaha předmětu grafického manuálu určuje i kodifikační jednotku, která je pro popis použita. V případě podoby merkantilních tiskovin je na místě použít pro kodifikaci jednotku metrické soustavy, pro popis uživatelského rozhraní je však tato jednotka zcela nepoužitelná.
- 5. Stejné prvky, které se objevují i v ostatních manuálech zde mohou být definovány jinak. Příkladem může být definice barev, kdy povaha předmětu kodifikace určí jak má být barva definována. V manuálu základních konstant je barva uvedena v barevných modelech CMYK a RGB, v případě internetových aplikací je vhodné doplnit kód barvy i v hexadecimální soustavě.
- 6. Zatímco některé grafické manuály jsou snadno pochopitelné i pro laika a poskytují uživateli jistou "volnost", jiné jsou velmi specifické a uživatel zde nemá téměř žádný prostor pro kreativitu, takový bude i manuál definující podobu uživatelského rozhraní internetové aplikace.

Přesto, že předmětem zadání bylo pouze zpracování vizuální podoby aplikace, do grafického manuálu bude zanesena i struktura stránky. Zachování struktury stránky je podstatné pro jednotný vzhled a pro snadnou orientaci uživatele v každé další nové aplikaci.

Při kodifikaci vzhledu uživatelského rozhraní jsou dvě možnosti, jak zařadit nové grafické prvky do kodifikačního dokumentu. Je možné rozšířit stávající manuál formou nové kapitoly, ale vzhledem k rozsahu a frekvenci využití je nejvhodnější jej oddělit a vytvořit manuál nový. Tento manuál bude k dispozici pouze osobám, které jej budou potřebovat, tedy programátorům při vývoji nových internetových aplikací. Zvolený způsob s sebou nese nevýhodu v podobě opakování definic některých základních konstant – písmo, barvy.

Vzhledem k povaze oblasti, kterou tento manuál definuje, bude k dispozici pouze v elektronické podobě ve formátu PDF spolu se všemi potřebnými grafickými prvky. Manuál tak lze velmi snadno doplnit o jak další kapitoly, tak i o další grafické prvky. V této podobě lze manuál také velmi snadno distribuovat do potřebných míst.

#### **4.3.1 Jak kodifikovat**

Kodifikaci v případě uživatelského rozhraní lze v manuálu pojmout dvěma způsoby. Prvním způsobem je definování rozvržení a velikosti jednotlivým komponent na stránce dokumentu – tedy vlastností zobrazení jednotlivých grafických prvků.

Kodifikační jednotkou je zde 1 pixel. Na obrázku 23 je vidět, jak lze tímto způsobem popsat jeden z navigačních panelů aplikace subjektu. Je zde popsána velikost jednotlivých prvků i jejich poloha vůči sobě navzájem.

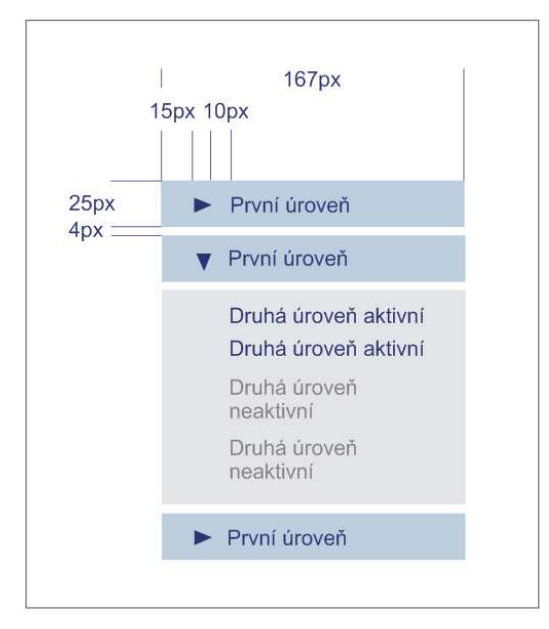

Obrázek 23: ukázka prvního způsobu kodifikace

Druhý způsob kodifikace, který lze v manuálu použít je s využitím kódu CSS. Pomocí CSS lze velmi přesně a jednoduše specifikovat podobu jednotlivých grafických prvků uživatelského rozhraní aplikace. Uživatel zde má tedy velmi přehledně zpřístupněny informace o požadovaných vlastnostech prvku. Tato forma zápisu také minimalizuje nepřesné pochopení textového popisu.

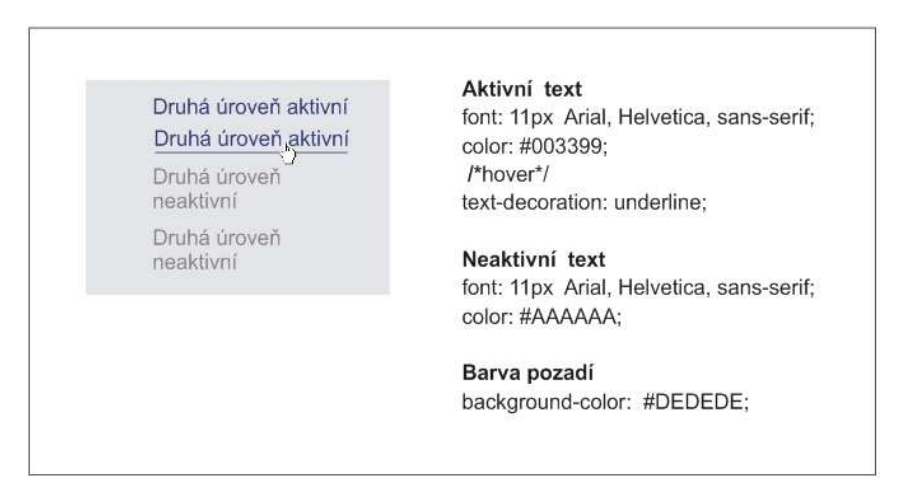

Obrázek 24: ukázka druhého způsobu kodifikace

Prvky, které jsou natolik specifické, že jej lze použít pouze ve formě obrázku jsou v manuálu prezentovány pouze jako náhledy a obrázky jsou dodávané společně s elektronickou podobou manuálu.

#### **4.3.2 Obsah grafického manuálu**

Účelem tohoto manuálu je definovat základní rozvržení stránky a podobu prvků, které jsou společné pro většinu internetových aplikací a které jsou pilířem jednotného vzhledu dokumentu. V grafickém manuálu se zároveň předpokládá, že vizuální podoba internetových aplikací je implementována prostřednictvím kaskádových stylů.

Grafický manuál je rozdělen do několika základních kapitol, ve kterých je kodifikována podoba všech grafických prvků a popsány i všechny vlastnosti, určující to, jak se mají tyto prvky zobrazovat v aplikaci:

- 1. Obsah vstupní část manuálu tvoří obsah. Správný formát obsahu ovlivňuje funkčnost celého dokumentu. Snadná a rychlá orientace v manuálu podporuje jeho používání.
- 2. Úvod je velmi důležitou součástí manuálu. Zde je na místě si uvědomit, kdo bude manuál používat a tuto informaci zdůraznit. V úvodu musí být také vymezeno, co je obsahem manuálu a jak s ním pracovat. Uživatel manuálu by si měl uvědomit důležitost dokumentu a podle toho k němu také přistupovat.
- 3. Struktura stránky pod tímto pojmem si lze představit rozmístění základních komponent v dokumentu. Jedná se především o záhlaví, zápatí, navigační panely a jiné. V této kapitole nejsou popsány žádné detaily, je definována pouze velikost jednotlivých částí a jejich poloha vůči sobě navzájem. Struktura stránky aplikace subjektu byla pro přehlednost rozdělena na dvě části. První část rozděluje plochu pouze na záhlaví, zápatí a obsahovou plochu. Druhá část popisuje detailněji rozložení jednotlivých oblastí obsahové plochy – navigačních panelů, záložek a datové oblasti. Šířka ani výška celého dokumentu není definovaná, je proměnlivá v závislosti na rozlišení obrazovky a velikosti okna prohlížeče.

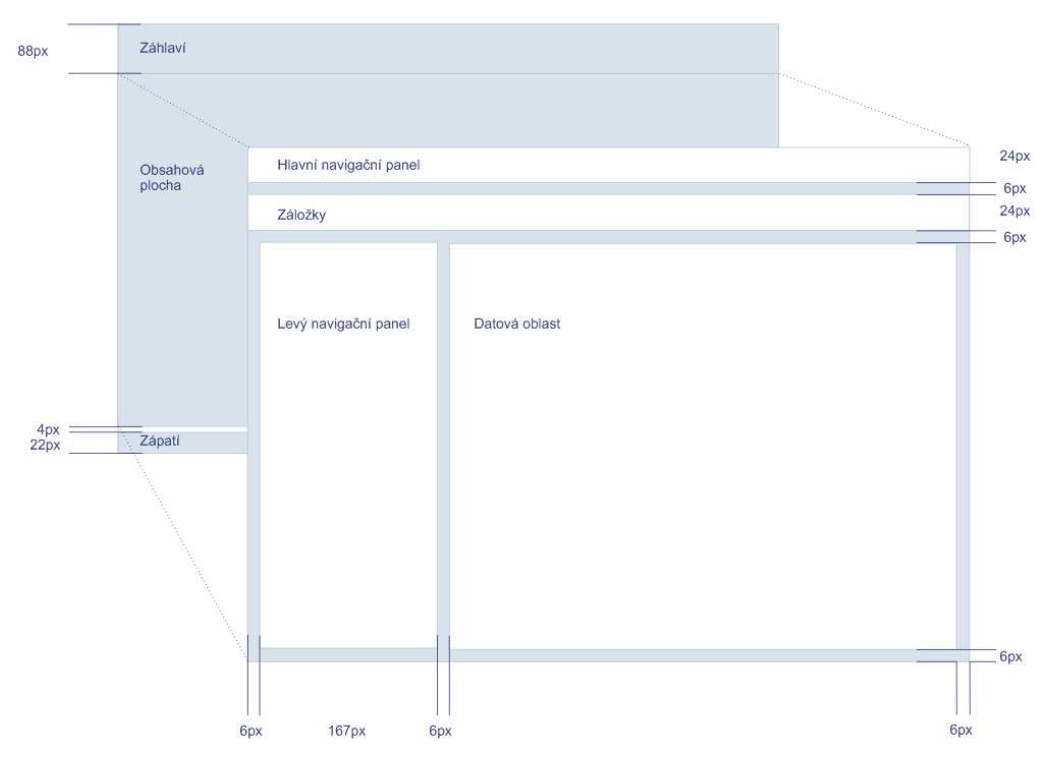

Obrázek 25: Struktura stránky

Součástí této kapitoly je i popis struktury vyskakovacího okna. Zde je stanovena velikost záhlaví, zápatí a minimální šířka okna. Ostatní rozměry jsou přizpůsobeny obsahu, které okno zobrazuje.

4. Základní grafické prvky a barvy – grafický manuál bude prezentován zcela samostatně a proto v této kapitole jsou obsaženy veškeré grafické prvky včetně těch, které lze najít v manuálu základních konstant. Mezi základní grafické prvky použité v aplikaci patří barvy, ikony a písmo. Barvy jsou kodifikovány v barevném modelu RGB a hexadecimálně. Takový zápis spočívá v převedení jednotlivých barev modelu RGB do hexadecimální soustavy. Tento jednoduchý převod velmi usnadní práci programátorovi, který při práci využije především tento zápis barev.

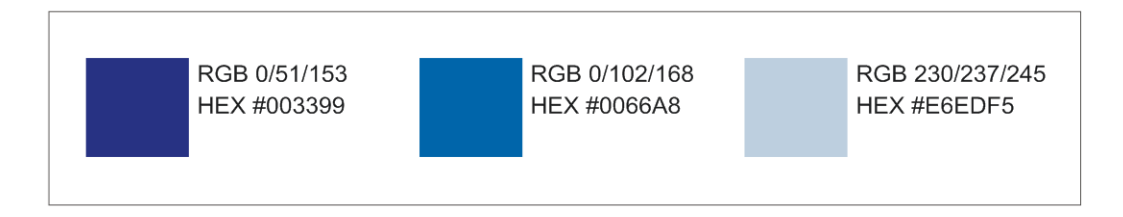

Obrázek 26: Definování barev

Ikony jsou v manuálu pouze v náhledu, ale jsou součástí elektronické verze ve formátu PNG, který umožňuje zobrazení ikony na transparentním pozadí. Zvolený font, bezpatkové písmo Arial v základním a tučném řezu, je zde zobrazen ve variantách, které jsou pro vzhled aplikace povoleny.

- 5. Záhlaví a zápatí podoba těchto dvou částí je a vždy bude pevně daná pro jakoukoliv internetovou aplikaci. Pro snazší implementaci je záhlaví dekomponováno na tři části:
	- grafický motiv firemního stylu, který obsahuje i logo subjektu
	- název aplikace
	- logo aplikace (pokud existuje)

Grafický motiv je zde stejně jako ikony zobrazen pouze v náhledu a bude součástí elektronické podoby manuálu také ve formátu PNG. V manuálu je definovaná detailně pouze poloha názvu aplikace a jejího loga. Pro záhlaví a zápatí opět není určená šířka, ta je ze stejných důvodů jako v první části manuálu proměnlivá. Proměnlivá šířka záhlaví by měla být zajištěna opakováním jeho středové části.

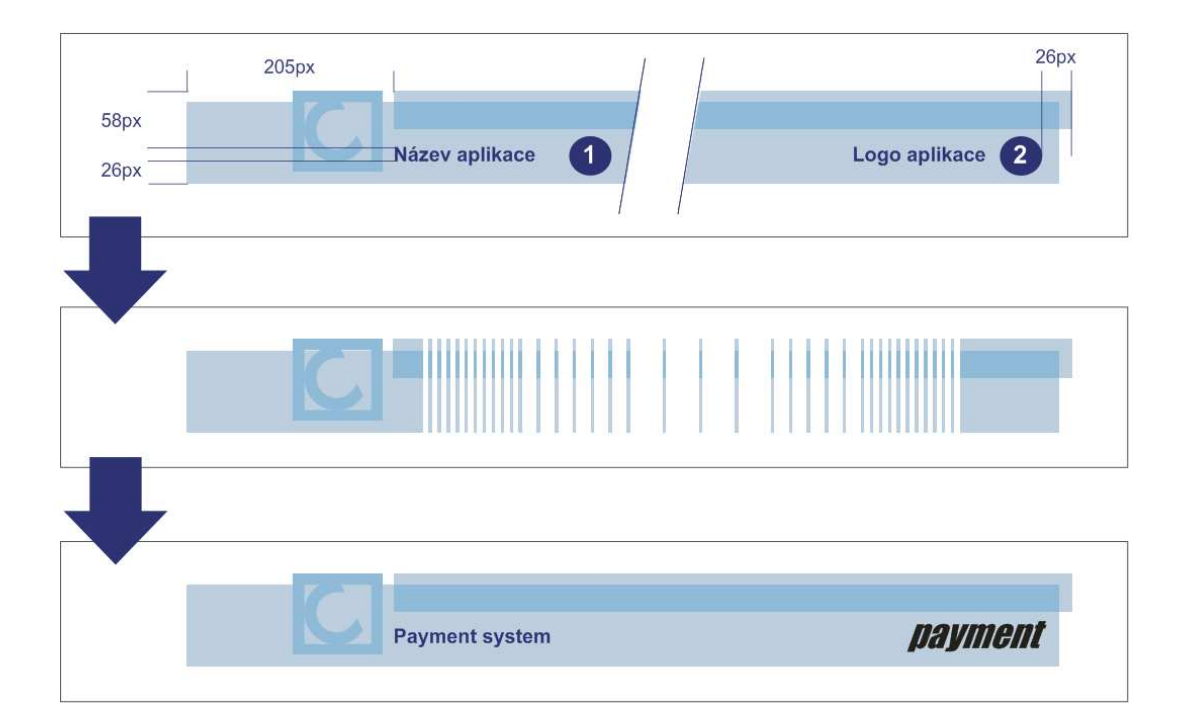

Obrázek 27: Záhlaví – od kodifikace k implementaci

- 6. Navigační panely a záložky tyto části aplikace jsou zde kodifikovány kombinovaným způsobem. Bylo zde využito všech možností kodifikace popsaných v kapitole 4.3.1. Není zde popsaná poloha těchto prvků vůči sobě navzájem, ale je zde detailně definováno grafické provedení jejich obsahu.
- 7. Datová oblast v tomto poli je popsáno zobrazení jak v podobě tabulky, tak ve formě formulářů. Pro tabulkový způsob zobrazení jsou zde definovány především použité barvy a písmo a také záhlaví tabulky. Pro formulář je definováno uspořádání jednotlivých prvků, podoba textového pole roletového menu a zaškrtávacích polí.

Již předem je jasné, že grafický manuál nemůže obsáhnout všechny situace, které se mohou v budoucnu objevit. Nelze vyloučit, že v budoucnu vznikne potřeba nového grafického prvku, případně dojde k rozšíření (zúžení) struktury stránky, potom je důležité toto navrhnout a v manuálu zaznamenat. Tuto situaci řeší zaměstnanec pověřený subjektem. Ten odpovídá za obsah manuálu nese plnou odpovědnost za jeho používání i aktualizaci.

E-styl manuál je velmi účinný prostředek pro sjednocení vzhledu internetových aplikací pouze za předpokladu, že aplikace je pro firmy vytvořena nebo upravena "na míru". U typových aplikací lze velmi snadno aplikovat firemní barvy, přidat firemní logotyp, nebo zaměnit ikony, ale struktura stránky je v takových případech neměnná. Takovou situaci je možné řešit dodatkem v manuálu, který zajistí alespoň využití základních konstant firemního stylu.

#### **4.4 Implementace grafického návrhu**

V tuto chvíli je již grafická podoba internetové aplikace navržená, popsaná v grafickém manuálu a zbývá poslední krok, a to její implementace. Vzhled bude implementován prostřednictvím kaskádových stylů v externím stylopisu, což je soubor \*.css, na který se stránka odkazuje příslušným tagem. V tomto souboru bude jednotlivým prvků dokumentu definován jejich nový styl.

Implementace vzhledu jakékoliv internetové aplikace subjektu nyní musí vycházet z e-styl manuálu vytvořeným v rámci kapitoly 3.3. Práce s tím to manuálem je velmi specifická a vzhled každé části je zde detailně popsán. Uživatel by si měl být vědom, že tento manuál vyžaduje základní znalosti kaskádových stylů.

Tento krok také ověřuje, zda byl grafický manuál navržen korektně a zda je úplný. V případě subjektu byl pro testování funkčnosti manuálu požádán další programátor, který nebyl s navrženým vzhledem seznámen, a který s použitím e-styl manuálu upravil vzhled aplikace subjektu. Výsledné podoby aplikace se lišili pouze v detailech, které nebyly přesně manuálem definovány jako jsou:

- rozhodnutí o použití ikon a jejich umístění,
- velikost loga aplikace,
- šířka textového pole, apod.

Implementace právě prostřednictvím kaskádových stylů má několik neopomenutelných výhod, díky kterým lze navržený styl nejen snadno realizovat, ale také aktualizovat dle požadavků subjektu [13]:

- 1. Díky kaskádovým stylům lze velmi snadno dosáhnout jednotného vzhledu celého dokumentu.
- 2. Implementace je velmi jednoduchá, intuitivní a přehledná, není třeba ovládat kompletní problematiku kaskádových stylů.
- 3. Kaskádové styly nabízejí široké možnosti formátování a dosáhnout tak přesně takového vzhledu, jaký byl grafikem navržen.
- 4. Kaskádové stylu oddělují formu dokumentu od jeho obsahu. V případě, že dojde ke změně v jednotném vizuálním stylu subjektu, lze velmi snadno a jednoduše vzhled internetové aplikace upravit.
- 5. Kaskádové styly jsou podporovány všemi aktuálními verzemi nejpoužívanějšími internetovými prohlížeči.
- 6. Lze uplatnit i logické strukturování stylových předpisů pomocí kontextových selektorů. Samotný stylový předpis se tím stává přehlednější a snáze modifikovatelný.

7. Vzhled realizovaný prostřednictvím kaskádových stylů je ve všech dostupných prohlížečích stejný nebo téměř shodný a s každou novější verzí prohlížečů se tento rozdíl zmenšuje. [18]

K implementaci nové vizuální podoby byl použit nástroj Firebug, což je komplexní vývojové prostředí integrované přímo do prohlížeče Mozilla Firefox. Tento nástroj umožňuje přímou editaci kaskádových stylů a výsledek editace je viditelný ihned po provedeném úkonu.

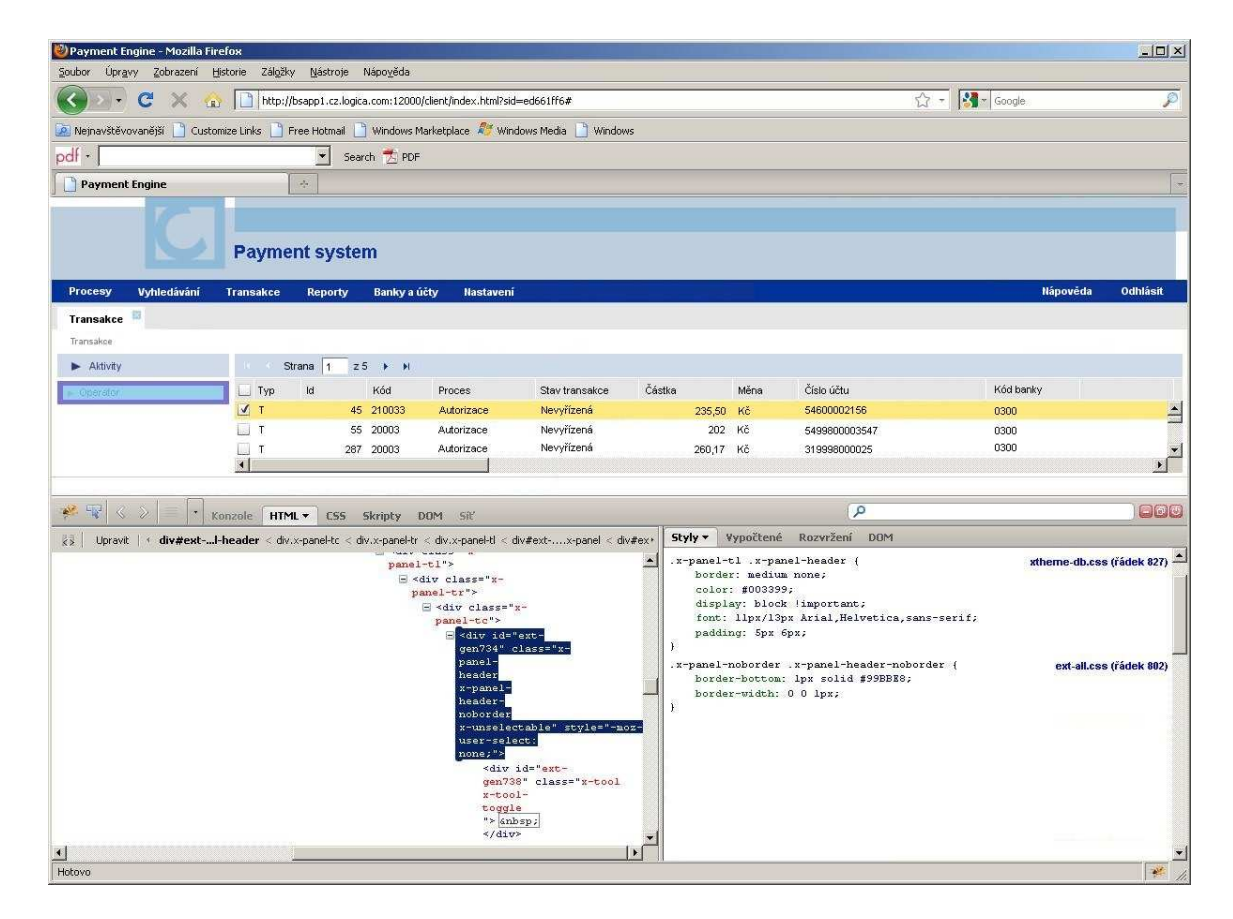

Obrázek 28: Ukázka práce s nástrojem Firebug.

Vzhledem k tomu, že grafická podoba uživatelského rozhraní byla implementována nástrojem prohlížeče Mozilla Firefox, je nutné prověřit, zda se tento vzhled zobrazuje shodně ve všech prohlížečích požadovaných subjektem, kterými jsou Internet Explorer 8, Mozilla Firerox 3.6 a Opera 11. Po důkladném prozkoumání nebyly zjištěny žádné odchylky mezi navrženým a implementovaným vzhledem ani mezi vzhledem zobrazovaným jednotlivými prohlížeči.

# **5 Závěr práce**

V diplomové práci na téma Koncepce jednotného vizuálního stylu podnikatelského subjektu byla popsána problematika jednotné vizuální komunikace firem a důležitosti firemního stylu. Jakýkoliv dokument, kterým podnikatelský subjekt vizuálně prezentuje, musí nést prvky jednotného vizuálního stylu. Jednotný vizuální styl plní nezanedbatelnou úlohu v komunikaci firem a jeho absence může podniku přinést i velmi nežádoucí následky. Důsledným aplikováním prvků jednotného vizuálního stylu se firma dostává do podvědomí svého okolí a zachová svou "tvář" i v dlouhodobém časovém horizontu. Firmu, která disponuje firemním stylem a důsledně jej aplikuje do všech oblastí vizuální komunikace, lze jednoznačně identifikovat a odlišit od konkurence. Pokud podnik komunikuje uvnitř i vůči svému okolí jednotně, dává tím jasně najevo na svoji stabilitu a celistvost.

Vytváření jednotného vizuálního stylu, ať už se jedná o styl nový nebo o aplikovaný na nový prvek vizuální komunikace, je proces, který předpokládá především důkladné pochopení požadavků subjektu a jeho stávajícího firemního stylu. Zpracování samotného grafického návrhu je pouze o schopnostech grafika, o jeho estetickém cítění. Jakým způsobem bude zacházet s definovanými základními konstantami a vytvářet nové barvy a prvky je velmi subjektivní proces a výsledek se bude u různých grafiků vždy lišit. V každém případě je však na prvním místě spokojenost klienta.

Vytvoření nového i aplikovaného jednotného vizuálního stylu doprovází i vznik dokumentu, který tento styl detailně popisuje - grafického manuálu. Tento manuál je účinným prostředkem, jak jednotný vizuální styl zachovat. Jeho existence a používání zabraňuje neřízenému zacházení se značkou a zajišťuje správné používání sjednocujících grafických prvků ve vizuální komunikaci firmy.

Při vytváření manuálu je třeba důkladně zvážit komu je manuál určen, tedy kdo v budoucnu bude manuál používat a tomu je nutné přizpůsobit i způsob, jakým jsou definovány jednotlivé prvky jednotného vizuálního stylu.

## **5.1 P***ř***ínosy**

Hlavním přínosem práce je objasnění významu jednotného vizuálního stylu společnosti a jaké důsledky s sebou nese jeho nedodržování. V práci jsou popsána nejen rizika, kterým se subjekt vystavuje v případě nedodržení firemního stylu, ale také jak lze těmto rizikům předejít.

Za pomoci uvedených nástrojů a prostudované literatury byl navržen nový vzhled uživatelského rozhraní internetové aplikace subjektu a to v souladu s firemním stylem definovaným v grafickém manuálu základních konstant. Byla rozšířená paleta barev a definovány nové grafické prvky.

Nový vzhled aplikace byl podrobně definován v novém grafickém manuálu zvaným e-styl manuál. V něm je definována nejen struktura aplikace, ale také její jednotlivé části. Detailně jsou zde popsány všechny grafické prvky - jejich podoba i umístění na stránce. Manuál bude přítomný při vývoji každé nové aplikace subjektu. Jeho používáním bude zajištěno, aby vzhled veškerých internetových aplikací byl jednotný.

Funkčnost manuálu byla ověřena v praxi při implementaci podoby, kterou definuje. Praktická implementace byla realizována i dalším programátorem, který nebyl s navrženým vzhledem seznámen, a který s použitím e-styl manuálu změnil vzhled aplikace subjektu. Výsledné podoby aplikace se lišily pouze v detailech, které nebyly přesně manuálem definovány.

Vzhledem k tomu, že v době vzniku této diplomové práce byla aplikace ve fázi testování u dodavatele, nebylo možné získat a zaznamenat reakce budoucích uživatelů. Teprve reálný provoz aplikace ukáže, zda navržený jednotný vzhled splní očekávání zadavatele.

## **Seznam literatury**

- [1] DABNER, David. *Grafický design v praxi: zásady, postupy, projekty*. Vyd 1. Praha: Slovart, 2004, ISBN 80-7209-597-8
- [2] HORÁKOVÁ I., STEJSKALOVÁ D., ŠKARPOVÁ H. *Strategie firemní komunikace*. Praha:Management Press, 2008. ISBN 978-80-7261-178-2.
- [3] SVOBODA, Václav. *Corporate identity: učební text* Vyd. 1. Zlín: Univerzita Tomáše Bati, Fakulta multimediálních komunikací, 2004, ISBN 80-7318-106-1
- [4] PFLAUM D., PIEPER W. Lexikon der Public Relations. Moderne Industrie, Berlin 1990
- [5] HORNÝ, Stanislav. *Vizuální komunikace firem*. Vyd. 1. Praha: Oeconomica, 2004, ISBN 80-245-0762-5
- [6] Michal Kotyza a Ondřej Kafka, *Corporate Identity Set*. Vyd. 2. Praha: Kafka Design, 2008
- [7] PARKER, Roger C., Profesionální design v reklamě. Překl. Tamara Váňová, Brno: SoftPress, 2000, ISBN 80-902824-0-7
- [8] VYSEKALOVÁ, Jitka, MIKEŠ, Jří. *Image a firemní identita*. Praha: Grada Publishing, 2009, ISBN 978-80-247-2790-5
- [9] SVOBODA, Václav. *Public relations moderně a účinně*. Praha: Grada Publishing, 2006, ISBN 80-247-0564-8
- [10] TUČKOVÁ, Anna. Bakalářská práce. *Návrh grafického manuálu podnikatelského subjektu*. Praha: Česká zemědělská univerzita. 2009
- [11] HORNÝ, Stanislav*. Počítačová grafika*. Praha: Nakladatelství VŠE, 2006. ISBN 80-245-1102-5.
- [12] HASHIMOTO, Alan. *Velká kniha digitální grafiky a designu*. Praha: Computer Press a.s. 2008, ISBN 978-80-251-2166-5.
- [13] PROKOP, Marek. *CSS pro webdesignery*. Praha: Mobil Media a.s. 2003, ISBN 80-86593-35-5.
- [14] NĚMEC, Petr. *Public relations Praxe komunikace s veřejností*. Praha: Management Press 1996, ISBN 80-85943-20-4.
- [15] SNÍŽEK, Martin. *Testování grafických návrhů*. 2007. Dostupné z WWW: <http://firemniweb.h1.cz/20-testovani-grafickych-navrhu-webu>
- [16] Scott W. Ambler. *User Interface Design Tips, Techniques, and Principles*. [cit. 31.1.2011]. Dostupné z WWW: <http://www.ambysoft.com/essays/userInterfaceDesign.html>
- [17] Slovník pojmů. [cit. 13.2.2011]. Dostupné online na: <http://www.oprlz-jmk.cz/page.php?action=podkategorie&id=14>
- [18] Martin Prokop. *Strategie použití CSS*. [cit. 3.4.2011]. Dostupné na WWW: < http://www.sovavsiti.cz/css-pro-webdesignery/strategie-css-1.html>

# **Seznam obrázků**

- [1] Obrázek 1: Schéma corporate identity. Obrázek 5: Schéma typů značek. Václav Svoboda. *Corporate identity: učební text* - Vyd. 1. - Zlín : Univerzita Tomáše Bati, Fakulta multimediálních komunikací, 2004, ISBN 80-7318-106-1
- [2] Obrázek 2: Vztah firemní identity a firemní image. Obrázek 4: Definice značky. VYSEKALOVÁ, Jitka, MIKEŠ, Jří. *Image a firemní identita*. Praha: Grada Publishing, 2009, ISBN 978-80-247-2790-5
- [3] Obrázek 6: Ukázka jednotlivých typů značek.

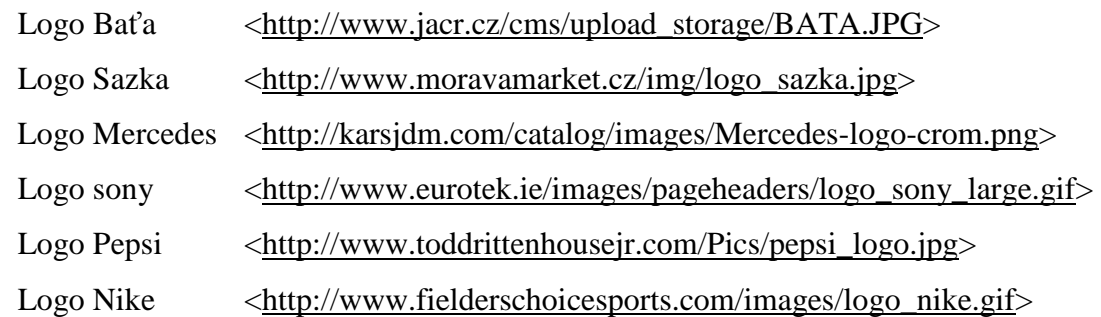

- [4] Obrázek 7: Ukázka použití stejné značky bez přítomnosti grafického manuálu. Grafický manuál společnosti C-partners s.r.o. Praha, 2010.
- [5] Obrázek 8: Ukázka vybraných stran grafického manuálu Grafický manuál TURBINE. Praha, 2009.

[6] Obrázek 3: Struktura jednotného vizuálního stylu.

 HORÁKOVÁ I., STEJSKALOVÁ D., ŠKARPOVÁ H. *Strategie firemní komunikace*. Praha:Management Press, 2008. ISBN 978-80-7261-178-2. Logo yamaha < http://www.yamaha-motor.cz/cz/> Loga Český rozhlas <http://www.rozhlas.cz/kestazeni/loga\_celoplosne/> Logo Sprite, Fanta, Coca-Cola, Coca-Cola Company < http://www.thecoca-colacompany.com/ >

[7] Obrázek 18: Barevný kruh.

<http://samaru.org/VirginiaCollege/WebTheory/images/colorwheel.jpg>
# **Slovníček pojmů**

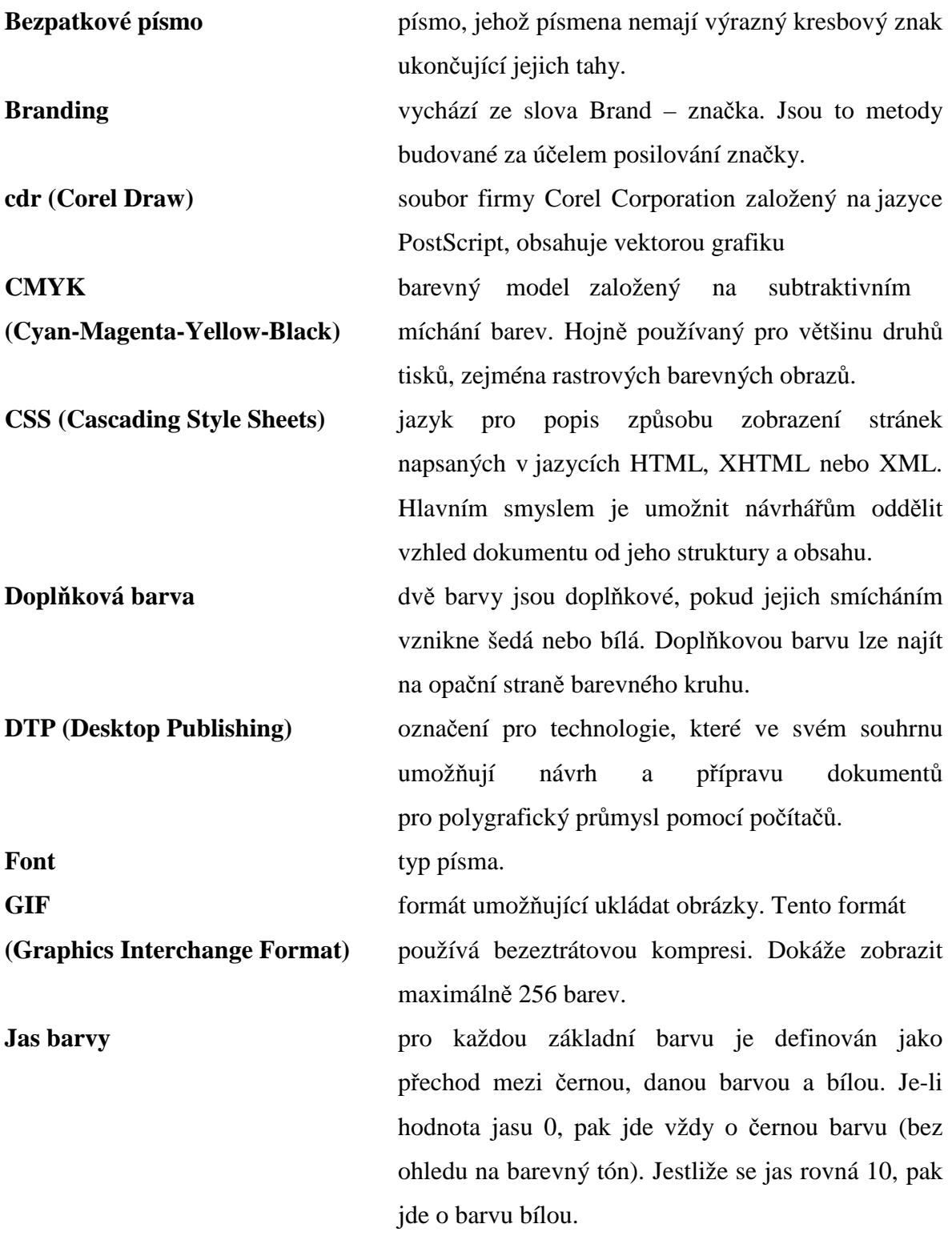

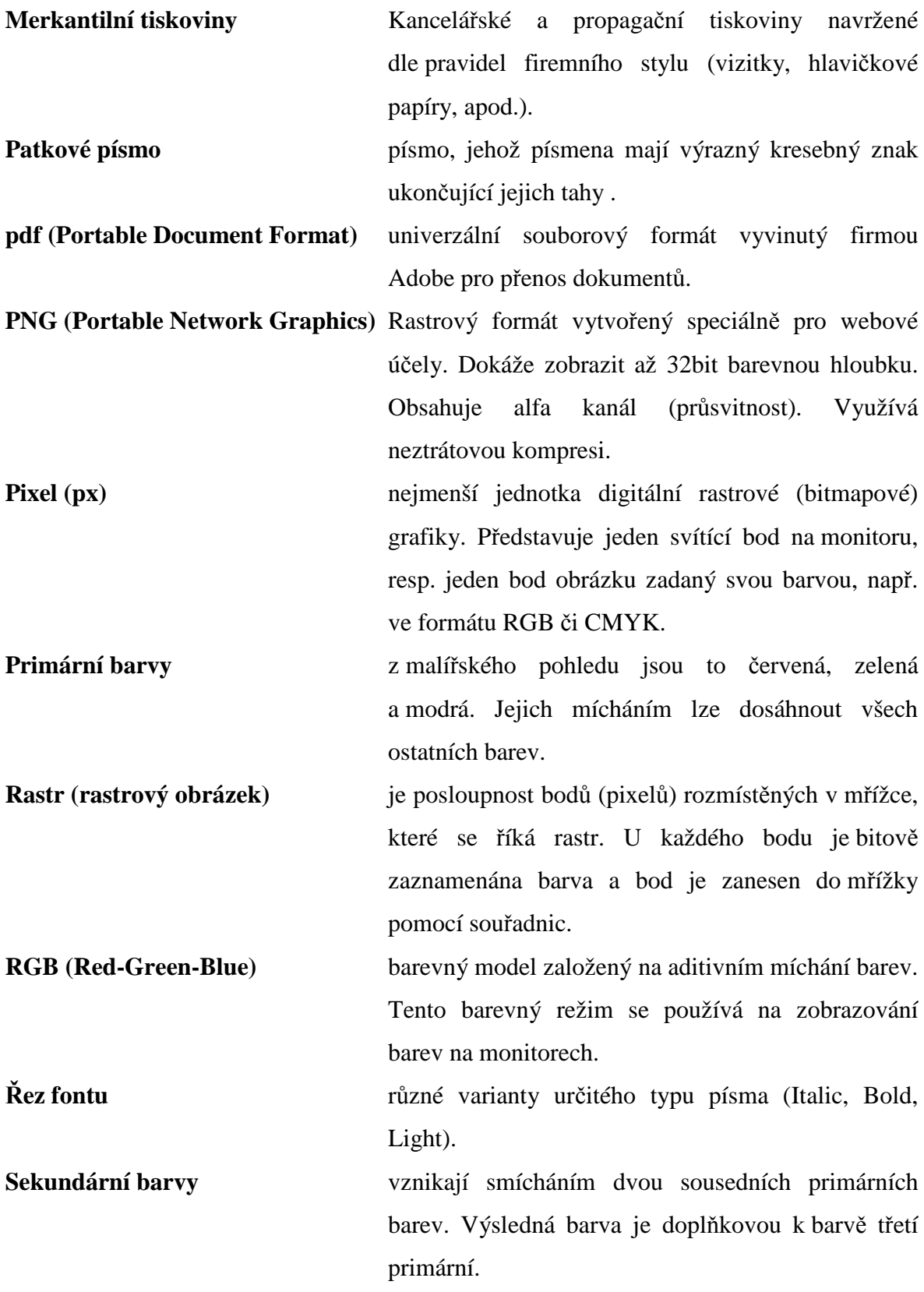

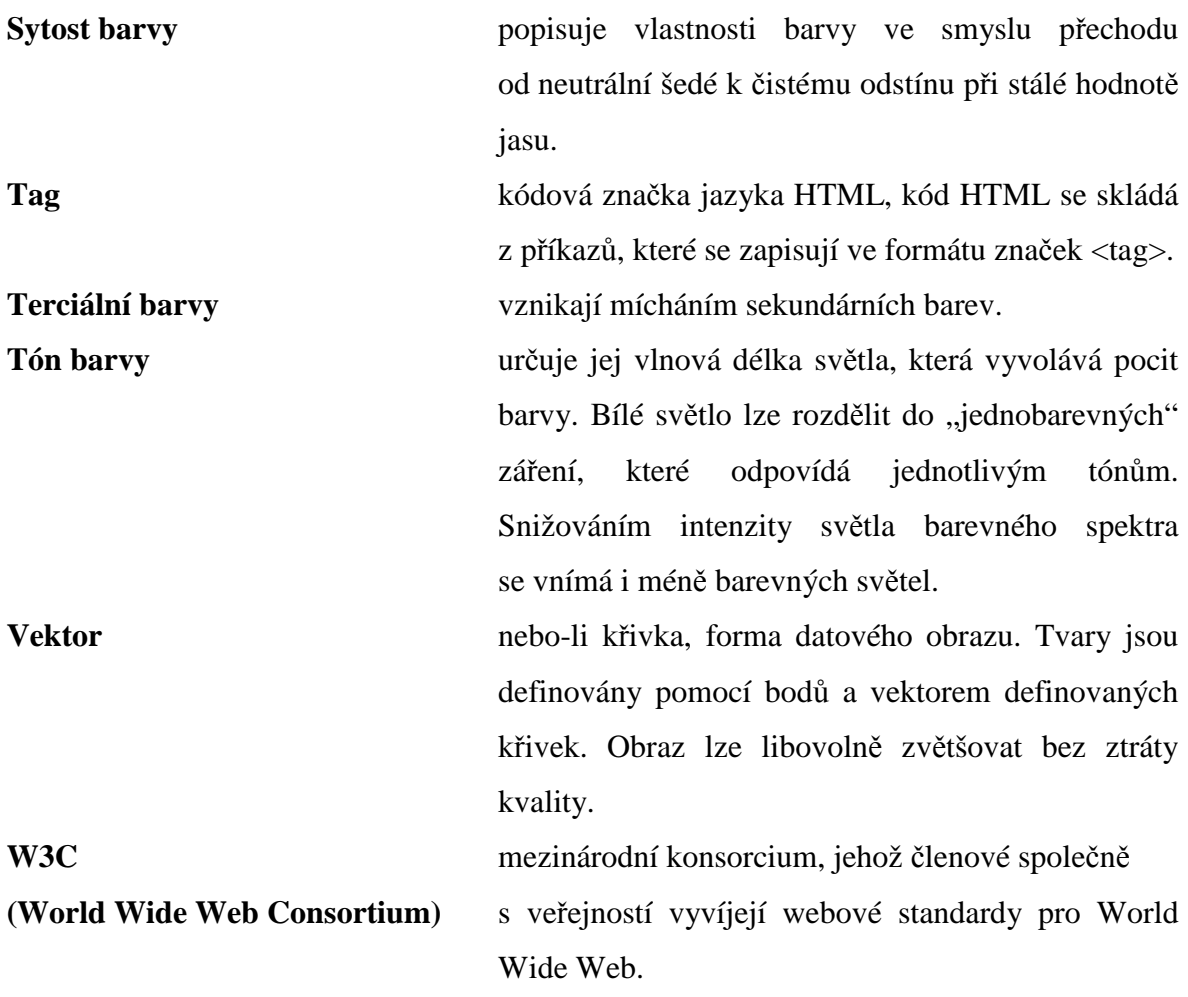

# **Příloha A**

## CD-ROM

- Diplomová práce
- Teze diplomové práce
- E-styl manuál:
	- graficky manuál ve formátu PDF
	- záhlaví subjektu ve formátu PNG
	- ikony a tlačítka ve formátu PNG a GIF

# **Příloha B**

Grafický manuál vizuální podoby internetové aplikace.

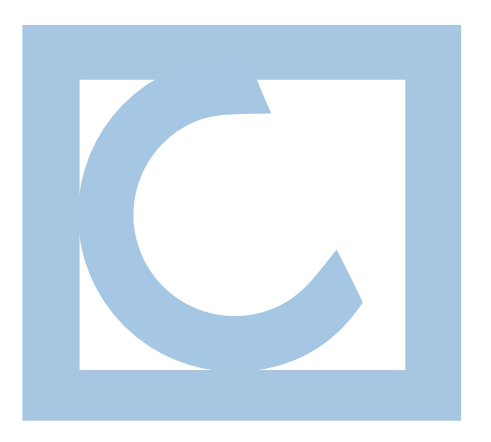

e-styl manuál

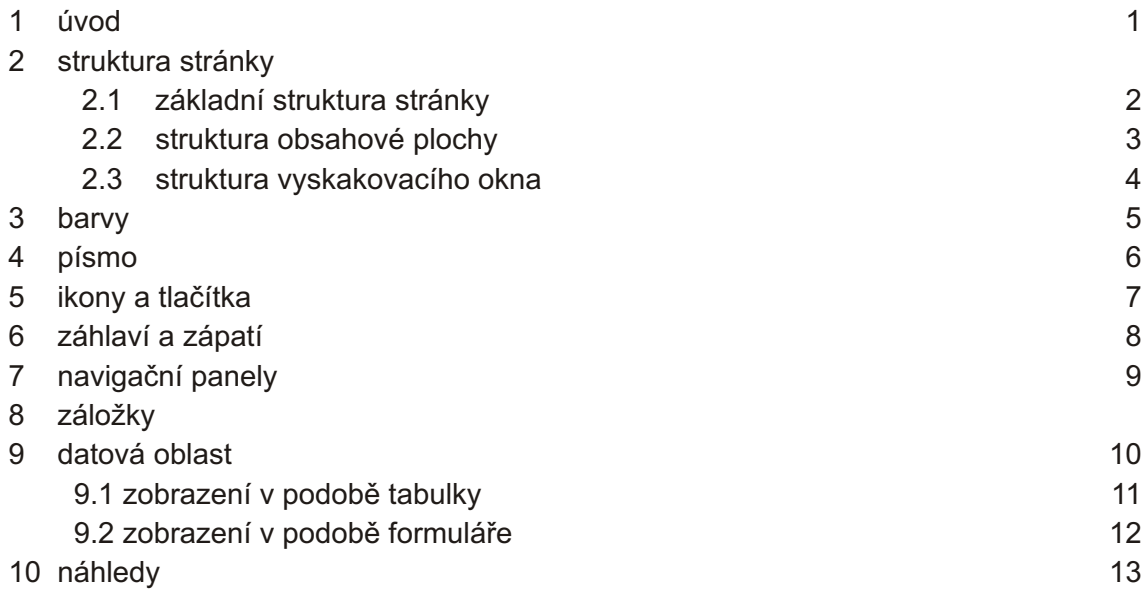

# úvod

Základním cílem tohoto manuálu je sjednocení vizuálního stylu internetových aplikaci společnosti C-partners a proto zásady definovaného jednotného vzhledu je nutno dodržovat.

Manuál nemůže obsáhnout všechny případy, které mohou v budoucnu nastat. V případě vzniku nových prvků, je nutno jejich podobu schválit příslušným pracovníkem a zanést do tohoto manuálu.

Implementace vzhledu aplikace prostřednictvím kaskádových stylů (CSS) odpovídá specifikaci 2.1

V případě použití CSS 3 je nutno se důkladně ubezpečit, že implementovaný vzhled je kompatibilní se všemi níže definovanými prohlížeči.

Implementovaný vzhled se musí jednotně zobrazovat v těchto prohlížečích

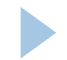

Veškeré informace o CSS 2.1 na http://www.w3.org/TR/CSS2/

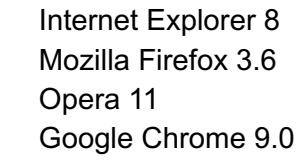

# 2.1 základní struktura stránky

**2**

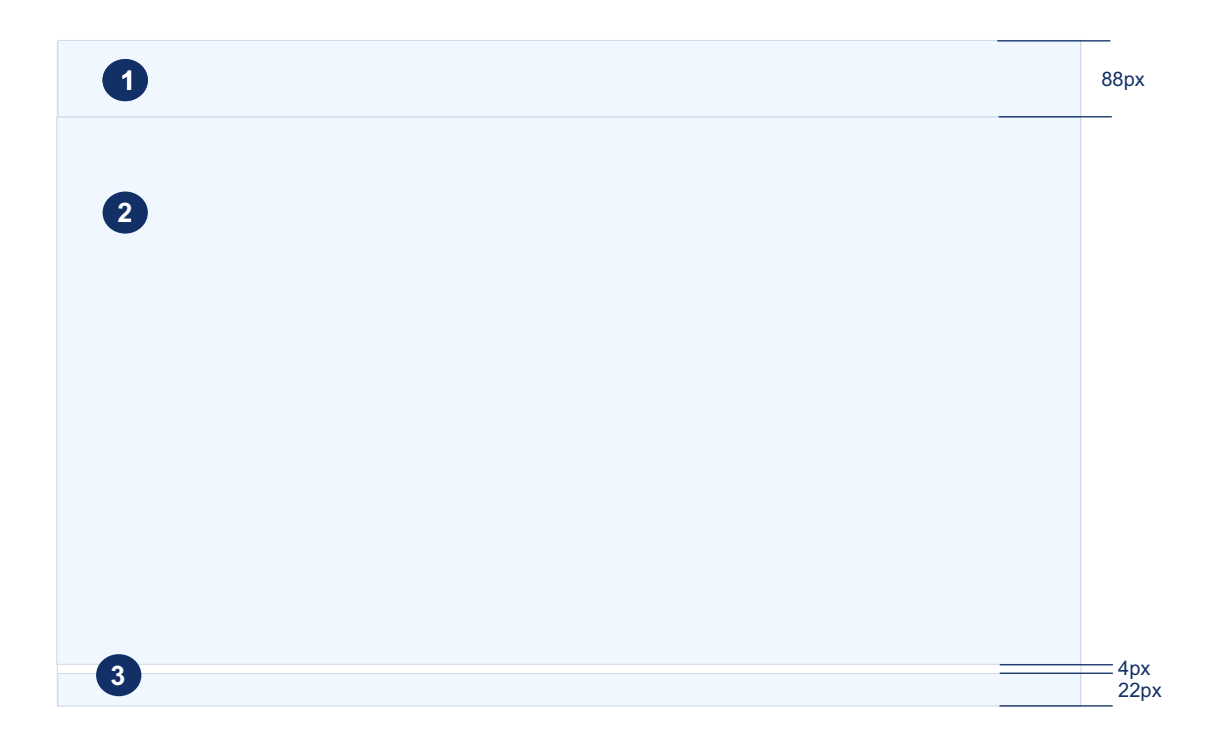

Všechny stránky internetové aplikace mají stejnou základní strukturu stránky. Hlavní části jsou tyto:

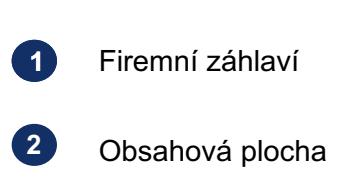

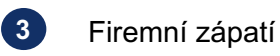

Výška záhlaví a zápatí je pevně daná. Výška obsahové části a šířka všech tří částí je proměnlivá v závislosti na rozlišení obrazovky a velikosti okna prohlížeče.

# 2.2 struktura obsahové plochy

**2**

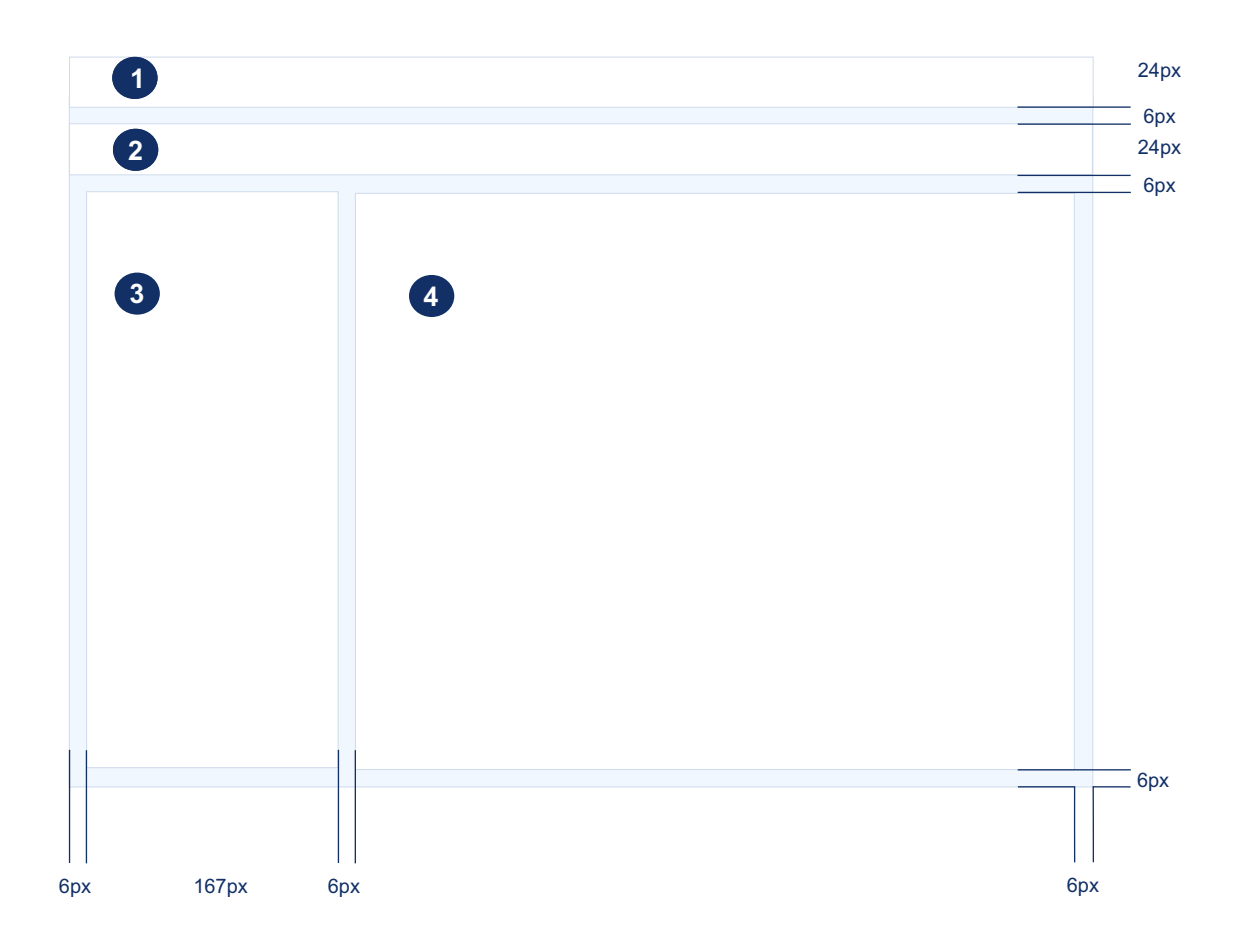

Obsahová plocha se skládá ze čtyř částí:

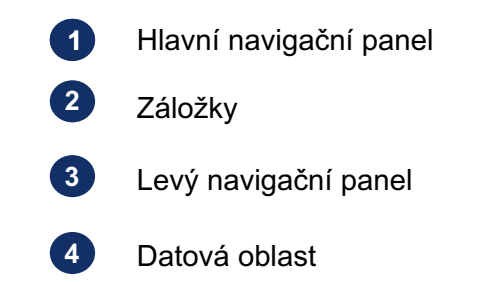

Každá aplikace by měla obsahovat hlavní navigační panel, záložky a datovou oblast. Levý navigační panel může být vynechán v případě, že aplikace má pouze jednu úroveň datové struktury.

Detailně jsou tyto části popsány v následujících kapitolách.

# 2.2 struktura vyskakovacího okna

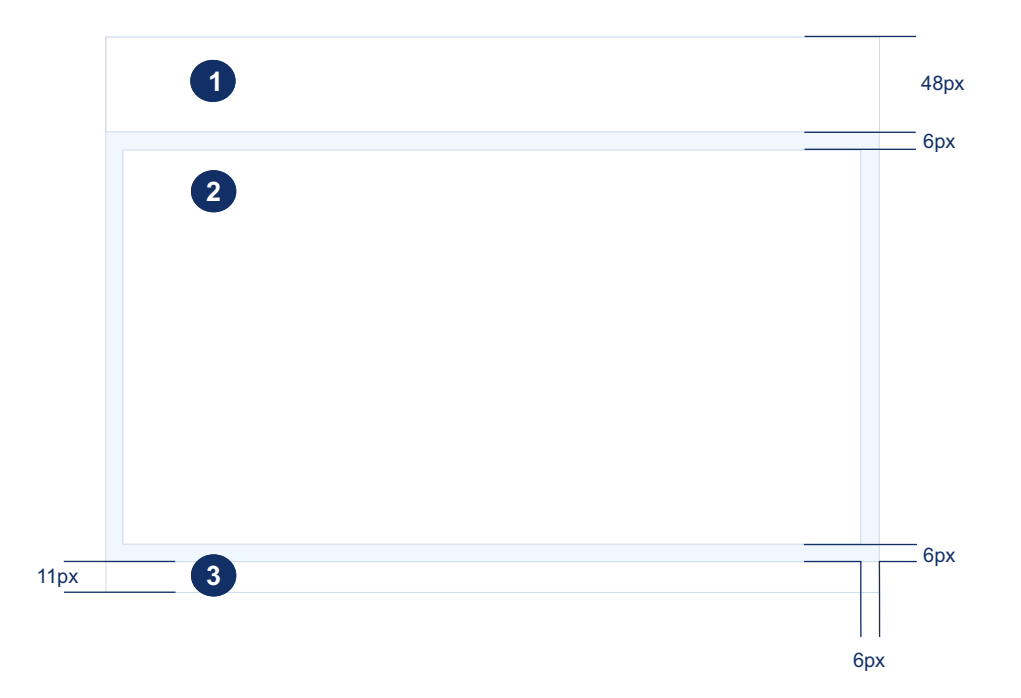

Vyskakovací okno obsahuje dvě části:

**2**

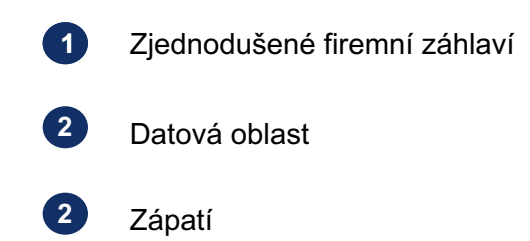

Velikost vyskakovacího okna se odvíjí od obsahu, který má zobrazit. Minimální šírka však musí být 380px včetně záhlaví.

Vyskakovací okna neobsahujíc žádné navigační panely. Pokud to bude nezbytně nutné, lze použít levý navigační panel

# **3**

# barvy pozadí

Ve všech případech je nutné brát zřetel na zachování kontrastu mezi pozadím a textem. Ten se špatným výběrem barvy nesmí stát špatně čitelným.

Toto schéma barev vychází z barev, které jsou definované v základním grafickém manuálu C-partners.

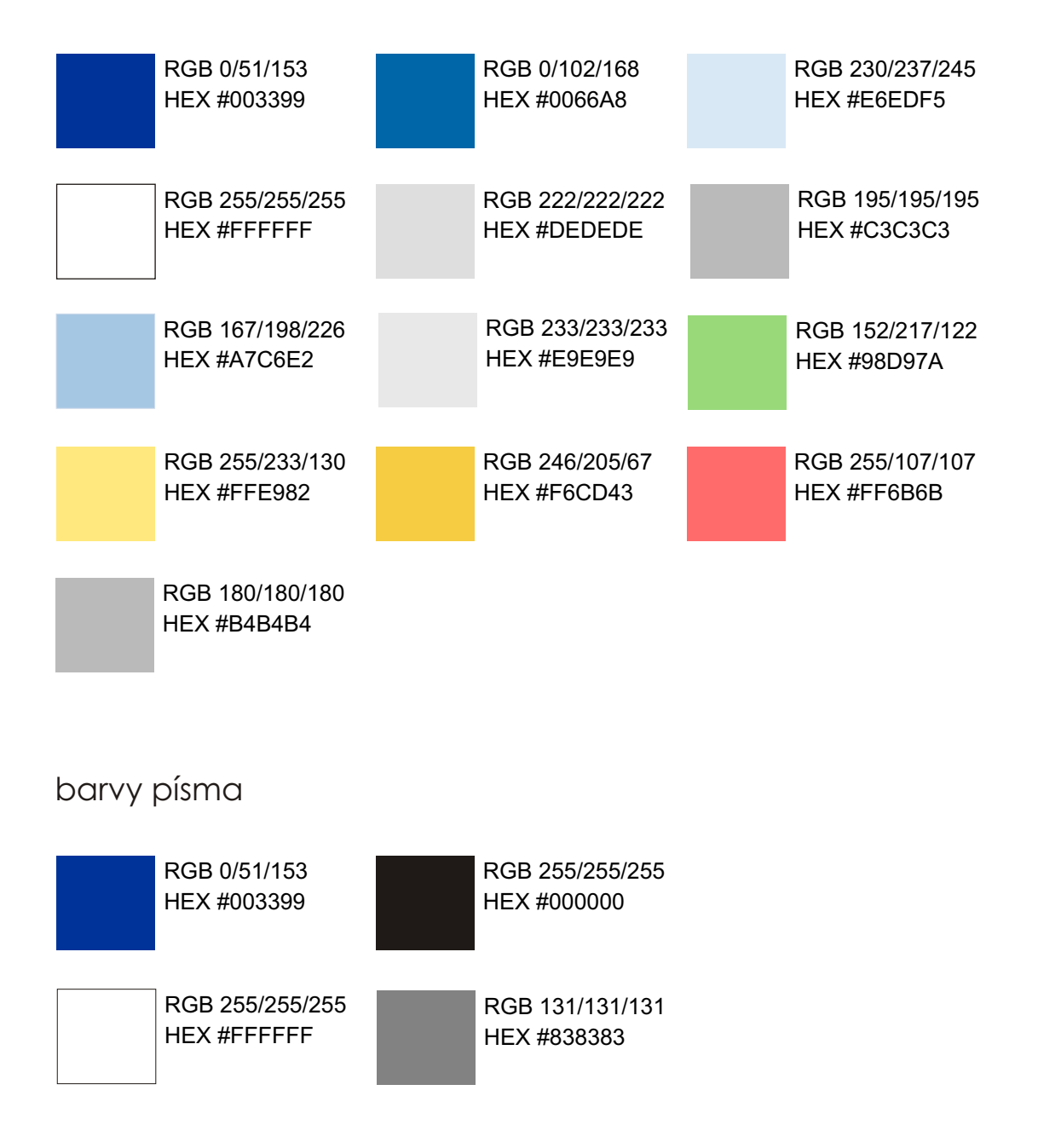

# písmo

Standardním písmem použitým v rámci celého systému je Arial v základním a tučném řezu. V jednotlivých kapitolách je dále blíže specifikováno použití jednotlivých typů písma.

**4**

V případě, že prohlížeč nemá k dispozici písmo Arial, je povoleno použít font Helvetica.

font: 11px Arial, Helvetica, sans-serif; color: #000000; text-decoration: none;

font: 11px Arial, Helvetica, sans-serif; color: #003399; text-decoration: none;

**font: bold 11px Arial, Helvetica, sans-serif; color: #000000; text-decoration: none;**

**font: bold 11px Arial, Helvetica, sans-serif; color: #000000; text-decoration: none;**

font: 11px Arial, Helvetica, sans-serif; color: #003399` text-decoration: Underline;

font: 11px Arial, Helvetica, sans-serif; color: #003399` text-decoration: Underline;

**font: bold 11px Arial, Helvetica, sans-serif; color: #FFFFFF; text-decoration: none;**

**font: bold 11px Arial, Helvetica, sans-serif; color: #F6CD43; text-decoration: none;**

**font: bold 11px Arial, Helvetica, sans-serif; color: #FFFFFF; text-decoration: none;**

font: 11px Arial, Helvetica, sans-serif; color: #000000; text-decoration: none;

font: 11px Arial, Helvetica, sans-serif; color: #003399; text-decoration: none;

V této kapitole je uvedena základní sada ikon, které lze použít v celém systému. Použití však musí odpovídat grafickému významu ikony.

**5**

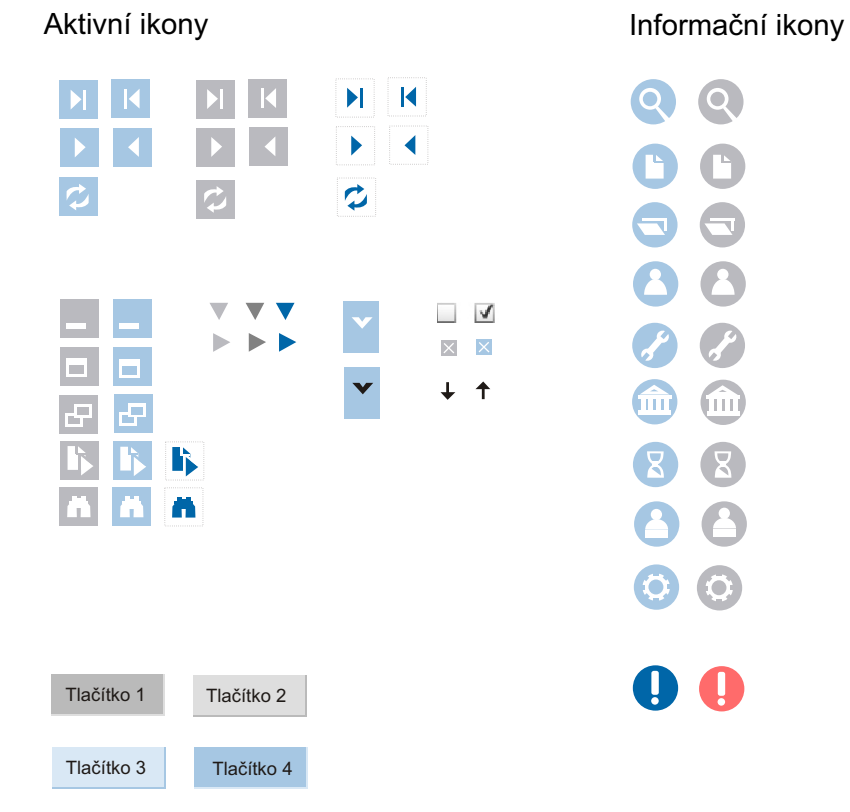

Záhlaví i zápatí jsou povinné pro všechny stránky aplikace. Jsou hlavním sjednocujícím prvkem.

Firemní záhlaví je tvořeno rastrovými obrázky. Tyto jsou součástí manuálu.

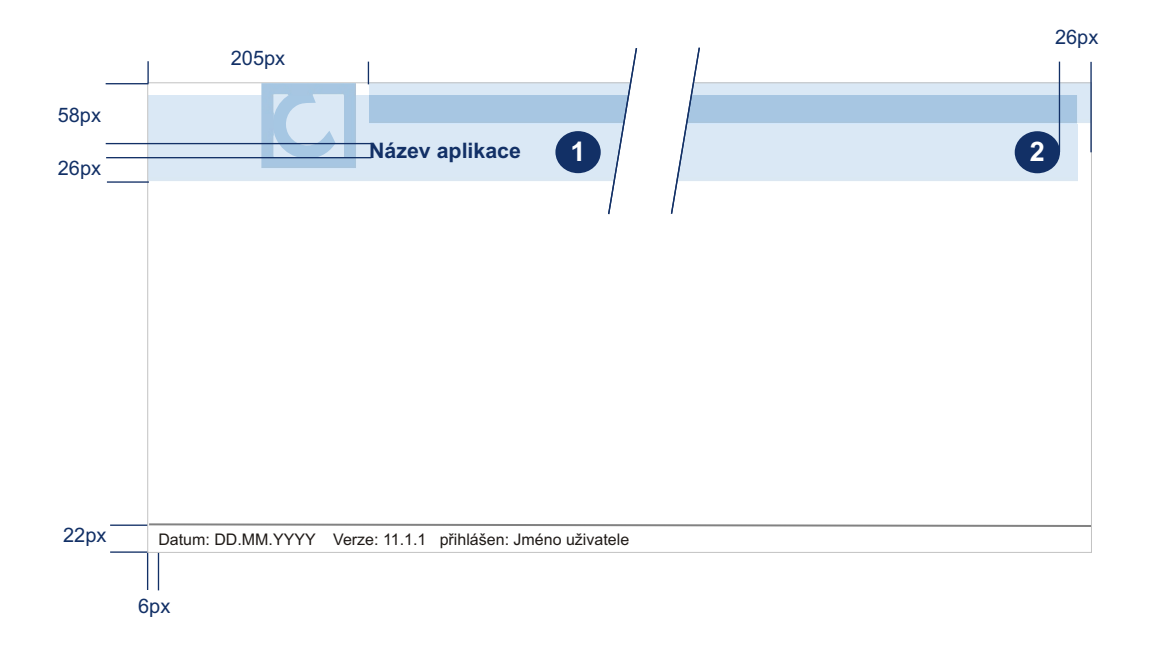

## **Záhlaví**

#### **Text**

**6**

font: bold 16px Arial, Helvetica, sans-serif; color: #003399 ;

Barvy sjednocujícího prvku: #A7C6E2, #E6EDF5

### **Zápatí**

#### T**ext**

font Style: 11px Arial, Helvetica, sans-serif; color: #000000; padding: 2px;

### **Pozadí**

background-color: #FFFFFF; border-top: 1px solid, #C3C3C3;

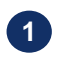

#### **Název aplikace** Primárně k identifikaci aplikace.

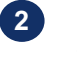

## **Logo aplikace**

Zde lze umístit logo aplikace pokud existuje.

Text uvedený v zápatí může být libovolný, avšak doporučuje se zde uvádět datum, verzi systému a jméno přihlášeného uživatele.

Zjednodušené firemní záhlaví musí být součástí všech vyskakovacích oken. Zápatí je u těchto oken tvořeno opět linkou a jeho velikost má být 9px. Barva tohoto záhlaví je: #A7C6E2.

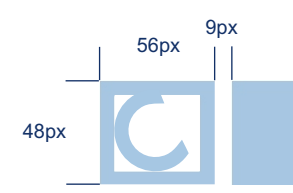

#### **Hlavní navigační panel**

**7**

Hlavní navigační panel se nachází bezprostředně pod záhlavím a reprezentuje nejvyšší úroveň datové struktury aplikace. Jednotlivé kategorie jsou seřazeny horizontálně vedle sebe.

#### **Text**

font: bold 11px Arial, Helvetica, sans-serif; color: #FFFFFF; (normal) color: #FFCC00; (vybraný / hover)

#### **Barva pozadí**

background-color: #003399

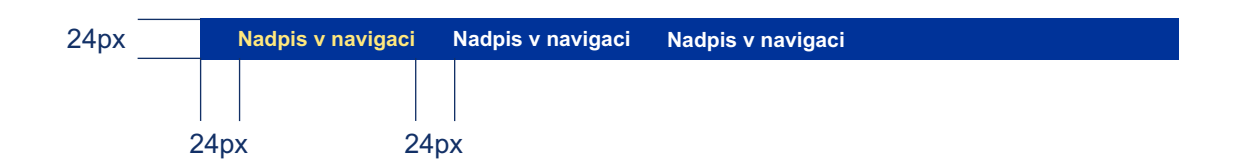

#### **Levý navigační panel**

Tento navigační panel se nachází v levé části obrazovku a toho menu obsahuje manuální aktivity charakteristické pro jednotlivé položky hlavního navigačního panelu.

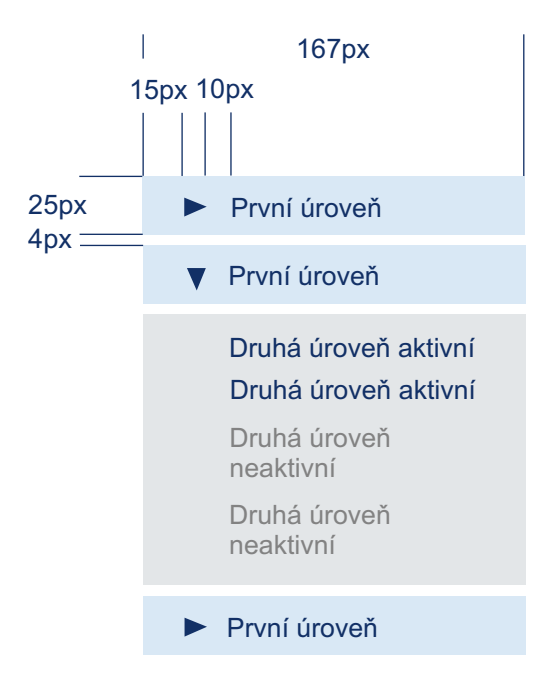

Panel je dvouúrovňový. První úroveň lze zobrazit a zase skrýt šipkou umístěnou v levé části pole. Druhá úroveň obsahuje aktivní a neaktivní prvky.

### **První úroveň**

#### **Text**

font: 11px Arial, Helvetica, sans-serif; color: #003399 ;

**Barva pozadí** background-color: #A7C6E2;

#### **Druhá úroveň**

**Aktivní** t**ext**  font: 11px Arial, Helvetica, sans-serif; color: #003399; text-decoration: underline; **/\***hover\*/

**Neaktivní text** 

font: 11px Arial, Helvetica, sans-serif; color: #AAAAAA;

#### **Barva pozadí**

background-color: #DEDEDE;

Nejvyšši úrovně struktury aplikace se po svém otevření zobrazí v samostatné záložce. Mezi jednotlivými záložkami lze volně přepínat.

**8**

### **Oblast se záložkami**

padding: 3px 6px 0px 6px background: #E9E9E9

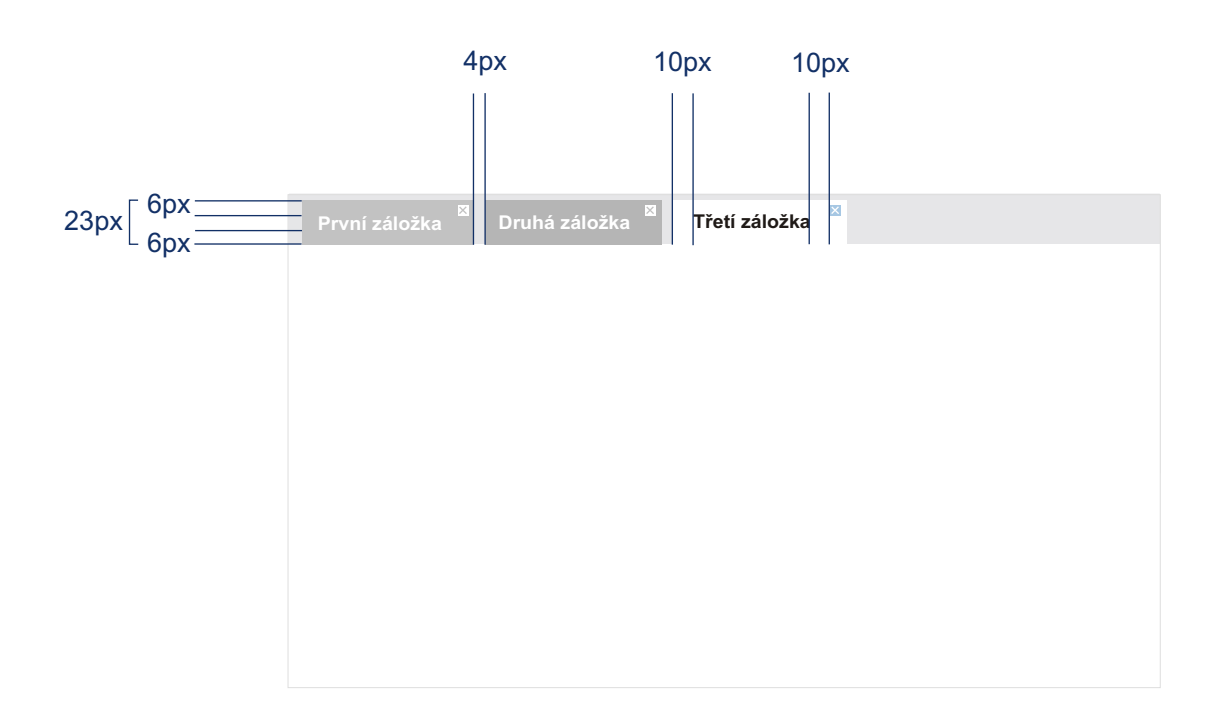

### **Aktivní záložka**

background-color: #FFFFFF;

#### **Písmo**

font: bold 11px, Arial, Helvetica, sans-serif; color: #000000;

#### **Neaktivní záložka**

background-color: #C3C3C3; background-color: #B4B4B4; /\*hover\*/

#### **Písmo**

font: bold 11px, Arial, Helvetica, sans-serif; color: #FFFFFF;

V datové části se zobrazují data a formuláře vztahující se k vybraným oblastem navigačních menu. Oba typy zobrazení mají společný horní panel, který může obsahovat ikony pro práci s obsahem.

#### **Horní panel datové oblasti**

**Barva pozadí** Background-color: #A7C6E2

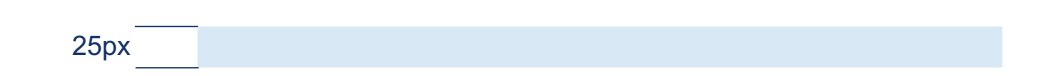

# 9.1 Z o brazení v podobě tabulky

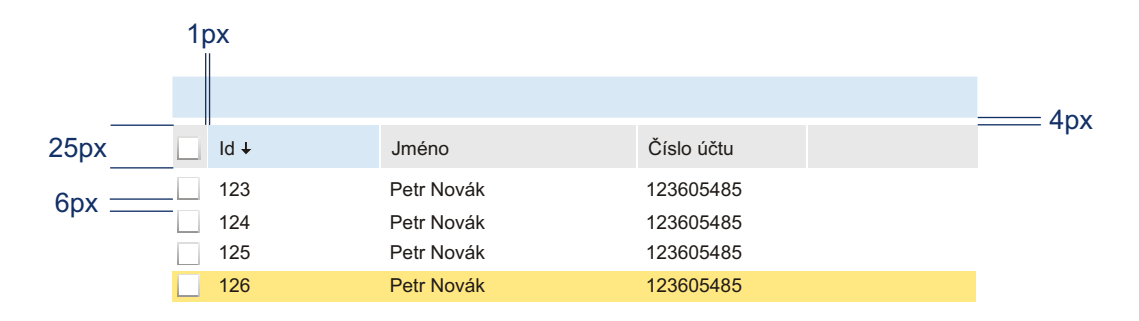

#### **Záhlaví**

**9**

#### **Text**

font Style: 11px Arial, Helvetica, sans-serif; color: #000000;

#### **Barva pozadí**

background-color: #E9E9E9; background-color: #C3C3C3; /\*hover\*/ background-color: #A7C6E2; /\*aktivní\*/

#### **Data**

## **Text**

font Style: 11px Arial, Helvetica, sans-serif; color: #000000;

#### **Barva pozadí**

background-color: #FFFFFF; background-color: #C3C3C3; /\*hover\*/ background-color: #FFE982; /\*vybraná data\*/

# 9.2 Zobrazení v podobě formuláře

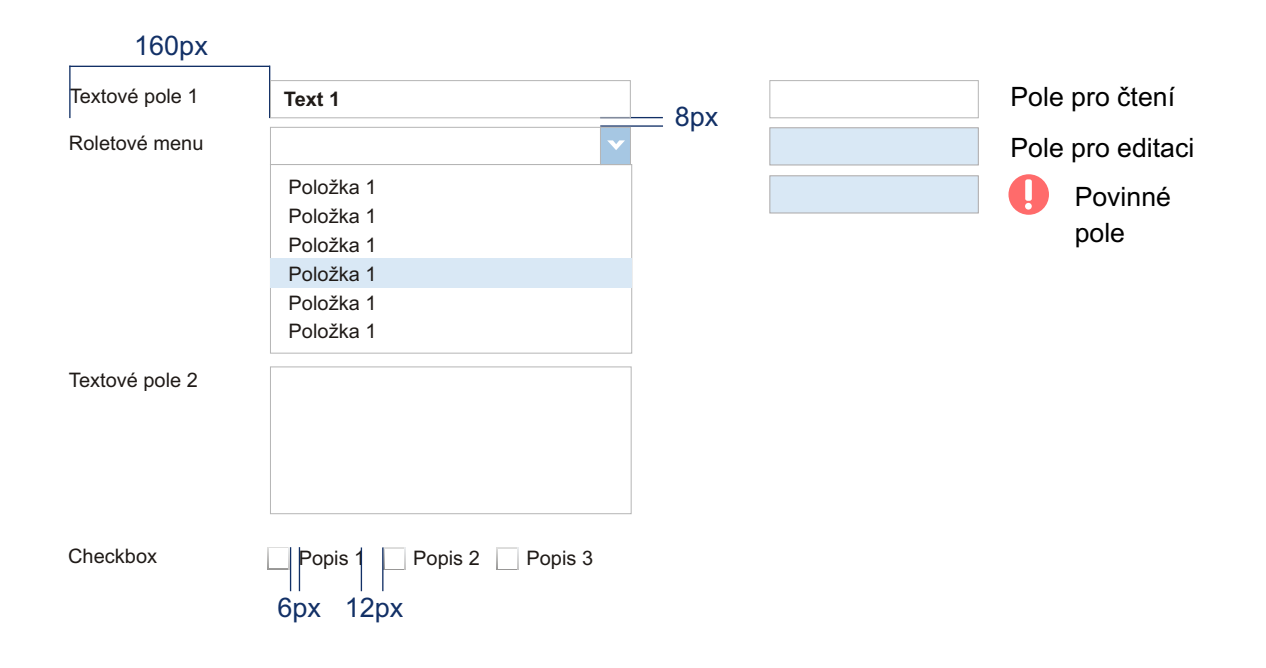

#### **Popis pole**

font style: 11px Arial, Helvetica, sans-serif; color: #000000;

### **Pole**

**9**

background-color: #FFFFFF; border: 1px solid #C3C3C3;

#### **Text v poli**

font style: bold 11px Arial, Helvetica, sans-serif; padding: 2px;

## **Roletové menu (hover) a pole pro editaci**

background-color: #E6EDF5;

Odsazení od krajů datové části musí být minimálně 20px.

Pravidla zobrazení v datové oblasti platí i pro vyskakovací okna.

Na náhledech je vidět celkové uspořádání jednotlivých částí podle pravidel definovaných v předchozích kapitolách.

### **Náhled hlavní obrazovky**

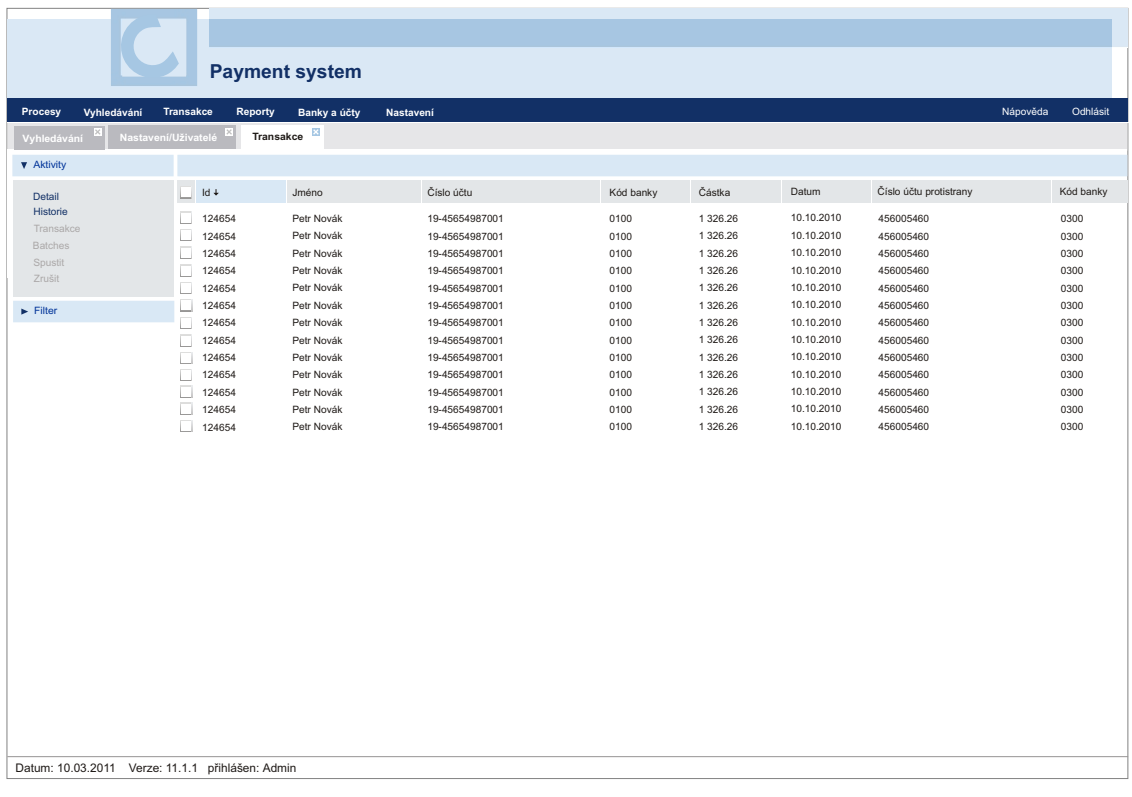

### **Náhled vyskakovacího okna**

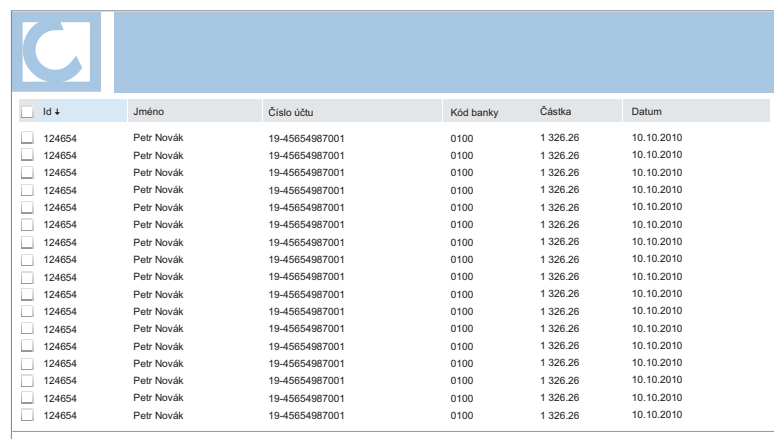

# **Příloha C**

CSS kód

```
.ext-el-mask{ 
     background-color:#fff; 
} 
.ext-el-mask-msg{ 
     border:1px solid #666; 
     background:#e0e0e0; 
} 
.ext-el-mask-msg div{ 
    font: normal 15px Arial, Helvetica, sans-serif;
     background: transparent; 
     border: none; 
     color: #666; 
} 
.x-item-disabled *{ 
     color:#333 !important; 
} 
.x-tab-panel-header, .x-tab-panel-footer{ 
     background:#E5E5E5; 
     border:none; 
} 
.x-tab-panel-header{ 
     padding: 3px 0 0 0; 
} 
.x-tab-strip-wrap{ 
     padding: 0 6px; 
} 
.x-central-panel .x-tab-strip-wrap{ 
     background-color: #FFFFFF; 
     background-image: 
url(../images/tabs/bacground_strip_detail.png); 
     padding-left: 0px; 
     margin-left: -6px; 
} 
.x-central-panel { 
     padding-right: 5px; 
} 
ul.x-tab-strip{ 
     margin-right: 1px; 
     margin-bottom: -1px; 
    } 
ul.x-tab-strip-top,ul.x-tab-strip-bottom{ 
     background: transparent; 
     border:none; 
}
```

```
.x-tab-strip span.x-tab-strip-text{ 
    font: normal 11px Arial, Helvetica, sans-serif;
     font-weight: bold; 
     color: #f0f0f0; 
} 
.x-central-panel .x-tab-strip span.x-tab-strip-text{ 
     font-weight: normal; 
     color: #FFF; 
     padding-left: 10px; 
} 
.x-tab-strip span.x-tab-strip-text, 
.x-tab-strip-top .x-tab-strip-active .x-tab-right span.x-tab-
strip-text{ 
     padding-top: 5px; 
     padding-bottom: 6px; 
} 
.x-tab-strip .x-tab-with-icon span.x-tab-strip-text{ 
     background-image: none; 
     padding-left:5px; 
     background-position:6px 6px; 
} 
.x-tab-strip-closable .x-tab-left{ 
     padding-right:22px; 
} 
.x-tab-strip-over span.x-tab-strip-text{ 
     color:#fff; 
} 
.x-central-panel .x-tab-strip-over span.x-tab-strip-text{ 
     color:#003399; 
     font-weight: normal; 
} 
.x-tab-strip-active span.x-tab-strip-text{ 
     color:#003399; 
} 
.x-central-panel .x-tab-strip-active span.x-tab-strip-text{ 
     color:#003399; 
     font-weight: normal; 
     padding-left: 8px; 
     padding-right: 5px 
} 
.x-tab-strip-disabled .x-tabs-text{ 
     color:#aaaaaa; 
} 
.x-tab-strip .x-tab-strip-closable a.x-tab-strip-close{ 
     background-image:url(../images/tabs/tab-close.gif); 
} 
.x-tab-strip .x-tab-strip-closable.x-tab-strip-active a.x-tab-
strip-close{ 
     background-image:url(../images/tabs/tab-close-on.gif); 
} 
.x-tab-strip .x-tab-strip-closable a.x-tab-strip-close:hover{ 
     background-image:url(../images/tabs/tab-close.gif); 
}
```

```
.x-tab-panel-body{ 
     border-color:#e0e0e0; 
     background:#e0e0e0; 
} 
.x-tab-panel-bbar .x-toolbar{ 
     border-color:#abc; 
} 
.x-tab-panel-tbar .x-toolbar{ 
     border-color:#abc; 
} 
.x-tab-panel-header-plain .x-tab-strip-spacer, 
.x-tab-panel-footer-plain .x-tab-strip-spacer{ 
     display: none; 
} 
.x-tab-scroller-left{ 
     top: 3px; 
     background-image:url(../images/tabs/scroll-left.gif); 
     border-color:#aeaeae; 
} 
.x-tab-scroller-right{ 
     top: 3px; 
     background-image:url(../images/logica/tabs/scroll-right.gif); 
     border-color:#aeaeae; 
} 
.x-form { 
     padding: 1 2px; 
} 
.x-form-check{ 
     background:url('../images/form/checkbox.gif') no-repeat 0 0; 
} 
.x-form-radio{ 
     background:url('../images/form/radio.gif') no-repeat 0 0; 
} 
.x-form-check-group-label{ 
     border-bottom:1px solid #99bbe8; 
     color:#15428b; 
     margin-bottom:5px; 
     padding-left:3px !important; 
    float: none ! important;
} 
.x-trigger-wrap-focus .x-form-trigger{ 
     border-bottom:1px solid #0066A8; 
} 
.x-form-item { 
    font: normal 11px Arial, Helvetica, sans-serif;
     color: #003399; 
     font-weight: normal; 
} 
.x-form-field{ 
    font: bold 12px Arial, Helvetica, sans-serif;
}
```

```
.x-form-text, textarea.x-form-field{ 
     background: #fff; 
     border: 1px solid #e0e0e0; 
} 
.x-field-enabled, 
textarea.x-field-enabled { 
     background: #E6EDF5; 
} 
.x-field-editable, 
textarea.x-field-editable { 
     background: #E6EDF5; 
     color: black; 
} 
.x-field-readonly, 
textarea.x-field-readonly { 
     background: #fff; 
     color: black; 
} 
.x-field-disabled, 
textarea.x-field-disabled { 
     background: #e7e7e7; 
     color: #999; 
     border-color: #f0f0f0; 
} 
.x-form-focus,textarea.x-form-focus{ 
     border:1px solid black; 
} 
.ext-gecko .x-form-text{ 
     font-size: 11px; 
} 
.x-form-field-wrap .x-form-trigger{ 
     background:transparent url(../images/form/trigger.gif) no-
repeat 0 0; 
} 
.x-form-field-wrap .x-form-date-trigger{ 
     background-image:url(../images/form/trigger.gif); 
} 
.x-form-field-wrap .x-form-clear-trigger{ 
     background-image:url(../images/form/clear-trigger.gif); 
} 
.x-form-field-wrap .x-form-search-trigger{ 
     background-image:url(../images/grid/fultext-search-db.png); 
     background-position: 0 2px; 
} 
.x-form-field-wrap .x-form-trigger{ 
     border-bottom: 0px solid #778899; 
} 
.x-form fieldset legend, .x-fieldset legend{ 
    font: bold 11px/18px Arial, Helvetica, sans-serif;
     color:#999; 
     text-transform: uppercase; 
}
```

```
.x-fieldset legend .x-tool-toggle { 
     margin-top:0; 
} 
.x-small-editor .x-form-field { 
    font: normal 11px Arial, Helvetica, sans-serif;
} 
.x-btn{ 
    font: normal 11px Arial, Helvetica, sans-serif;
} 
.x-btn button{ 
    font: normal 11px Arial, Helvetica, sans-serif ;
     font-weight: bold; 
     vertical-align: bottom; 
     color:#000; 
} 
.x-btn-over button{ 
     color:#000; 
} 
.x-btn-focus button{ 
     color:#000; 
} 
.x-btn-left{ 
     background-image:url(../images/button/btn-sprite.gif); 
} 
.x-btn-right{ 
     background-image:url(../images/button/btn-sprite.gif); 
} 
.x-btn-center{ 
     background-image:url(../images/button/btn-sprite.gif); 
} 
.x-btn-text-icon .x-btn-with-menu .x-btn-center em{
     background:transparent url(../images/toolbar/btn-arrow.gif) 
no-repeat scroll right 3px; 
} 
.x-btn-text-icon .x-btn-center .x-btn-text{ 
     background-position:0 0; 
     padding-top:0; 
} 
.x-btn-with-menu .x-btn-center em{ 
     background:transparent url(../images/toolbar/btn-arrow.gif) 
no-repeat scroll right 0pt; 
} 
.x-btn-menu-arrow-wrap .x-btn-center button{ 
     background:transparent url(../images/button/btn-arrow.gif) no-
repeat left 3px; 
} 
.x-toolbar{ 
     padding: 2px 0 1px 12px; 
     border-color:#abc; 
     background:#003399 
}
```

```
.x-toolbar td,.x-toolbar span,.x-toolbar input,.x-toolbar div,.x-
toolbar select,.x-toolbar label{ 
    font: normal 11px Arial, Helvetica, sans-serif;
} 
.x-toolbar button{ 
     color:#FFF; 
} 
.x-toolbar .ytb-text{ 
     color:#333; 
} 
.x-toolbar .x-btn-text-icon .x-btn-menu-arrow-wrap .x-btn-center 
button{ 
     background-image:url(../images/toolbar/btn-arrow.gif); 
} 
.x-toolbar .x-btn-over .x-btn-left{ 
     background-image: none; 
} 
.x-toolbar .x-btn-over .x-btn-right{ 
     background-image: none; 
} 
.x-toolbar .x-btn-over .x-btn-center{ 
     background-image: none ; 
} 
.x-toolbar .x-btn-over button{ 
     color:#FAD605; 
     border-bottom: 0px; 
} 
.x-toolbar .x-btn-click .x-btn-left, .x-toolbar .x-btn-pressed .x-
btn-left, .x-toolbar .x-btn-menu-active .x-btn-left{ 
     background-color: transparent; 
     background-image: none; 
} 
.x-toolbar .x-btn-click .x-btn-right, .x-toolbar .x-btn-pressed 
.x-btn-right, .x-toolbar .x-btn-menu-active .x-btn-right{ 
     background-color: transparent; 
     background-image: none; 
} 
.x-toolbar .x-btn-click .x-btn-center, .x-toolbar .x-btn-pressed 
.x-btn-center, .x-toolbar .x-btn-menu-active .x-btn-center{ 
     background-color: transparent; 
     background-image: none; 
} 
.x-statusbar .x-status-text-panel{ 
     border-color:#9ab #9ab #9ab #9ab; 
} 
.x-statusbar .x-status-text{ 
     color:#ddc; 
} 
.x-grid-panel .x-panel-mc .x-panel-body { 
     border:none; 
}
```

```
.x-grid3-row { 
     border: none; 
     border-bottom: 1px solid white; 
} 
.x-grid3-row-even { 
     background: #eef4f9; 
} 
.x-grid3-row-over { 
     border-color: white; 
     background: #E5E5E5; 
} 
.x-grid3-row-selected{ 
     border-color: white; 
     background: #FFE982 !important; 
} 
.x-grid3-hd-btn{ 
     background: #BACAE2 url(../images/grid/grid3-hd-btn.gif) no-
repeat left center; 
} 
.x-grid3-header{ 
     background: #E5E5E5; 
     border-bottom: 1px solid white; 
} 
td.x-grid3-hd-over .x-grid3-hd-inner,td.sort-desc .x-grid3-hd-
inner,td.sort-asc .x-grid3-hd-inner,td.x-grid3-hd-menu-open .x-
grid3-hd-inner{ 
     background: #E6EDF5; 
} 
.sort-asc .x-grid3-sort-icon{ 
     height: 8px; 
     background: url(../images/grid/sort_asc.gif) center no-repeat; 
     vertical-align: baseline; 
} 
.sort-desc .x-grid3-sort-icon{ 
     height: 8px; 
     background: url(../images/grid/sort_desc.gif) center no-
repeat; 
     vertical-align: baseline; 
} 
.x-grid3-row-checker, .x-grid3-hd-checker { 
     background-image:url(../images/grid/row-check-sprite.gif); 
     background-position: 2px 2px; 
} 
.x-grid3-hd-row td, .x-grid3-row td, .x-grid3-summary-row td { 
    font: normal 11px Arial, Helvetica, sans-serif;
     border-left-color: transparent; 
     border-right-color: #FFFFFF; 
} 
td.x-grid3-hd-over, td.sort-desc, td.sort-asc, td.x-grid3-hd-menu-
open{ 
     border-left-color: transparent; 
     border-right-color:#BACAE2; 
}
```

```
.x-grid3-check-col{ 
     background-image:url(../images/menu/unchecked.gif); 
} 
.x-grid3-check-col-on{ 
     background-image:url(../images/menu/checked.gif); 
} 
.x-grid3-cell-selected{ 
     background-color:#e0eaee!important; 
} 
.x-grid3-body .x-grid3-row-selected .x-grid3-td-numberer, 
.x-grid3-body .x-grid3-row-selected .x-grid3-td-checker, 
.x-grid3-body .x-grid3-row-selected .x-grid3-td-expander{ 
     background: transparent; 
} 
.x-grid-group-hd{ 
     border-bottom:2px solid #abb; 
} 
.x-grid-group-hd div{ 
     color:#456; 
} 
.x-dd-drag-proxy .x-grid3-hd-inner{ 
     background:#ebf3fd url(../images/grid/grid3-hrow-over.gif) 
repeat-x left bottom; 
     border:1px solid #abc; 
} 
.x-tbar-page-first{ 
     background-image:url(../images/grid/page-first-
db.png)!important; 
} 
.x-tbar-page-last{ 
     background-image:url(../images/grid/page-last-
db.png)!important; 
} 
.x-tbar-page-next{ 
     background-image:url(../images/grid/page-next-
db.png)!important; 
} 
.x-tbar-page-prev{ 
     background-image:url(../images/grid/page-prev-
db.png)!important; 
} 
.x-item-disabled .x-tbar-page-first { 
     background-image:url(../images/grid/page-first-disabled-
db.png) !important; 
} 
.x-item-disabled .x-tbar-page-last { 
     background-image:url(../images/grid/page-last-disabled-db.png) 
!important; 
}
```

```
.x-item-disabled .x-tbar-page-next { 
     background-image:url(../images/grid/page-next-disabled-db.png) 
!important; 
} 
.x-item-disabled .x-tbar-page-prev { 
     background-image:url(../images/grid/page-prev-disabled-db.png) 
!important; 
} 
.x-tbar-loading{ 
     background-image:url(../images/grid/refresh-db.png) 
!important; 
} 
.x-paging-info{ 
     color:#666; 
} 
.x-menu{ 
     padding: 0; 
     border: none; 
     background: #f0f0f0 url(../images/menu/menu.gif) repeat-y; 
} 
.x-menu-list-item{ 
    font: normal 11px Arial, Helvetica, sans-serif;
} 
.x-menu .x-menu-item { 
     display:block; 
     line-height:16px; 
     padding:3px 21px 3px 27px; 
     white-space: nowrap; 
     text-decoration:none; 
     color:#222; 
     -moz-outline: 0 none; 
     outline: 0 none; 
     cursor:pointer; 
     position: relative; 
} 
.x-menu-item-active{ 
     background: #E6EDF5; 
     border-color: transparent; 
} 
.x-menu-item-arrow{ 
     background:transparent url(../images/menu/menu-parent.gif) no-
repeat right; 
} 
.x-menu-check-item .x-menu-item-icon{ 
     background:transparent url(../images/menu/unchecked.gif) no-
repeat center; 
} 
.x-menu-item-checked .x-menu-item-icon{ 
     background-image:url(../images/menu/checked.gif); 
} 
.x-menu-item-checked .x-menu-group-item .x-menu-item-icon{ 
     background:transparent url(../images/menu/group-checked.gif) 
}
```

```
.x-menu-group-item .x-menu-item-icon{ 
     background:transparent none repeat scroll 0 0; 
} 
.x-menu-sep { 
     background: transparent; 
     height: 1px; 
     border-color: #ccc; 
     margin-left: 25px; 
} 
.menu-title{ 
     display: block; 
     background: #fff; 
     border-bottom: 1px solid #ccc; 
    font: normal 12px Arial, Helvetica, sans-serif;
     text-transform: uppercase; 
     color: #808080; 
     padding: 3px 5px; 
     text-align: center; 
} 
.x-combo-list{ 
     border:1px solid #89a; 
     background:#bdcbd4 none repeat scroll 0 0; 
} 
.x-combo-list-item { 
    font: normal 12px Arial, Helvetica, sans-serif;
     height: 12px; 
} 
.x-combo-list .x-combo-selected{ 
     border:1px dotted #ccc!important; 
     background: #c1dcf2; 
} 
.x-resizable-pinned .x-combo-list-inner{ 
     border-bottom:1px solid #9ab; 
} 
.x-panel{ 
     border-style:solid; 
     border-color:#abc; 
     border-width:0; 
} 
.x-panel-tl .x-panel-header { 
    font: 11px Arial, Helvetica, sans-serif;
     padding: 5px 6px; 
     color: #003399; 
     border:none; 
    display: block ! important;
     line-height: 13px; 
} 
.x-panel-tl .x-panel-icon { 
     padding-left:0 !important; 
     background:none; 
}
```

```
.x-panel-inline-icon { 
     display: none; 
} 
.x-tool-toggle { 
     overflow:hidden; 
     float:left; 
     margin:0 3px 0 0; 
} 
.x-panel-body{ 
     border: none; 
} 
.x-panel-bbar .x-toolbar{ 
     border-color:#C9C9C9; 
     background-color: #003399; 
} 
.x-panel-tbar .x-toolbar{ 
     border-color:#E6EDF5; 
     background-color: #E6EDF5; 
} 
.x-panel-tbar-noheader .x-toolbar, .x-panel-mc .x-panel-tbar .x-
toolbar{ 
     border-color: #E6EDF5; 
     border-top: none; 
} 
.x-panel-tc{ 
     padding: 0; 
     background: #E6EDF5; 
     border: none; 
} 
.x-panel-tl{ 
     padding: 0; 
     background: none; 
     border: none; 
} 
.x-panel-tr{ 
     padding: 0; 
     background: none; 
     border: none; 
} 
.x-panel-bc{ 
     background: transparent; 
} 
.x-panel-bl{ 
     background: transparent; 
} 
.x-panel-br{ 
     background: transparent; 
} 
.x-panel-mc{ 
    font: normal 11px Arial, Helvetica, sans-serif;
     background:transparent; 
}
```

```
.x-panel-mc .x-panel-body{ 
     background:#FFFFFF; 
} 
.x-panel-ml{ 
     background: transparent; 
} 
.x-panel-mr{ 
     background: transparent; 
} 
.x-panel-dd-spacer{ 
     border:2px dashed #89a; 
} 
.x-tool{ 
     background-image: url(../images/panel/tool-sprites.png); 
} 
.x-panel-ghost{ 
     background:#e0e0e0; 
} 
.x-panel-ghost ul{ 
     border-color:#b0b0b0; 
} 
.x-window-proxy{ 
     background:#E6EDF5; 
     border-color:#abc; 
} 
.x-window-tl .x-window-header{ 
     color:#FFFFFF; 
} 
.x-window-tc{ 
     background-image:url(../images/window/top-bottom.png); 
} 
.x-window-tl{ 
     background-image:url(../images/window/left-corners.png); 
} 
.x-window-tr{ 
     background-image:none; 
     background-color: #003399; 
} 
.x-window-bc{ 
     background-image:url(../images/window/top-bottom.png); 
} 
.x-window-bl{ 
     background-image:url(../images/window/left-corners.png); 
} 
.x-window-br{ 
     background-image:url(../images/window/right-corners.png); 
} 
.x-window-mc{ 
     border:1px solid #abc; 
     background:#e8e8e8; 
} 
.x-window-ml{ 
     background-image:url(../images/window/left-right.png);
```

```
.x-window-mr{ 
     background-image:url(../images/window/left-right.png); 
} 
.x-panel-ghost .x-window-tl{ 
     border-color:#abc; 
} 
.x-panel-collapsed .x-window-tl{ 
     border-color:#abc; 
} 
.x-window-plain .x-window-mc{ 
     background:#e8e8e8; 
     border-right:1px solid #eee; 
     border-bottom:1px solid #eee; 
     border-top:1px solid #abc; 
     border-left:1px solid #abc; 
} 
.x-window-plain .x-window-body{ 
     border-left:1px solid #ddd; 
     border-top:1px solid #ddd; 
     border-bottom:1px solid #abc; 
     border-right:1px solid #abc; 
     background:transparent !important; 
} 
.x-panel-noborder .x-panel-body-noborder{ 
     border-width:0; 
} 
.x-panel-noborder .x-panel-header-noborder{ 
     padding-bottom: 6px; 
     border-bottom: 2px solid #FFFFFF; 
     } 
.x-panel-noborder .x-panel-tbar-noborder .x-toolbar{ 
     border-width:0; 
     border-bottom:1px solid #FFFFFF; 
     background-color: #E6EDF5; 
} 
.x-panel-noborder .x-panel-bbar-noborder .x-toolbar{ 
     border-width:0; 
     border-top:1px solid #abc; 
} 
.x-window-noborder .x-window-mc{ 
     border-width:0; 
} 
.x-window-plain .x-window-body-noborder{ 
     border-width:0; 
} 
.x-tab-panel-noborder .x-tab-panel-body-noborder{ 
     border-width:0; 
} 
.x-tab-panel-bbar-noborder .x-toolbar{ 
     border-width:0; 
     border-top:1px solid #abc; 
     border-bottom:1px solid #abc; 
}
```

```
.x-border-layout-ct{ 
     background:#fff; 
} 
.x-layout-collapsed{ 
     background-color:#e8e8e8; 
     border-color:#e0e0e0; 
     border: none; 
} 
.x-layout-collapsed-over{ 
     background-color:#e8e8e8; 
     border: none; 
} 
.x-layout-split { 
     background: #FFFFFF; 
     z-index: 0; 
     width: 5px; 
     height: 5px; 
} 
.x-toolbar input { 
     border: 2px inset #DEDEDE; 
     padding: 0px; 
     margin-top: 1px; 
} 
.ext-strict .x-small-editor .x-form-text { 
     height: 14px !important; 
     padding-top: 0px; 
}
```